### **UNIVERSIDAD NACIONAL AUTÓNOMA DE MÉXICO**

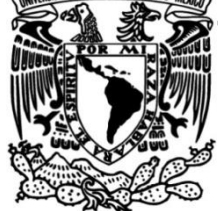

**FACULTAD DE INGENIERÍA**

### **Elementos para la conceptualización del sistema hidrológico en Jungapeo, Michoacán**

 **TESIS**

Que para obtener el título de

**Ingeniera Geofísica**

**P R E S E N T A** 

Lilia Estefanía Orozco Ramírez

### **DIRECTOR DE TESIS**

Dr. Eric Morales Casique

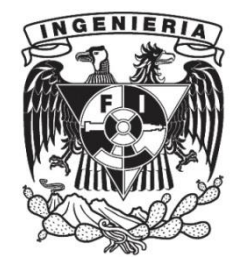

**Ciudad Universitaria, Cd. Mx., 2016**

The fair breeze blew, the White foam flew, The furrow followed free; We were the first that ever burst Into that silent sea.

#### **The Rime of the Ancient Mariner**

Samuel Taylor Coleridge

## **Agradecimientos**

En primer lugar, le agradezco a la UNAM y a la Facultad de Ingeniería por ser espacios que permitieron que terminara un programa de licenciatura y realizara un trabajo de investigación. Adscritos a la Universidad, están el director de esta tesis Dr. Eric Morales Casique, los sinodales Dr. José Antonio Hernández Espriú, Dr. Ramón Domínguez Mora, Dra. Christina Siebe Grabach y Dra. Blanca Lucía Prado Pano y el Laboratorio de Cromatografía del departamento de Edafología del Instituto de Geología, a quienes también estoy agradecida, en especial con la Dra. Siebe, quien fue la precursora de esta tesis y quien me apoyó desde el principio hasta el final y al Dr. Eric Morales por su paciencia y por todas las explicaciones que me dio.

Enseguida, doy las gracias a las fundaciones civiles de la comunidad de Jungapeo que se preocuparon por su municipio y solicitaron ayuda de la Universidad. Quiero expresar mi gratitud en concreto al M.A. Thomas Behn, quien ha dado continuidad a la tesis y mostró gran interés en ella, así como otros miembros de la fundación, que en todo momento estuvieron solícitos a este trabajo.

De la misma forma, quiero reconocer la ayuda que me brindaron diversas personas externas al proyecto; empezando por los ingenieros José Antonio Argueta, Jorge Colchero, Vladimir Sánchez, Rubén Ramírez, Rigoberto López y Othón Cervantes de Conagua por compartir la información que solicité. Prosigo con aquellas personas que dedicaron parte de su tiempo a enseñarme técnicas, programas u otros conocimientos para mejorar mi trabajo: sobre todo al M.C. José Luis Lezama, quien siempre estuvo dispuesto a colaborar en mi tesis. También

agradezco la asesoría Andrés Ambros en programación, del Ing. Gerardo Arrieta en Geología, del D.I. David Arellano en dibujo y de Alejandra Ortiz en redacción.

Por último, extiendo mis agradecimientos a todas esas personas que fueron un soporte adicional a la tesis y permitieron que la terminara en una sola pieza. En esta sección menciono a mis padres y hermano, quienes me han dado una beca por más tiempo que cualquier otra institución lo habría hecho, además de contar excelentes chistes.

# Índice

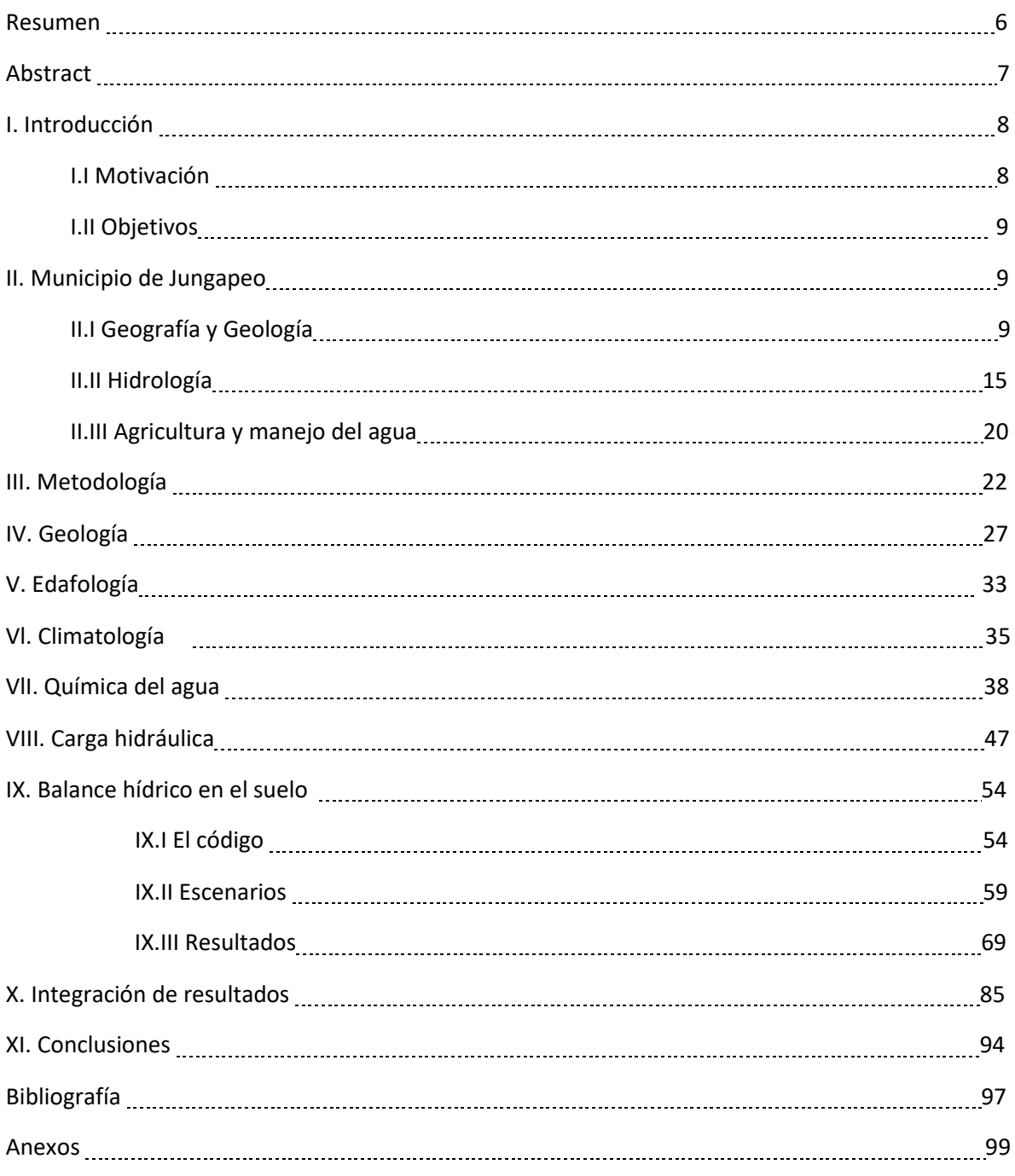

#### Resumen

La tesis presente es un proyecto conjunto de una fracción de la comunidad universitaria de la UNAM y las fundaciones del municipio de Jungapeo interesadas en la calidad de los manantiales de los que se abastecen de agua. Hasta el momento, los estudios previos en la zona se enfocan en la Geología y el origen de los manantiales termales; éste es el primer trabajo que atiende el tema del agua como recurso utilizado por la población y el primero en hacer una recopilación de la información existente, por lo que Jungapeo es aún un área con muchas posibilidades de análisis e investigación.

El objetivo central de la tesis es generar un modelo conceptual que permita entender los sistemas hidrológicos superficial y profundo del municipio, meta que se logró llevar a cabo en un área de aproximadamente 250 [km<sup>2</sup>]. Las variables que se consideraron para concluir el modelo fueron las actividades humanas en Jungapeo, la geología, la edafología, la climatología, y la hidrología, que incluyó la hidrología superficial, la hidrología subterránea y la química del agua.

La metodología seguida dio como resultado un resumen de la información existente relacionada con las litologías y estructuras geológicas, las condiciones climáticas, los suelos más abundantes y los manantiales en la cuenca. También se obtuvieron 11 muestras de agua que se analizaron para conocer los iones mayores, un mapa con isolíneas de carga hidráulica y un código que permite hacer un balance hídrico del suelo y que considera toda la información procesada a lo largo de la tesis. Por último, se obtuvieron una serie de figuras que logran representar el sistema hidrológico superficial y un modelo conceptual del funcionamiento del acuífero en las rocas ígneas fracturadas.

Gracias al trabajo realizado y a los resultados obtenidos se consiguió cumplir con los objetivos. Fue posible proponer sitios de monitoreo para prevenir problemas referentes a la calidad del agua, el caudal de los cuerpos de agua principales y posibles puntos para nuevas estaciones climatológicas que mejoren la base de datos existentes. Además, se sugieren áreas donde es necesario seguir estudiando el municipio para tener un mejor entendimiento de los sistemas hidrológicos.

#### **Abstract**

This work is a joint collaboration between a part of the university community of the UNAM and the foundations interested in the water quality from the springs that supply the municipality of Jungapeo. The previous studies in the area have a geological approach and try to explain the origin of the thermal springs. This is the first attempt to see the water as a source for municipal use in the study area. It is also the first review of the information available in the area, therefore, there is still a wide variety of opportunities for research.

The main purpose of the thesis is to produce a conceptual model that allows to understand the hydrological systems in the region, the shallow and the deep one, this goal was achieved in a 250  $[km^2]$  surface. The resulting models take into account the human activities, the geology, pedology, climate and both shallow and underground hydrology, as well as water chemistry.

The result of the methods followed was a synopsis of the information related to the lithology and geological structures, the climate conditions, the main soils and the springs in the basin. In addition, 11 water samples were collected and analyzed to measure the major ions, a potentiometric map and a hydraulic balance code were generated as well; the program uses all the processed information in this project. Consequently, a series of maps and images that explain the hydraulic system and a conceptual model that represents the aquifer's flux through the fractured volcanic rocks were created.

Finally, after the results and the research work, it was possible to accomplish the objective. In the conclusions, several inspection sites are suggested relating to the chemistry of water, the flow rate and the climate, in order to improve the data available. Also, some recommended areas are pointed out for future research, hoping to have a better understanding of the hydrological systems.

### I. Introducción

#### I.I Motivación

Este proyecto comenzó por el interés de una sociedad civil, compuesta por fundaciones y ciudadanos del municipio de Jungapeo de Juárez, Michoacán, tanto en el agua que utilizan para el riego de sus cultivos como en la que utilizan cotidianamente en el consumo doméstico. Este municipio tiene como principal actividad económica la agricultura, y a partir de la década de los noventa, se ha dedicado extensivamente al cultivo de la guayaba, la cual cubre alrededor del 85% de las hectáreas cultivadas.

La preocupación principal de la sociedad que se acercó a investigadores del Instituto de Geología de la Universidad es el estado actual del agua que consumen día con día. También desean conocer cómo preservar la calidad del agua de los manantiales que existen en toda la región para continuar haciendo uso de ella con la confianza de que no afectará sus cultivos ni su salud, ya que tienen inquietudes debido a algunos casos reportados de personas enfermas, posiblemente por consumir agua del río.

En esta tesis proponemos definir un modelo conceptual que pueda explicar el funcionamiento del sistema hidrológico de la región a la gente de Jungapeo interesada, de tal forma que éste sea la base para analizar opciones de manejo del agua. Así, ellos podrán saber qué medidas tomar con respecto al uso de sus recursos como el agua y el suelo para que sea más eficiente y que tenga resultados beneficiosos para los ciudadanos y el medio natural en el que viven.

#### I.II Objetivos

En este proyecto de tesis esperamos establecer un modelo conceptual de las aguas superficiales y del sistema acuífero que abastece al municipio de Jungapeo de Juárez. Para lograr esto, nos apoyaremos en datos preexistentes o generados a lo largo de este proyecto y códigos de programación. Como resultado, será posible hacer una caracterización del sistema hidrológico del municipio y que esta representación considere el principal uso del suelo que es la agricultura.

El objetivo secundario es que el modelo establecido facilite el manejo de los recursos hídricos de la comunidad. Por ejemplo, se espera que el modelo sirva para sugerir sitios de monitoreo y vigilancia para la calidad del agua en los manantiales, el río Tuxpan y sus principales afluentes, para identificar los periodos de recarga y las condiciones que la propician y para plantear posibles escenarios futuros en los que haya un manejo más eficiente del agua de riego.

### II. Municipio de Jungapeo

#### II.I Geografía y Geología

El municipio de Jungapeo de Juárez está ubicado en el estado de Michoacán, al oeste del municipio de Zitácuaro y al sur del municipio de Hidalgo. La cabecera municipal está a orillas del río Tuxpan, el cual atraviesa el municipio de norte a sur y es uno de los cuerpos de agua de mayor interés en esta tesis. Jungapeo está formado por 81 localidades y su población total en 2009 era de 18,571 habitantes.

La actividad económica fundamental es la agricultura, en especial de árboles frutales como la guayaba; se estima que el 85% de los terrenos agrícolas están ocupados por este cultivo. La principal ruta de acceso al municipio es la carretera número 15 en su tramo Morelia-Toluca (INEGI, 2009). Esto se puede apreciar mejor en la Figura 1, donde además se aprecian los municipios colindantes, la cabecera municipal y las principales comunidades dentro de él.

La topografía que se puede observar son mesetas y cerros que forman parte de la Sierra Madre del Sur (SMS) y del Cinturón Volcánico Trans-Mexicano (CVTM), así como ríos y arroyos que forman parte del río Cutzamala en la región hidrológica Balsas, como el río Tuxpan y los arroyos Zúmbaro, Cóporo y Chiquito. Los rasgos geológicos principales son conos volcánicos diversos principalmente en dirección este a oeste y fallas normales con dirección norte-sur, una de ellas es el río Tuxpan. Además de las rocas ígneas extrusivas, también hay rocas sedimentarias en una secuencia de lutitas con margas y calizas. Las estructuras mencionadas se pueden ver en mapas de publicaciones pasadas (Blatter, et al., 2001; Montiel Escobar, et al., 1998), de ambos mapas saqué las Figuras 2a y 2b, donde enfoco sólo el área de estudio.

Jungapeo pertenece a la región hidrológica 18, la misma del río Balsas. El principal cuerpo de agua en el municipio es el río Tuxpan, pero también existen otros arroyos y hay varios manantiales de los que se abastece la población para la agricultura o el consumo, entre ellos el principal es el manantial Pozo Azul, del cual se aprovisiona la cabecera municipal.

El clima es semicálido y subhúmedo de acuerdo con la nomenclatura propuesta por Köppen y modificada por E. García (García, 1964), tiene temperaturas medias anuales que oscilan entre los 18 y los 22ºC y las precipitaciones en temporada de lluvias pueden sobrepasar los 50 [mm]. En el área cercana hay alrededor de cinco estaciones meteorológicas, pero algunas ya no están en funcionamiento o tienen datos poco confiables.

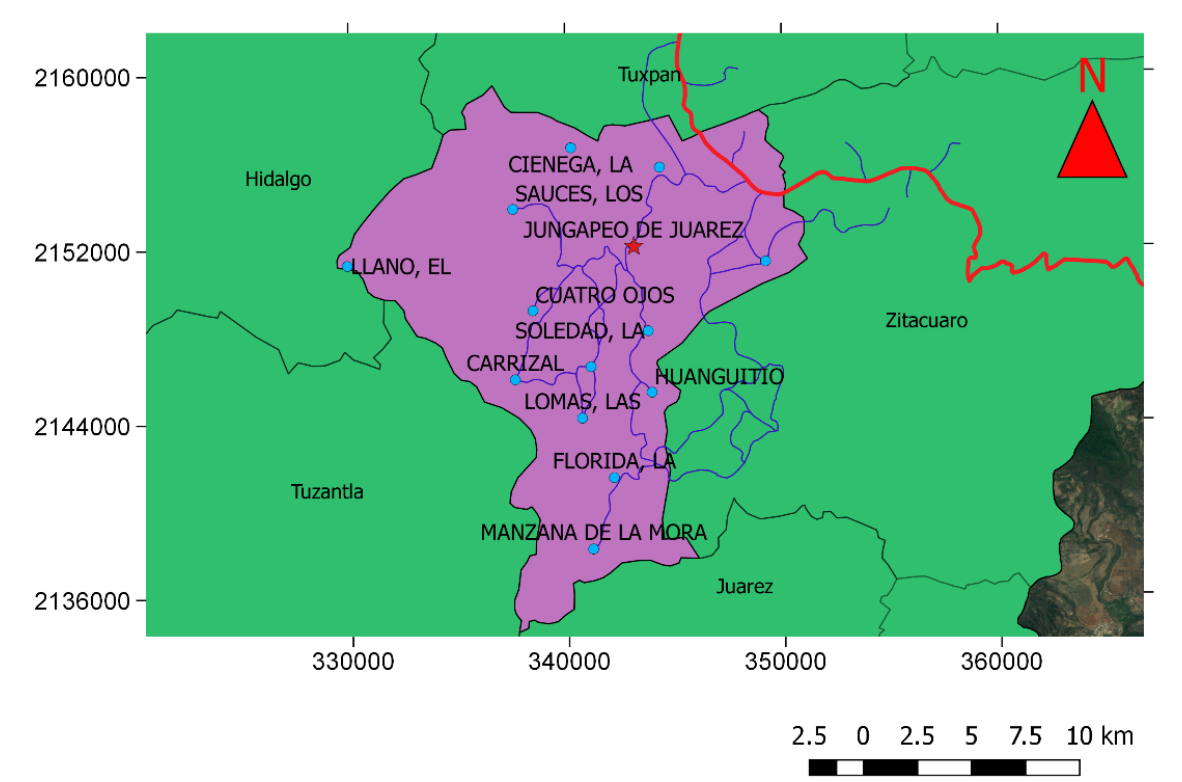

Municipio de Jungapeo de Juárez, Michoacán

Figura 1. Mapa del municipio de Jungapeo de Juárez y los municipios aledaños. En rojo se muestra la carretera Morelia-Toluca, en azul otras carreteras menores, en verde el estado de Michoacán, en lila el municipio y en el mismo cada una de las comunidades que lo conforman está señalada con un punto azul. Jungapeo de Juárez es la cabecera municipal.

## Área de estudio

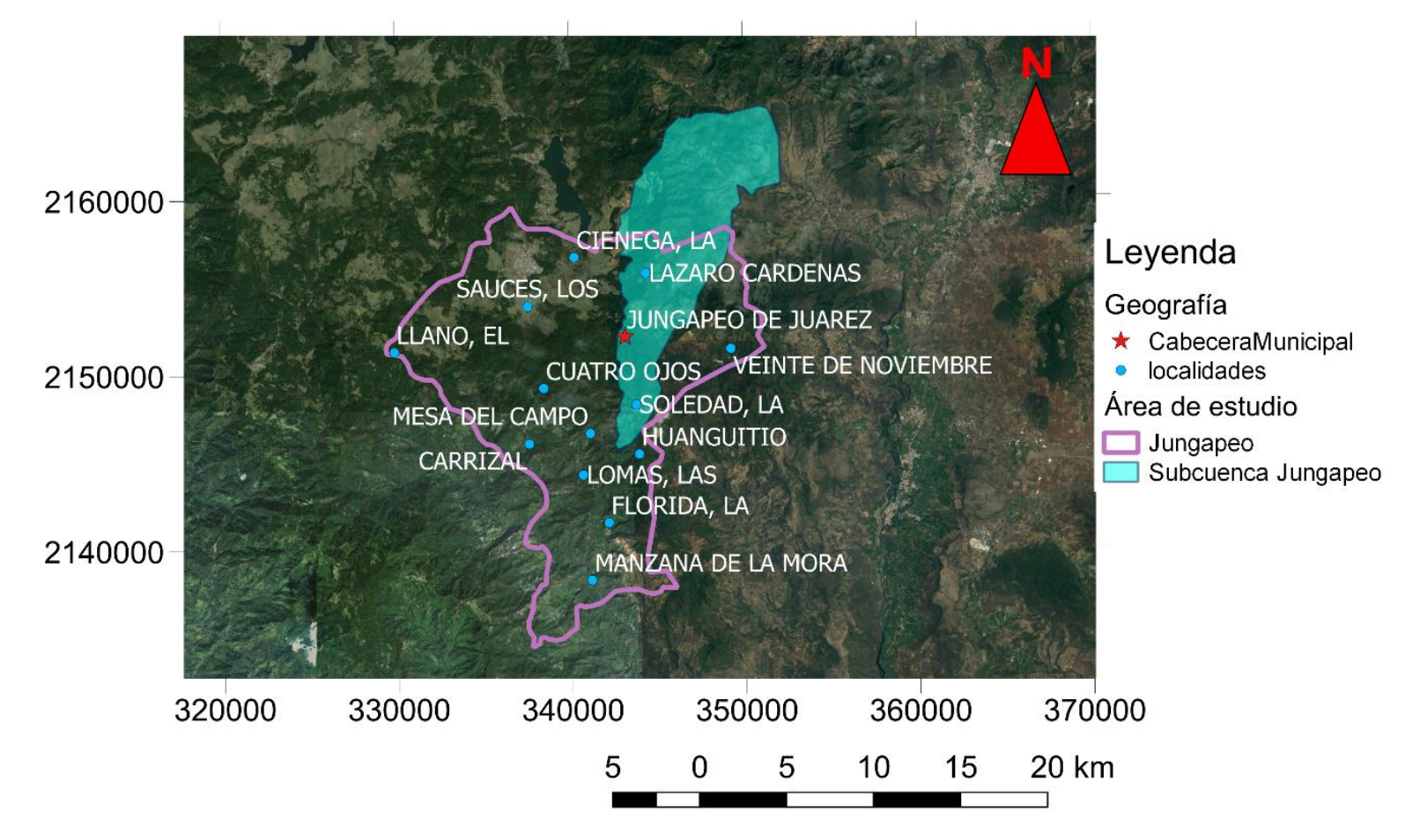

Figura 1a. Esta figura complementa la Figura 1, aquí se muestra el área de estudio del proyecto de tesis con una superficie azul que cubre la subcuenca donde concentré mi atención. Asimismo, muestro la relación que guarda con el municipio de Jungapeo y sus comunidades.

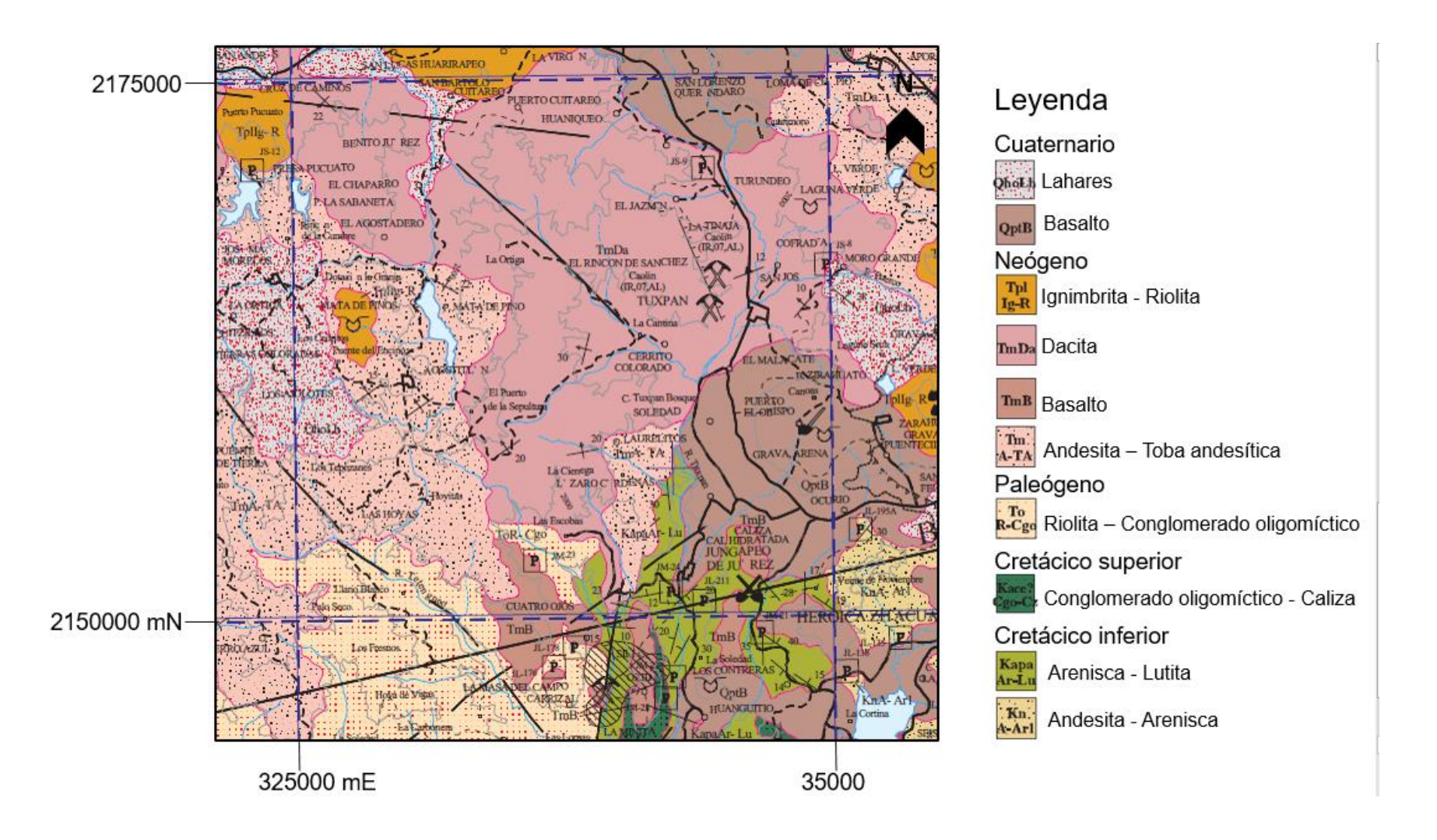

Figura 2a. Parte del mapa geológico del SGM (Montiel Escobar, et al., 1998) donde señalan por lo menos dos aparatos volcánicos, uno al sur de Jungapeo cerca de la comunidad La Soledad y el otro al sur este de Tuxpan entre las poblaciones de Puerto El Obispo y Ocurio.

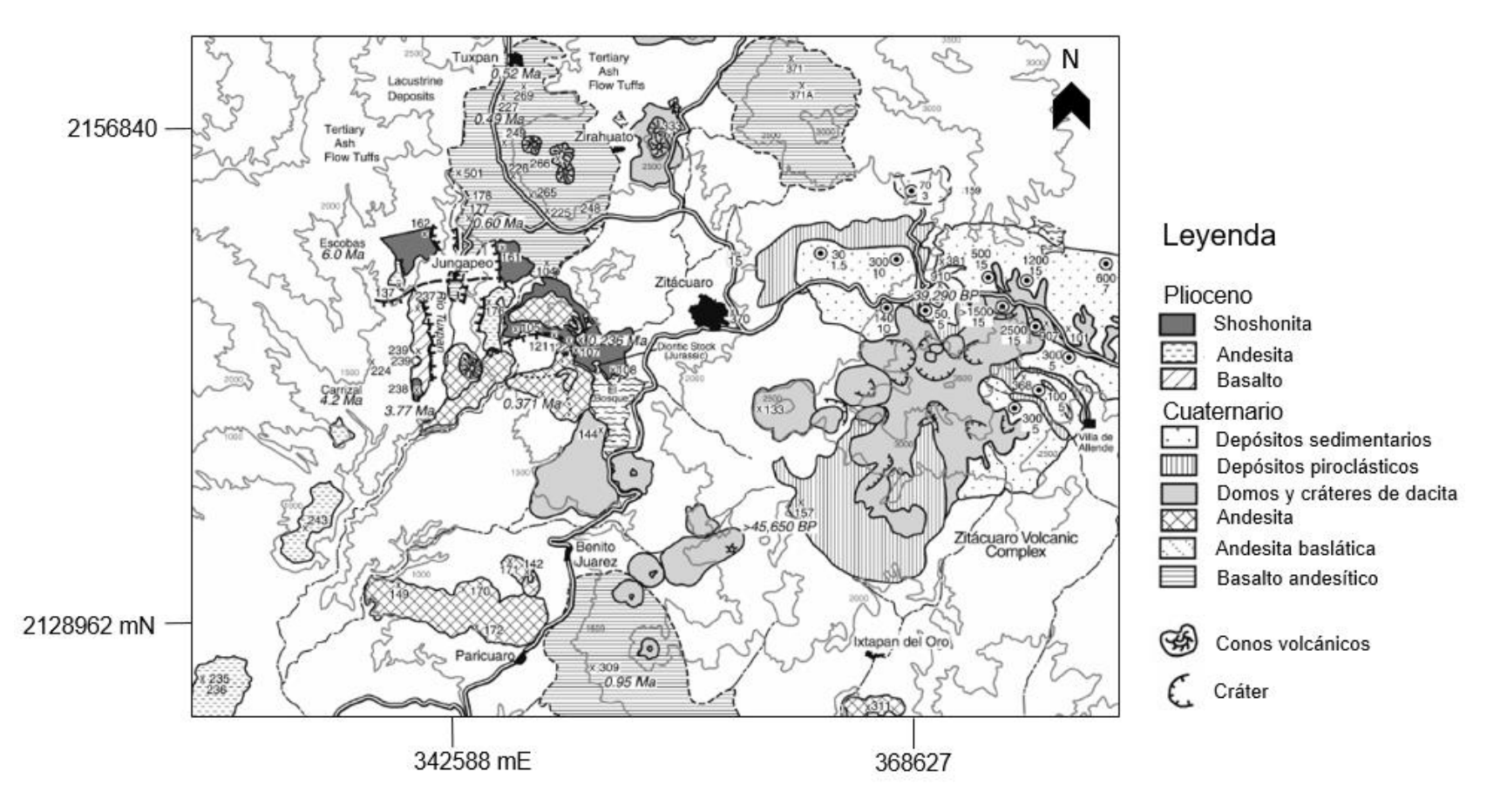

Figura 2b. El mapa del cual tomé esta imagen (Blatter, et al., 2001) fue hecho a una menor escala y con la finalidad de estudiar el CVTM, por lo tanto, señala más conos volcánicos.

#### II.II Hidrología

La región hidrológica a la que pertenece Jungapeo es la 18, la misma que la del río Balsas; el área de interés en específico se encuentra en la cuenca del río Cutzamala. Las subcuencas que la componen son las del río Zitácuaro, río Tilostoc, río Purungueo y el río Tuxpan; a orillas de este último se encuentra la zona de estudio. Además, el acuífero que abarca este territorio es el de Ciudad Hidalgo-Tuxpan, que tiene una superficie aproximada de 2,250 km<sup>2</sup> (Sanx Ingeniería Integral y Desarrollo S.A. de C. V., 2007). En el contexto nacional, la cuenca del río Cutzamala es de suma importancia ya que es la segunda fuente de agua más importante de agua de la Ciudad de México y de ella se abastece de agua alrededor del 27% de la población (Martinez, et al., 2015). En la Figura 10 se muestran el acuífero correspondiente y la red hidrológica dentro de él.

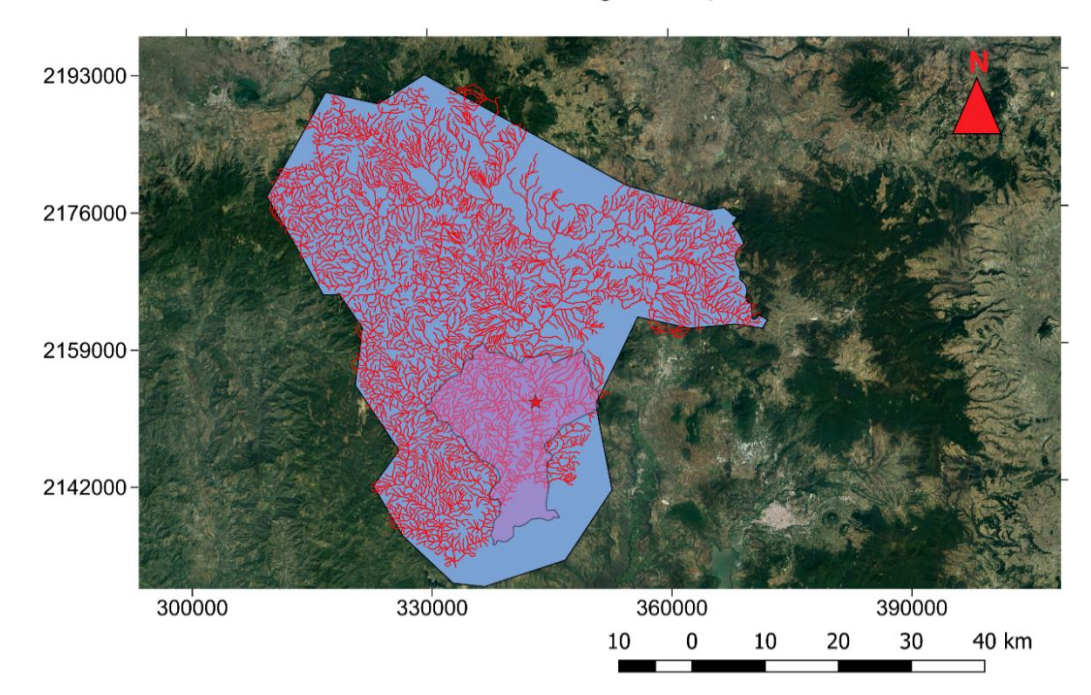

Acuífero Cd. Hidalgo-Tuxpan

Figura 3. El acuífero Cd. Hidalgo-Tuxpan es el polígono azul. En este mapa se incluyen los ríos que se encuentran sobre él y el municipio con la cabecera municipal.

El acuífero Cd. Hidalgo-Tuxpan (Figura 3) es un acuífero libre y está ubicado en depósitos volcánicos como lahares y materiales piroclásticos que tienen valores de permeabilidad y porosidad altos; también existen rocas sedimentarias y lavas intermedias y básicas fracturadas que no han sido explotadas (Comisión Nacional del Agua, 2015). Hasta abril del año 2015, la Comisión Nacional del Agua, con base en dos estudios realizados en 2003 y 2007, reportaba un nivel estático que fluctúa entre los 0.9 y los 126 metros de profundidad, en la parte cercana al río Tuxpan, en Jungapeo fluctúa entre los 10 y los 60 metros, como se ve en la Figura 4a.

Conagua calcula según la norma oficial (NOM-011-CONAGUA, 2015) el cambio de almacenamiento por medio de la ecuación 1, en caso de que este valor sea negativo se le considera un déficit y no se permite entregar nuevas concesiones.

 $Rv + Eh + Ri - B - Dm - Sh = \pm \Delta V(S) ... (1)$ 

Rv: Recarga vertical

Eh: entradas por flujo subterráneo horizontal Sh: salidas por flujo subterráneo horizontal Ri: Recarga inducida B: Bombeo Dm: Descargas por manantiales  $\Delta V(S)$ : Cambio de almacenamiento

En la Figura 4b se encuentra el nivel estático reportado por CNA, el cual se encontraba entre los 1,338 y los 2,535 msnm en ambos estudios. La comisión también declara una recarga media anual de 60.5 x10 $^6$  m<sup>3</sup> y un déficit de -20.55 m<sup>3</sup> como resultado a junio de 2014 (Comisión Nacional del Agua, 2015).

En el 2007 se realizaron 15 pruebas de bombeo para analizar el acuífero. Gran parte de estas pruebas tratan la parte norte, y existen muy pocas en el área de interés o cerca de ella. A partir de dicho estudio se puede interpretar que los valores de transmisividad del acuífero varían entre 0.066x10<sup>-3</sup> m<sup>2</sup>/s y 23.94x10<sup>-3</sup> m<sup>2</sup>/s, valores cuyo promedio es de 5.689 x10<sup>-3</sup> m<sup>2</sup>/s, y que el rendimiento específico es de 0.0178 (Comisión Nacional del Agua, 2015; Sanx Ingeniería Integral y Desarrollo S.A. de C. V., 2007). Estos resultados representan un acuífero libre en un medio fracturado tal como los basaltos del Cuaternario presentes en Jungapeo y el acuífero Cd. Hidalgo-Tuxpan.

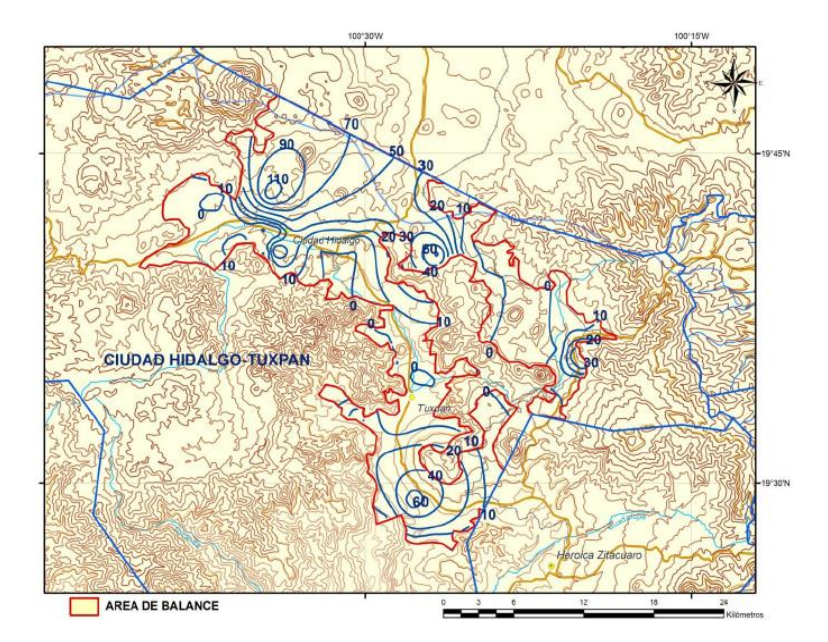

Figura 4a. Profundidad del nivel estático en metros reportado por la CNA en el 2007. (Comisión Nacional del Agua, 2015)

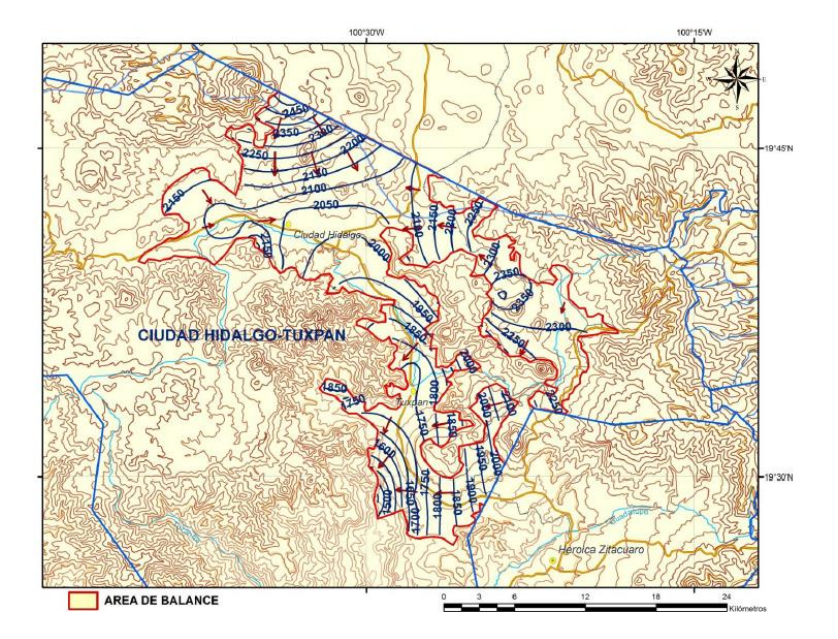

Figura 4b. Elevación del nivel estático para el estudio del 2007. (Comisión Nacional del Agua, 2015)

A nivel local, el municipio se abastece primariamente de agua de manantiales. La cabecera municipal utiliza el agua de los manantiales conocidos como Pozo Azul, la cual captan en tanques para clorarla y distribuirla. Después de ser usada, el agua termina en el río Zúmbaro que a su vez desemboca en el río Tuxpan. En todo el municipio hay 230 títulos concesionados para el uso de diferentes pozos, norias y manantiales, de los cuales sólo 18 dan más de 5 litros por segundo, según la información disponible en la base de datos del REPDA (Registro Público de Derechos de Agua). De estos 230 títulos, 87 están registrados para el uso agrícola, 134 para el uso urbano o doméstico y al resto se le da otros usos como abastecer a la industria, servicios pecuarios, etc. El mapa de la Figura 4c muestra la distribución de estas concesiones en el municipio.

### Aprovechamientos en el REPDA

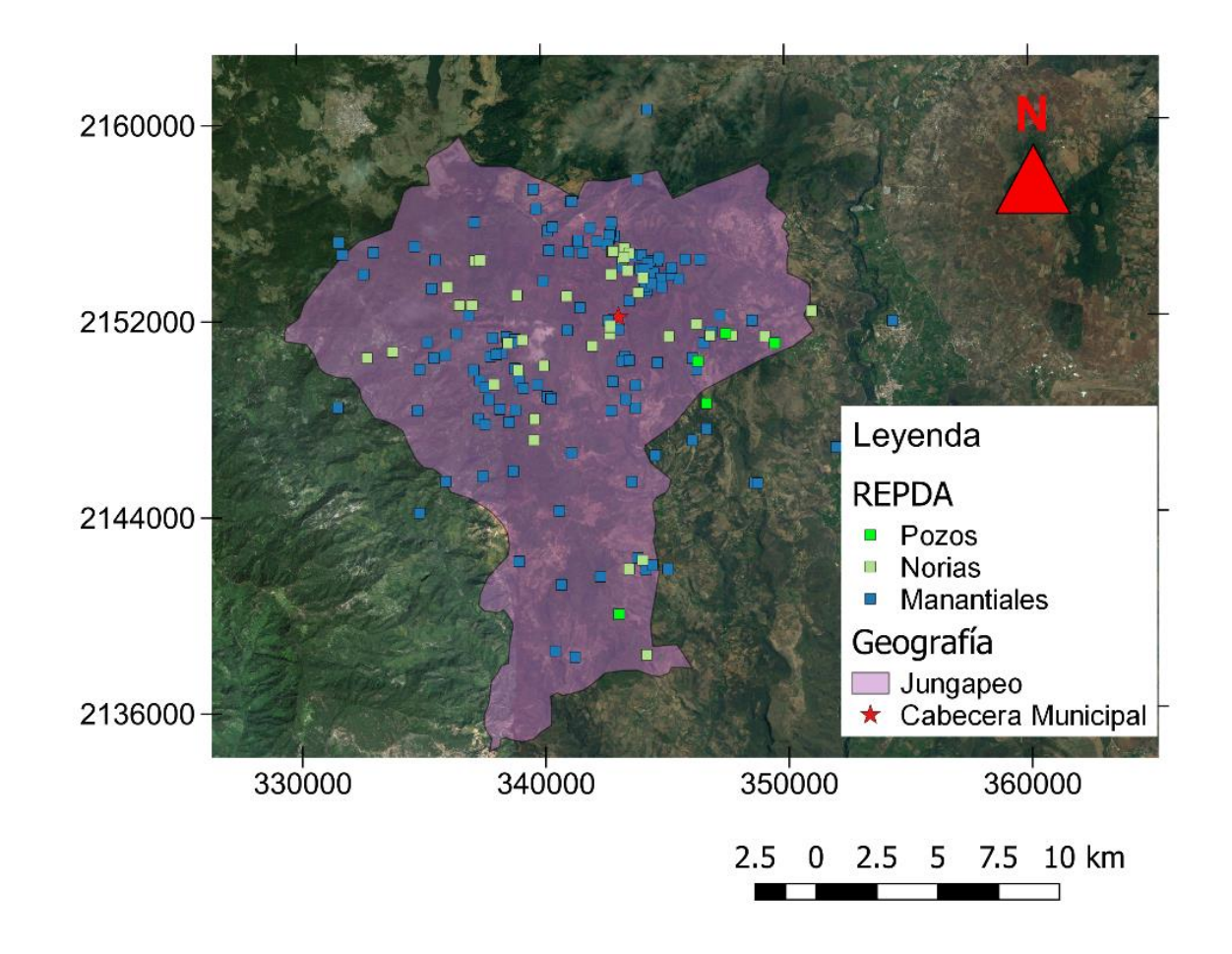

Figura 4c. Distribución de pozos, norias y manantiales en el REPDA.

#### II.III Agricultura y manejo del agua

Para completar la información general del sitio, incluyo aquí el resultado de diez entrevistas que realicé a pobladores del lugar (Colín López, 2016; Cerna Gonzáles, et al., 2016; Vaca, et al., 2016); los temas que se trataron fueron el agua y su manejo, el uso de agroquímicos y la agricultura.

Con respecto al agua de Jungapeo, hablé principalmente con el director del Organismo Operador de Agua Potable, Gregorio Colín López. Me informó que la cabecera municipal se abastece de agua captada del manantial Pozo Azul, la cual es almacenada en tanques donde le aplican una solución de hipoclorito al 13%, desgraciadamente, el agua en ocasiones se pierde porque el tanque de agua se desborda y termina en el río Tuxpan. El resto de las comunidades utiliza agua de otros manantiales o del río, y son ellas las que tienen que solicitar el cloro y responsabilizarse del monitoreo de la calidad del agua para abastecimiento público y para uso agrícola. Las aguas residuales de la población conectada al drenaje nunca son tratadas y todas desembocan en el río Tuxpan, el resto de la población usa fosas sépticas o igualmente, desecha el agua residual al río Tuxpan, sin embargo no hay un registro de esto.

Entrevisté a algunas personas que venden agroquímicos: fertilizantes, fungicidas, insecticidas y herbicidas. Estas personas normalmente no asesoran a sus clientes, sólo les proporcionan lo que piden. Aparentemente, los productos más vendidos son fosfatos, urea y nitratos como fertilizantes; como fungicidas utilizan Captan (N-(triclorometiltio)ciclohex-4-en-1,2-dicarboximida), Mancozeb (polímero de ditiocarbamato manganoso con sal de zinc), Benomilo (metil 1-

(butilcarbamoil)bencimidazol-2-il carbamato), entre otros. Casi no solicitan herbicidas, pero los insecticidas más comunes son la termetrina, Metomilo (S-metil-N-[(metilcarbamoil)oxi] tioacetamidato) y Furadan (2,3-dihidro-2,2-dimetil-7 benzofuranil-metil carbamato). Algunas personas también venden insecticidas orgánicos como ajo, canela o chile.

Los agricultores en general comentan que el cultivo de la guayaba comenzó a finales de los años ochenta y que a principios de los noventa ya era el principal. Indican que actualmente éste cubre alrededor del 85% de las áreas cultivadas, otro 10% está cultivado con chayote y el resto normalmente son huertas mixtas de árboles frutales como ciruelo, aguacate o mamey.

Actualmente, todos los agricultores utilizan riego rodado o de temporal y el agua de la que se abastecen proviene principalmente del canal revestido que inicia en la presa derivadora, pero también utilizan agua de manantiales u otros arroyos secundarios. Por lo regular aplican los fertilizantes tres veces por cosecha y usan de 1 a 3 kg por árbol, en ocasiones aplican composta una vez al año, mas no es común el uso de estiércol, ya que en realidad hay poca ganadería en el área. Aplican los pesticidas cada 20 días y casi siempre los suministran a las hojas, pero algunos agricultores también lo aplican directamente al suelo. Suelen mezclar de 250 a 500 ml del producto con agua. Usan los fungicidas sólo cuando es necesario y la mayoría comenta no usar herbicidas o usar cantidades muy pequeñas una vez al año. En cuanto al uso de agroquímicos, hay un pequeño grupo de campesinos que buscan la certificación por buen uso de agroquímicos y fertilizantes por Sagarpa y siguen el programa desde hace 5 años.

### III. Metodología

Los métodos que empleé en esta tesis fueron varios y en este capítulo los comentaré en el orden en que los fui utilizando según las actividades que realicé, asimismo la Figura 5 resume la metodología y la estructura de la tesis. El primero consistió en hacer una investigación bibliográfica del área de estudio. Posteriormente, trabajé con datos tomados en campo durante este proyecto o ya disponibles en las fuentes revisadas, por medio de programas computacionales de código libre en línea o códigos que yo misma programé. Por último, realicé una integración de los datos.

En la división referente a geología hago uso de los mapas de las Figuras 2a, 2b y de otras publicaciones (Siebe, et al., 2007; Blatter, et al., 2001; Montiel Escobar, et al., 1998; Servicios Hidráulicos del Bajío, 2003) para hacer dos secciones geológicas. Además hay una breve interpretación del pozo Colonia Nueva para entender mejor las estructuras y la tectónica del lugar.

El subcapítulo siguiente es el de Edafología, en él hice dos tipos de análisis de suelos. El primero fue sobre uso de suelo, usé imágenes satelitales de Google Earth en Qgis y mapas del INEGI. El otro análisis fue de las características físicas del suelo, todas las estimaciones relativas a éste los hice en Excel siguiendo los lineamientos del *Manual para la descripción y evaluación ecológica de suelos en el campo* (Siebe, et al., 2006), el cual ayuda a evaluar valores como Volumen poroso total y Capacidad de campo, entre otros, si se conocen las texturas del suelo, su densidad aparente y espesor. Para los tres tipos de suelo hice dos tablas, una con el espesor máximo y otra con el espesor mínimo, igualmente agregué un porcentaje estimado de raíces finas, todo esto lo hice con la descripción de perfiles observados en campo (Siebe & Vázquez, 2005).

Los cálculos del balance hídrico dependen fuertemente de la precipitación y la evaporación, por esta razón incluyo un capítulo especial sobre la climatología. Solicité al Servicio Meteorológico Nacional los datos actualizados de las estaciones que necesitaba y realicé operaciones estadísticas sencillas para conocer las medias mensuales de los años que utilicé. A partir de estos análisis hice mis archivos de lectura para el código que calcula el balance hídrico. Algunos de los retos en esta sección fueron, por ejemplo, que en Jungapeo una de las estaciones no está en funcionamiento y la otra no tiene datos de evaporación potencial, y tuve que calcularla con el método de Thornthwaite (Thornthwaite & Holzman, 1942); desgraciadamente, los datos de esa estación en general eran muy poco confiables, con temperaturas demasiado altas y precipitaciones muy por debajo del promedio de la región, así que tuve que reconsiderar el uso de esta estación y en su lugar utilicé los de la estación más cercana.

Cuando elaboré el apartado de Hidrología, lo dividí en 4 partes: Estudios previos, Química del agua, Carga hidráulica y Balance hídrico. El primero es un resumen que hice de los trabajos previos para saber el estado general del acuífero al que pertenece Jungapeo, conocer el sistema hidrológico superficial de la zona y ver el uso que se le da al agua por medio de los aprovechamientos que hay. Esta parte es importante porque la región hidrológica forma parte de la cuenca del río Cutzamala, la cual abastece a una parte de la población de la Ciudad de México.

En el estudio de Conagua del 2007 y en la publicación sobre las aguas termales de Jungapeo existen algunos puntos donde se tomaron muestras de agua de las cuales se realizaron análisis de iones y cationes (Siebe, et al., 2007; Sanx Ingeniería Integral y Desarrollo S.A. de C. V., 2007); estos estudios fueron el primer acercamiento al análisis de química del agua. En enero de 2016, con motivo de esta tesis, se tomaron otras 11 muestras de agua en manantiales y pozos del municipio. Las muestras las tomamos en recipientes de teflón directamente de las fuentes, después medimos el pH, la conductividad eléctrica y la temperatura con un medidor mutimétrico, posteriormente las muestras se refrigeraron hasta antes de ser procesadas en el Laboratorio de Cromatografía del departamento de Edafología del Instituto de Geología para la evaluación de cationes y aniones mayores. La evaluación se hizo por cromatografía de líquidos en muestras filtradas a través de filtros de membrana de nylon de 0.45 [µm] con un automuestreador Waters 717 plus y un detector de conductividad Waters 432; como fase estacionaria se empleó una columna C6 de Metrohm y como fase móvil una mezcla de HNO<sup>3</sup> y ácido dipicolínico a la misma concentración (Zamora & Mora, 2016). Dispuse los resultados en diagramas de Stiff para poder ver su composición, y también comparé las concentraciones con los valores de la Norma Oficial Mexicana NOM-127-SSA1- 1994 sobre el agua potable.

La parte referente a la configuración de Carga hidráulica requirió la información de los aprovechamientos del municipio y las pruebas de bombeo del acuífero. Debido al número de datos, no fue posible que las dos interpolaciones hechas sólo contemplaran el municipio, tuve que considerar un área más grande y,

de igual manera, los resultados tenían incongruencias con la topografía. Para solucionar este problema, hice una integración de ambas imágenes a mano donde tomé en cuenta los rasgos orográficos como el río y los conos volcánicos, después digitalicé la imagen con Adobe Illustrator.

Por último, hice un código en Fortran 90 que permite calcular un balance hídrico; éste considera los diferentes horizontes del suelo y sus propiedades, las raíces existentes, la vegetación predominante y la climatología. Hay un diagrama en el subcapítulo referente al Balance hídrico donde se puede ver mejor el funcionamiento del programa, las variables que utiliza y las operaciones que realiza. Los fundamentos de este balance son un programa de 1998 (Huwe, 1998) y diferentes artículos que me sirvieron para justificar mis cálculos (Bellot & Chirino, 2013; Finch, 1998; Jiménez-Martínez, et al., 2010).

Corrí el código con diferentes escenarios para cada uno de los suelos, por ejemplo: la profundidad mínima o máxima; diferentes periodos de tiempo, como años enteros, que tuvieran una climatología muy próxima a la media, o años muy húmedos o muy secos; meses de lluvia o meses en los que no suele llover; y para el caso de los suelos que reciben riego (Vertisol), probé con la lámina bruta, sin riego y el hipotético caso en que existiera riego por goteo. Además, la vegetación también modificó los datos de entrada, ya que utilicé el coeficiente de cultivo kc: para el caso de las áreas cultivadas usé el de la guayaba (Sing, et al., 2007); mientras que para los matorrales espinosos de las zonas bajas y los matorrales de las cimas de los cerros aproveché los coeficientes reportados en el modelo de la cuenca del Río Conchos (Amato, et al., 2006). El objetivo de todos estos diferentes eventos fue evaluar percolación más allá de la zona de raíces que potencialmente pudiera convertirse

en recarga y que además pudiera lixiviar agroquímicos desde los horizontes superiores del

suelo.

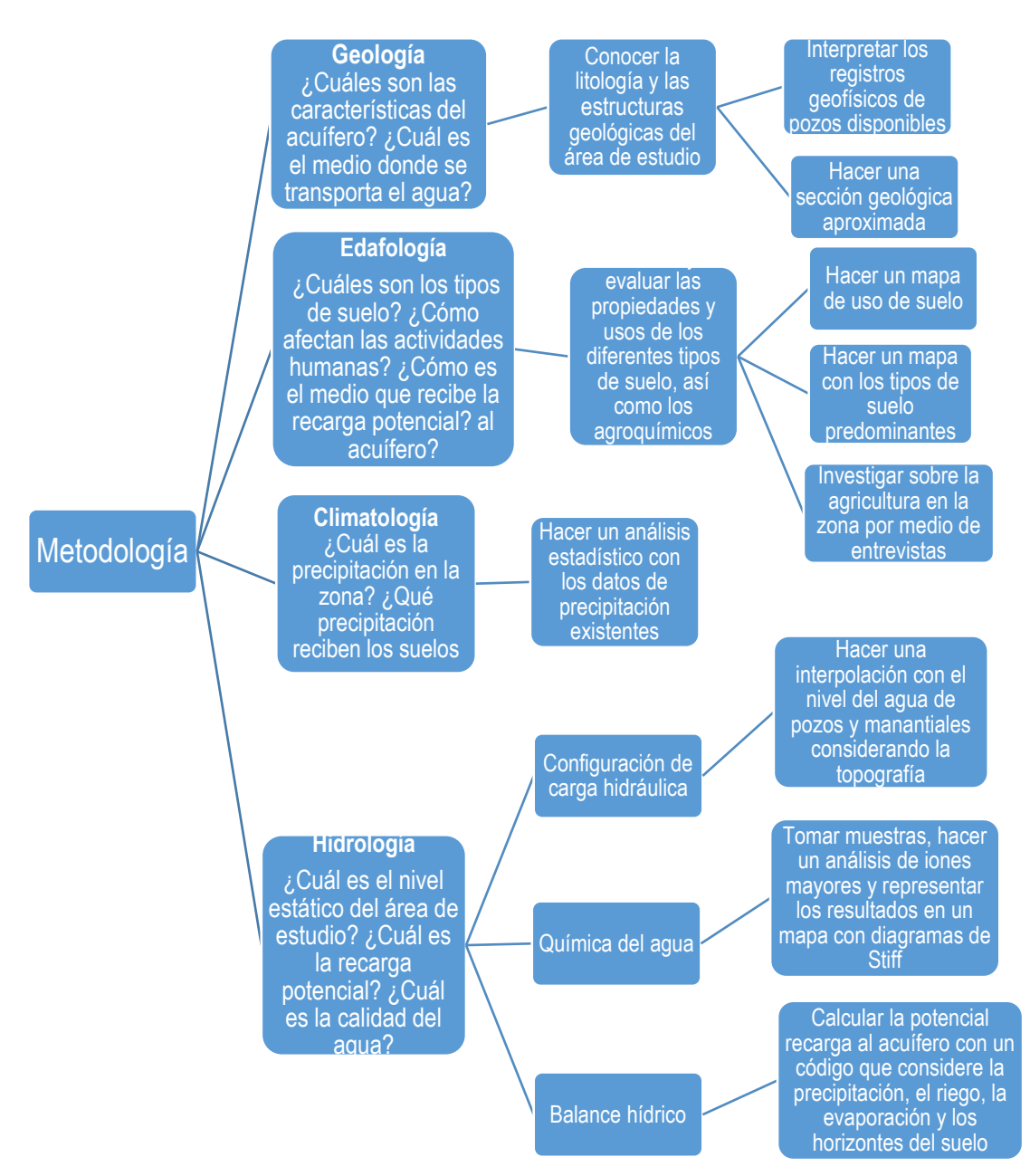

Figura 5. Esquema general de la metodología usada y de la estructura de la tesis.

### IV. Geología

Las unidades tectónicas que se encuentran en contacto en Jungapeo son la SMS y el CVTM, las cuales tienen como basamento esquistos del Jurásico superior y rocas sedimentarias del Cretácico temprano y tardío como calizas, lutitas o areniscas. Ambas unidades de rocas tienen un contacto transicional y quedan expuestas en diferentes valles y en zonas donde el río ha erosionado la roca (Montiel Escobar, et al., 1998); (Siebe, et al., 2007).

La litología más reciente está constituida de rocas volcánicas como basaltos y andesitas en forma de conos de escoria, escudos de lava, depósitos de cenizas y domos. Aquellas estructuras pertenecientes a la SMS datan del Oligoceno, en el Paleógeno, mientras que las que forman parte del CVTM se crearon en un periodo de tiempo que abarca del Mioceno al Pleistoceno y la mayoría de estos conos tiene una tendencia de este a oeste, posiblemente por la existencia de fallas (Blatter, et al., 2001; Siebe, et al., 2007); (Siebe, et al., 2007). Uno de los escudos del CVTM cubre gran parte del área de estudio, el Cerro Tapia, el cual es un volcán con basaltos del Neógeno y Cuaternario.

Hay muy pocos pozos perforados, sin embargo, el pozo Colonia Nueva (Servicios Hidráulicos del Bajío, 2003) con coordenadas 14Q 348,020 E, 2,154,034 N, al sur del Cerro Tapia, tiene una profundidad de 225 metros y reporta que la litología presente son basaltos, los cuales suelen ser de oscuros a grises y de densos a vesiculares con alteración por oxidación por minerales como olivino y clinopiroxenos. La secuencia es una intercalación de basaltos compactos y basaltos fracturados debido a la existencia de fracturas y fallas en toda la región. Se espera

una conductividad eléctrica alta por la presencia de fluidos. A los 70 metros no se pueden recuperar más muestras, por lo que el corte litológico no está completo y no se puede conocer con seguridad el espesor del escudo; por otro lado, (Siebe, et al., 2007) estiman un espesor medio de 70 metros con base en el material expulsado y el área cubierta. Es difícil establecer un espesor con seguridad, puesto que se desconoce la topografía anterior. En la Figura 6a se plantean posibles secciones geológicas paralelas a la realizada por el SGM (Montiel Escobar, et al., 1998), que se ubican en el mapa de la Figura 6, una de ellas incluye el pozo antes mencionado. Para realizarlas, me basé en la información publicada en (Blatter, et al., 2001; Siebe, et al., 2006; Montiel Escobar, et al., 1998; Servicios Hidráulicos del Bajío, 2003). En las cartas geológicas, los autores (Montiel Escobar, et al., 1998) mencionan una unidad de rocas sedimentarias que clasifican como lutitas-areniscas; sin embargo, en el artículo de Siebe et al (2007) las describen como una secuencia de lutitas, margas y calizas con fósiles que afloran en la margen contraria a la cabecera municipal.

En la región, como se ve en las secciones propuestas, existen fallas normales con dirección norte-sur que se presupone se derivaron de movimientos extensivos durante el Mioceno que fueron responsables de estructuras de valles y lomeríos. Actualmente los ríos corren sobre estas fallas y un ejemplo es el río Tuxpan (Blatter, et al., 2001); esta falla ha separado el flujo de lava desde hace aproximadamente 3.8 millones de años (Siebe, et al., 2007). Es debido a la erosión del río que se pueden ver aflorando las rocas del Cretácico como las lutitas.

El registro geofísico (Figura 7) tomado en el pozo Colonia Nueva (Servicios Hidráulicos del Bajío, 2003) muestra que de los 70 a los 118 metros hay un paquete de rocas con características afines, debido a sus respuestas similares a los registros geofísicos, es posible que sean basaltos fracturados por la resistividad del registro lateral que oscila entre los 800 OHM/M y los 450 OHM/M (Nabighian & Corbett, 2009). Entre los 118 y los 154 metros hay un segundo bloque litológico que posiblemente esté compuesto de coladas de lava, llego a esta conclusión por los valores de resistividad y la litología del lugar. A los 132 metros hay una posible zona de aporte, sin embargo no es muy explícita ya que no tiene un cambio de temperatura significativo. Más adelante, a los 154 metros hay otro cambio litológico, indicado por un punto de inflexión en las tres curvas del registro eléctrico y una disminución de la resistividad. La última y principal zona de aporte se encuentra entre los 170 y 210 metros de profundidad, esto se observa en la separación de las curvas de los tres registros eléctricos, el cambio en la resistividad y la disminución de temperatura.

### Secciones geológicas

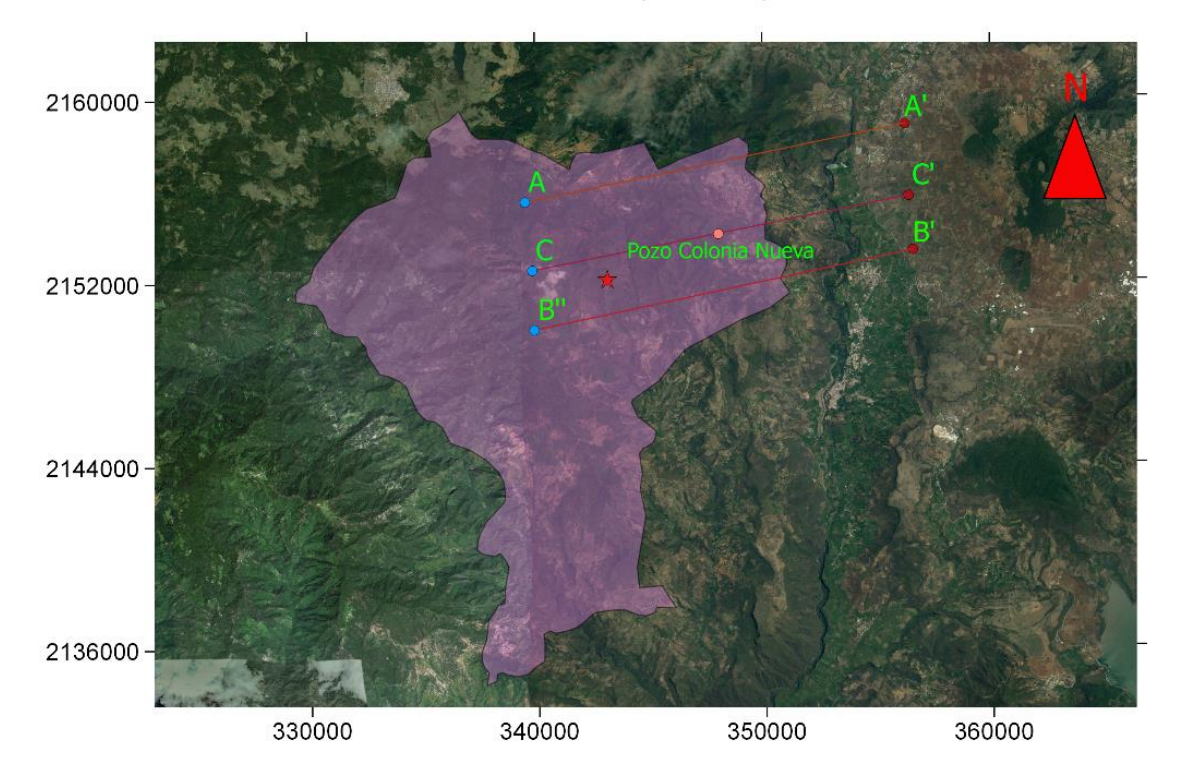

2.5 0 2.5 5 7.5 10 km

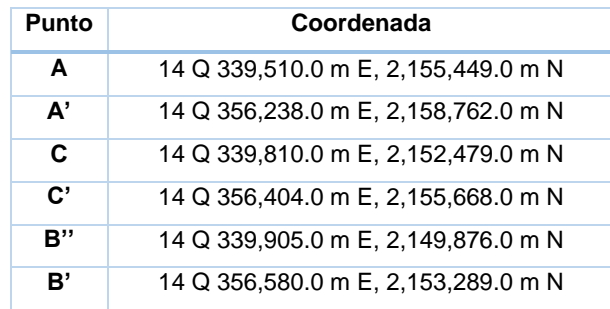

Figura 6. Este mapa muestra la ubicación de las dos secciones geológicas propuestas (AA' y CC') y la sección que aparece en la Carta del SGM (B'B'') con el municipio de Jungapeo y la cabecera municipal de fondo. La tabla cuenta con las coordenadas de los puntos.

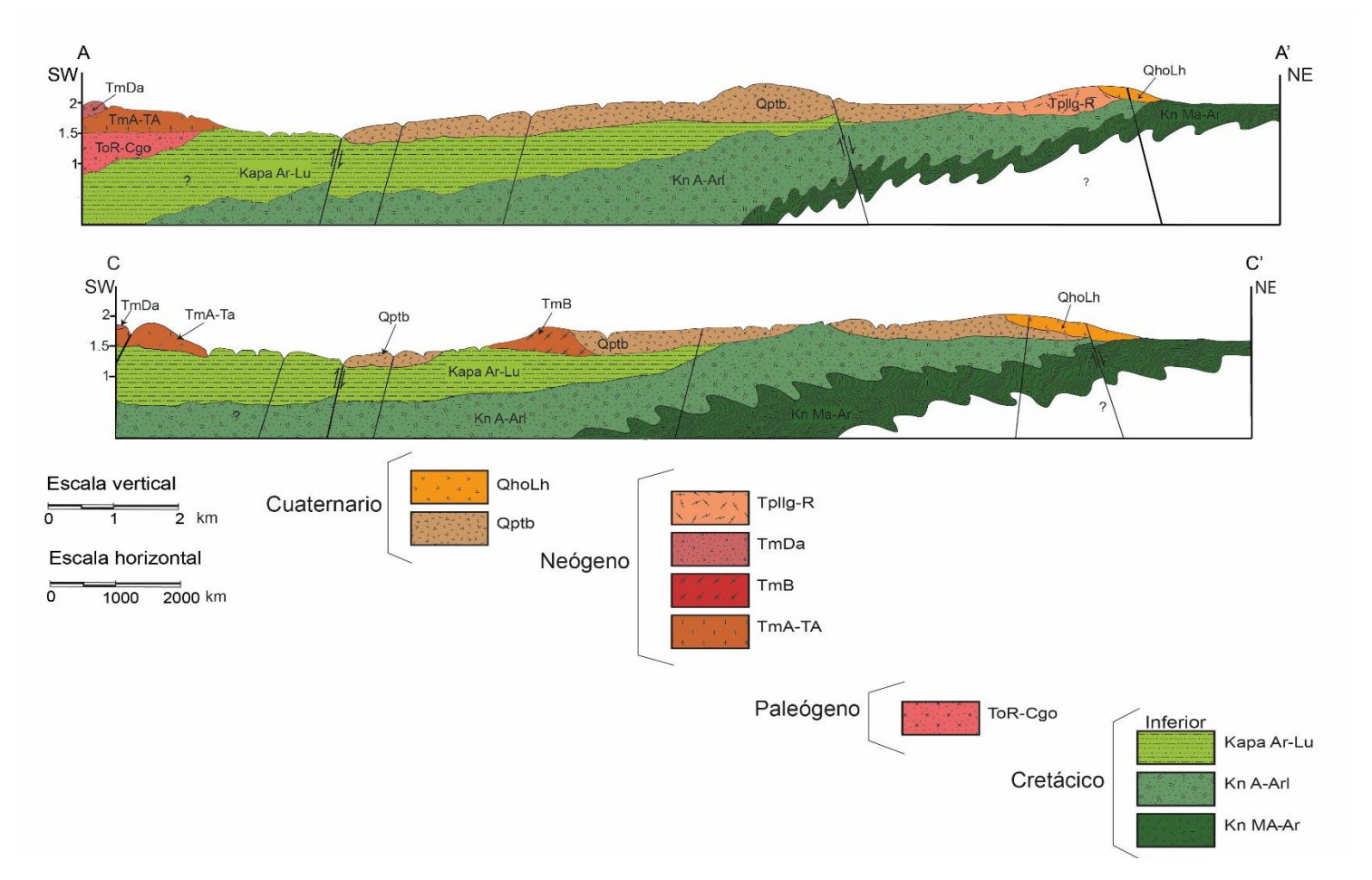

Figura 6a. Secciones geológicas basadas en la carta geológica del Servicio Geológico Mexicano (Montiel Escobar, et al., 1998) donde se ven las fallas normales y las fracturas, así como los depósitos volcánicos y sedimentarios. Los depósitos volcánicos del Cuaternario QhoLh corresponden a lahares, y los Qptb a basaltos, en el Neógeno las unidades Tpllg-R a una riolita, TmDa a una dacita, TmB a un basalto y TmA-TA a una toba riolítica. La roca ToR-Cgo es un conglomerado oligomígtico de origen volcánico (riolita). Por último, las rocas más antiguas son del Cretácico inferior, Kapa Ar-Lu es una lutita-arenisca, KnA-Arl una andesita-arenisca y KnMA-Ar una MetaAndesita-Arenisca. Dado que hay pocos pozos, la sección es sólo conceptual y no se pueden conocer con certeza los espesores.

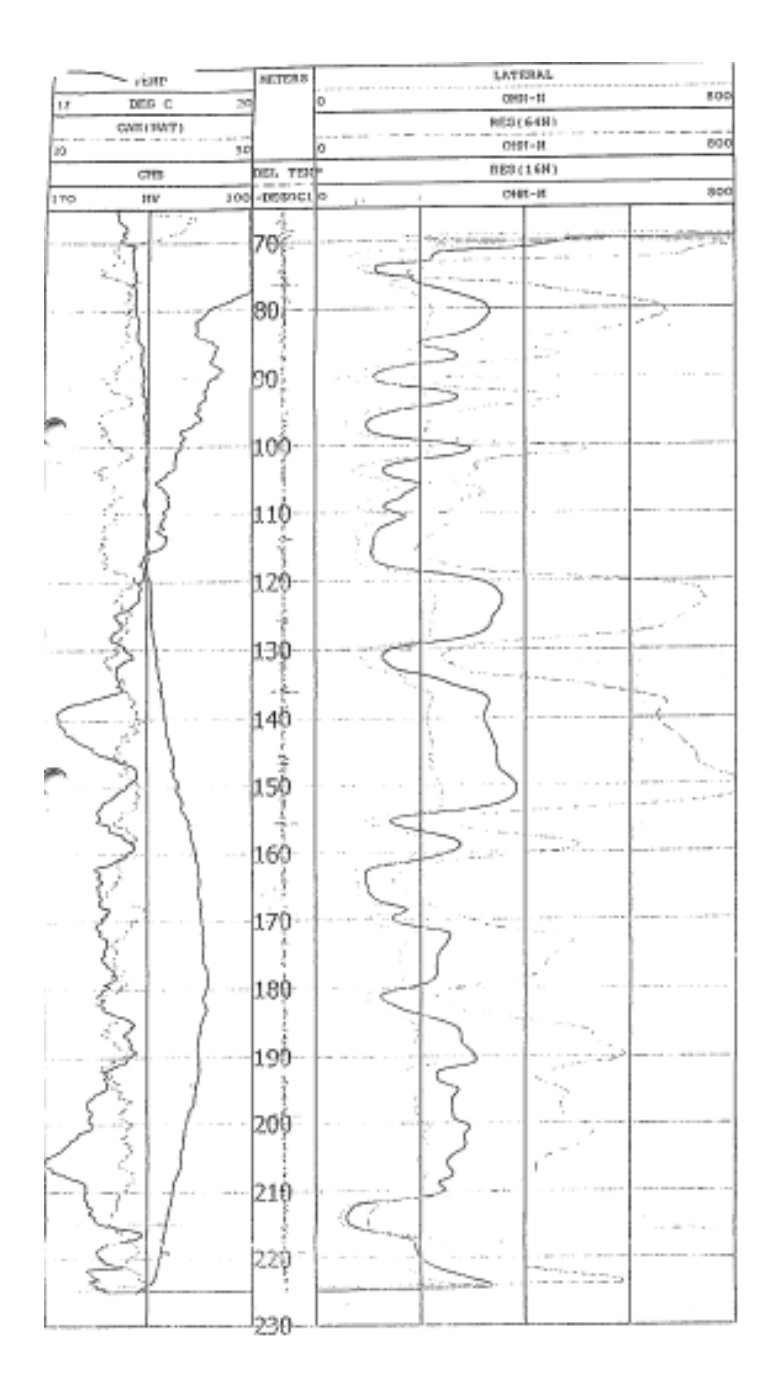

Figura 7. Registro eléctrico del pozo Colonia Nueva (Servicios Hidráulicos del Bajío, 2003)

## V. Edafología

Al inicio de la tesis menciono lo importante que es el agua para los agricultores y para los habitantes de Jungapeo; mas no es suficiente estudiar el sistema hidrológico para entender los fenómenos que afectan al agua que consumen. Los suelos llevan a cabo varias funciones ecológicas que afectan la calidad del agua, entre ellas están la función de soporte de plantas, la de filtro y amortiguador de contaminantes. Es por esto que hacer análisis de suelos fue una parte importante de este trabajo, en especial por las actividades humanas que se llevan a cabo, como la agricultura intensiva, la cual modifica la recarga de agua al utilizar riego y al cambiar la vegetación nativa del sitio.

Por esta razón, hice un análisis de los suelos en el área de interés y el uso que se les da, además de un análisis de las funciones ecológicas de los tres principales tipos de suelo que predominan en la zona. Para la clasificación de uso de suelos me basé en imágenes satelitales de Google Earth y en los mapas de uso de suelo del INEGI; los usos que observé como principales fueron agricultura de riego, agricultura de temporal, urbanización y zonas con vegetación natural como matorrales. De estos usos, el que menor área abarca es la urbanización, como se ve en el mapa de la Figura 8.

En la parte noreste de Jungapeo hay tres tipos de suelo predominantes que se extienden a tres altitudes distintas. En la parte más alta del cerro Tapia el suelo más abundante es Andosol, en alturas mayores a los 2200 msnm; el siguiente suelo es Lixisol, que se encuentra en un rango de altitud entre los 1600 y los 2200 msnm; por último, desde el río Tuxpan hasta los 1600 msnm el suelo es Vertisol. Estos suelos son descritos en una guía de campo del área de Tuxpan y el volcán Paricutín (Siebe & Vázquez, 2005). Con los datos de campo en esta guía estimé propiedades del suelo tales como Capacidad de campo, Volumen total poroso y Punto de marchitez permanente para cada tipo de suelo utilizando el método descrito en el *Manual para la descripción de suelos*… (Siebe, et al., 2006) el cual determina un valor para cada propiedad con base en unas tablas que para requieren de datos de campo como de textura de suelos, densidad aparente, espesor de los horizontes y que hace correcciones con el porcentaje de materia orgánica, los resultados correspondientes están en las tablas de la sección del Balance hídrico. Posteriormente, usé estas propiedades del suelo para el cálculo del balance hídrico, así como las áreas de los diferentes tipos de suelo que se ven en la Figura 9 y que calculé por medio de Qgis. Para determinar las superficies en esta figura utilicé las altitudes y las explicaciones de la guía de campo.

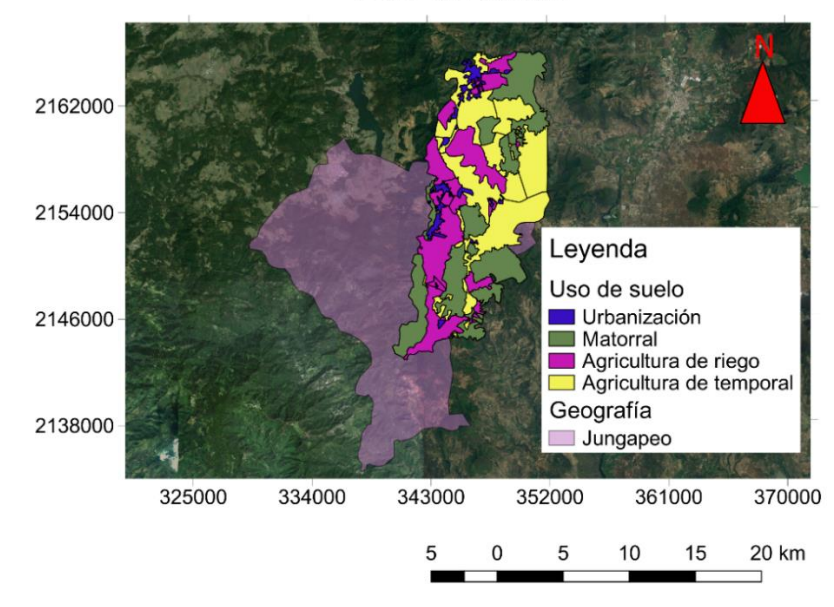

Uso de suelo

Figura 8. Los usos de suelo principales son la agricultura, tanto de riego como de temporal, las zonas con vegetación original y la urbanización. Definí sólo esas áreas, dentro del municipio y cerca de él, debido a que son las subcuencas hidrológicas que pueden ser de importancia para el balance.

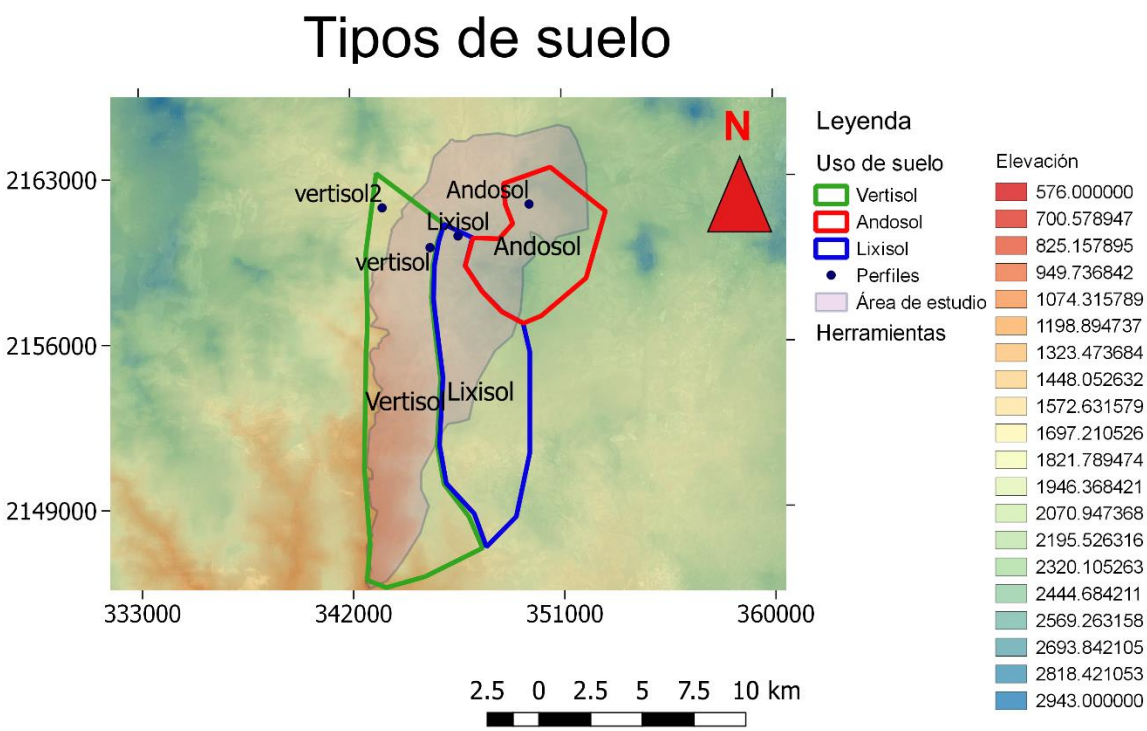

Figura 9. Este mapa incluye el modelo de elevaciones del INEGI correspondientes a Cd. Hidalgo y Zitácuaro. La escala de colores indica la altitud en MSNM a la que corresponde cada color; asimismo, en la imagen está etiquetado cada tipo de suelo, de esta manera se distingue que el Andosol está en las partes más altas, el Vertisol está más próximo al río Tuxpan y entre ambos está el Lixisol. Los puntos son los lugares donde se realizaron los perfiles de suelo (Siebe & Vázquez, 2005).

## VI. Climatología

En cuanto al clima de Jungapeo, ambos informes de la CNA (Servicios Hidráulicos del Bajío, 2003; Sanx Ingeniería Integral y Desarrollo S.A. de C. V., 2007), que utilizan la nomenclatura propuesta por Köppen y modificada por E.García (García, 1964), coinciden en que el clima en la subcuenca del río Tuxpan es del tipo (A)C(w1), lo que significa que éste es semicálido y subhúmedo. Después de revisar los datos de las estaciones climatológicas próximas, pude comprobar esta aseveración, ya que las temperaturas medias anuales son de 18 a 22ºC, la temperatura mínima media de 15ºC y la máxima media de hasta 30ºC. Durante los meses de secas no suele llover o hay precipitaciones mensuales de 3 ó 4 [mm],

mientras que en temporada de lluvias las precipitaciones diarias en ocasiones son mayores a los 20 [mm] y pueden incluso superar los 50 [mm].

Las estaciones climatológicas consultadas se pueden ver en la tabla de la Figura 10, todas se encuentran en el área abarcada por el acuífero Ciudad Hidalgo-Tuxpan y están a diferentes altitudes, la Figura 11 señala la ubicación de las mismas. En la Figura 12, la gráfica presenta los valores de precipitación contra la altitud y se puede comprobar que existe una tendencia lineal con pendiente positiva conforme aumenta la altitud; esta tendencia me permitió contar con diferentes valores de precipitación y evaporación potencial para los tres tipos de suelo que se encuentran a altitudes dispares.

Ya que la topografía está caracterizada por cerros y mesetas, los suelos se encuentran a diferentes elevaciones, y por lo tanto, no era posible asumir que la precipitación era la misma en las tres áreas. La relación entre suelos y estación podría ser Cd. Hidalgo para el Andosol, Presa Tuxpan para el Lixisol y Jungapeo para el Vertisol. Dado que, por desgracia, no todas las estaciones tienen datos actualizados o ya no están en funcionamiento, elegí utilizar Huajúmbaro para el Andosol, Presa Tuxpan para el Lixisol y Jungapeo para el Vertisol.

Conforme trabajé con los datos de las diferentes estaciones climatológicas, me percaté de que en el caso de la estación Jungapeo, que no cuenta con datos de evaporación potencial, los datos de precipitación y temperatura son poco confiables, especialmente los de los últimos 5 años. Estos datos reportan incluso valores de precipitación medios anuales del orden de 200 [mm], que están muy alejados de la media anual de las décadas anteriores. Así pues, opté por usar la estación
climatológica más cercana que contara con números coherentes, en este caso fue

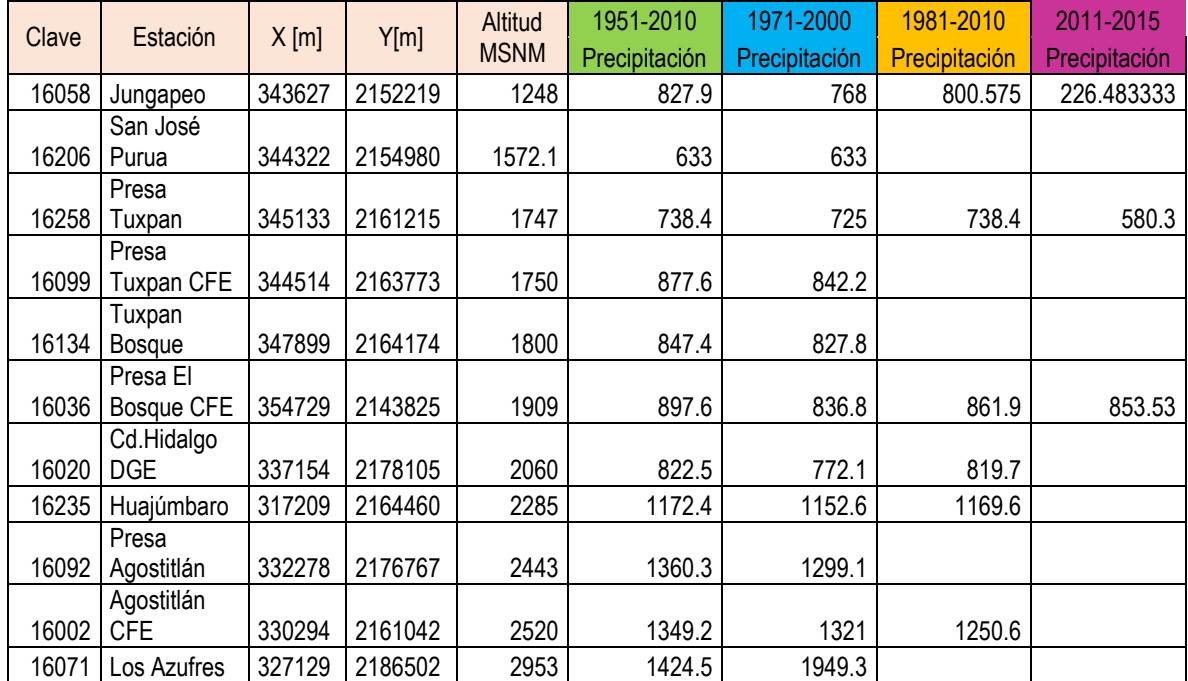

Presa Tuxpan.

Figura 10. Datos de precipitación y altitud de las diferentes estaciones. La tabla incluye promedios para cuatro periodos diferentes.

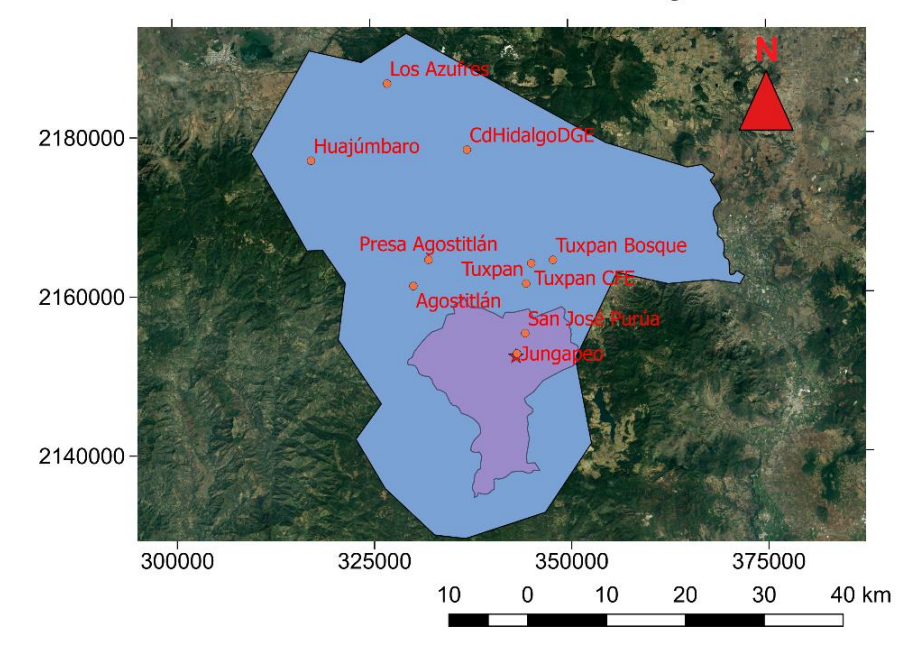

#### Estaciones meteorológicas

Figura 11. Ubicación de las estaciones meteorológicas consultadas.

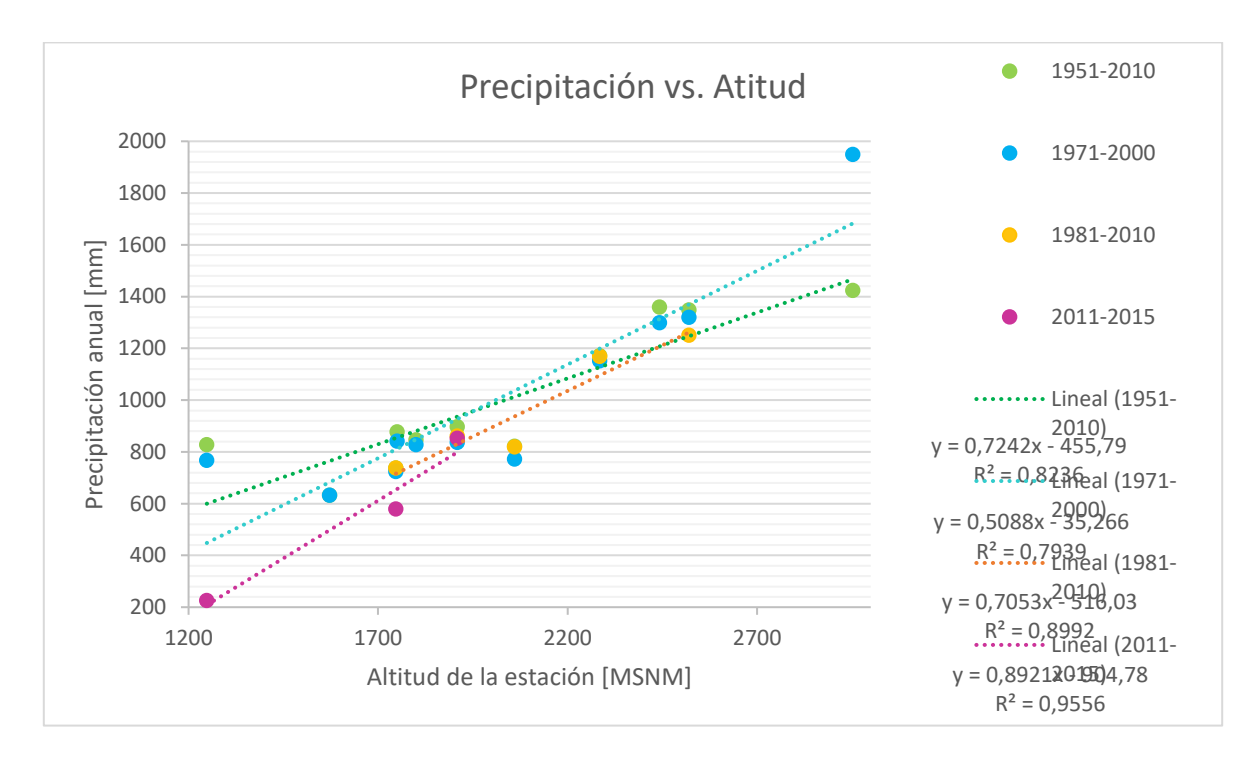

Figura 12. Gráfica con la precipitación contra la altitud de las estaciones climatológicas y rectas de tendencia lineal para los promedios de diferentes años.

## VII. Química del agua

En enero de 2016 tomé muestras de algunos manantiales, pozos y de la presa derivadora Tuxpan. Estas tres fuentes abastecen a la población y las tierras de cultivo y complementan los dos estudios previos, ya que uno se enfoca en el origen geológico de los manantiales termales (Siebe, et al., 2007) y el otro cubre todo el acuífero y cuenta con muy pocas muestras dentro de Jungapeo (Sanx Ingeniería Integral y Desarrollo S.A. de C. V., 2007). Algunas fotos de este muestreo están en las Figuras 13a, 13b y 13c. Asimismo, la Figura 14 es un mapa donde se pueden ver con precisión la ubicación de los puntos en que fueron tomadas las muestras. En la Figura 15a está la tabla de resultados del muestreo de este proyecto y en la Figura 15b están resumidos los resultados de los manantiales termales (Siebe, et al., 2007); cada punto tiene una o más muestras y en la tabla se promedian los resultados de puntos repetidos. Por último, en las Figuras 16 y 17 están los diagramas de Stiff ubicados en el mapa de la Figura 14.

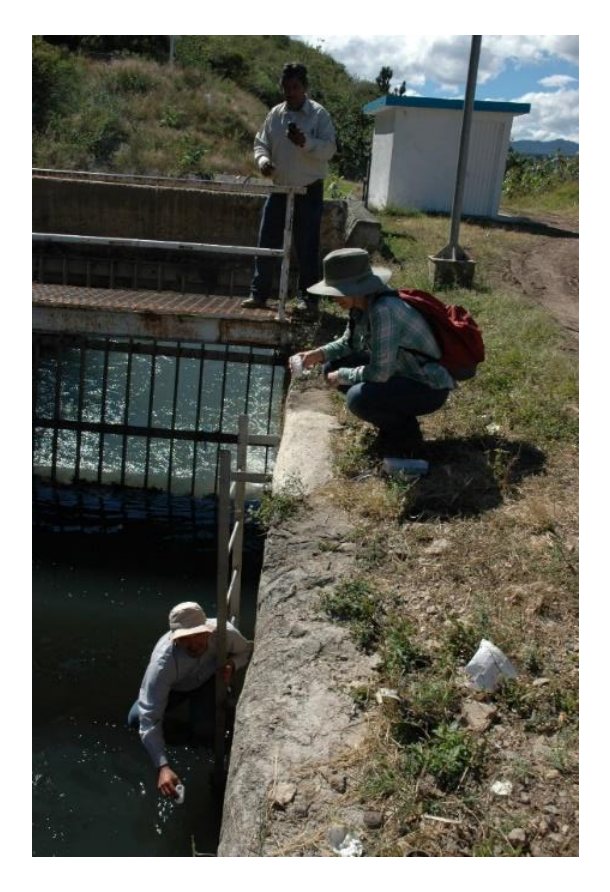

Figura 13a. Toma de muestra en el canal revestido que provee de agua a los huertos de guayabas cultivados en el suelo Vertisol.

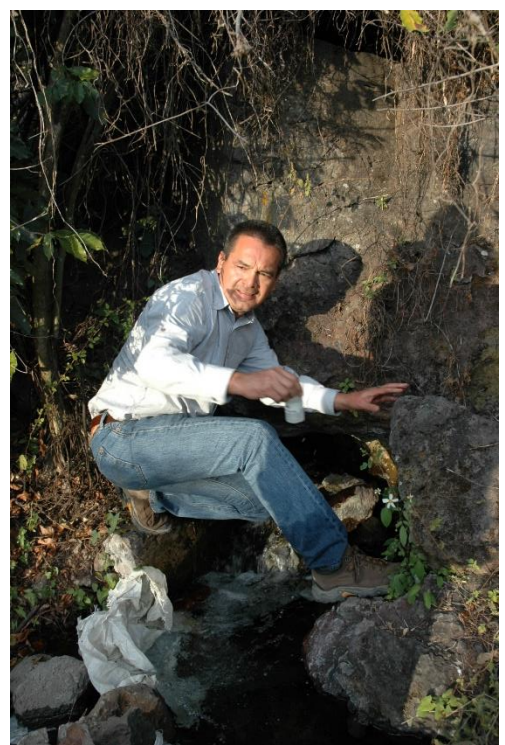

Figura 13b. Muestreo en el manantial Pozo Azul. La cabecera municipal toma agua de este manantial.

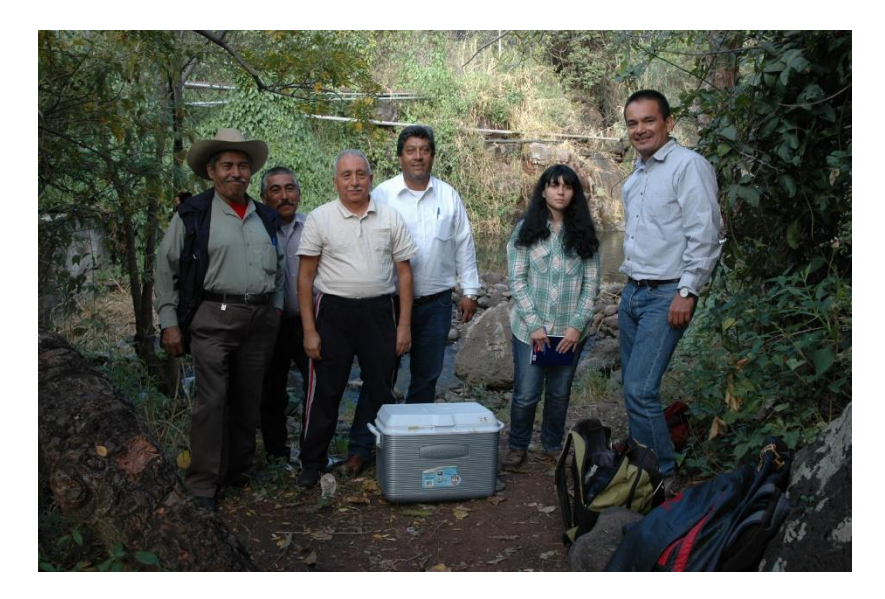

Figura 13c. Algunos miembros de la Fundación interesada en preservar la calidad de los manantiales durante el muestreo de los manantiales. Este punto es el manantial Pozo Azul.

### Química del agua

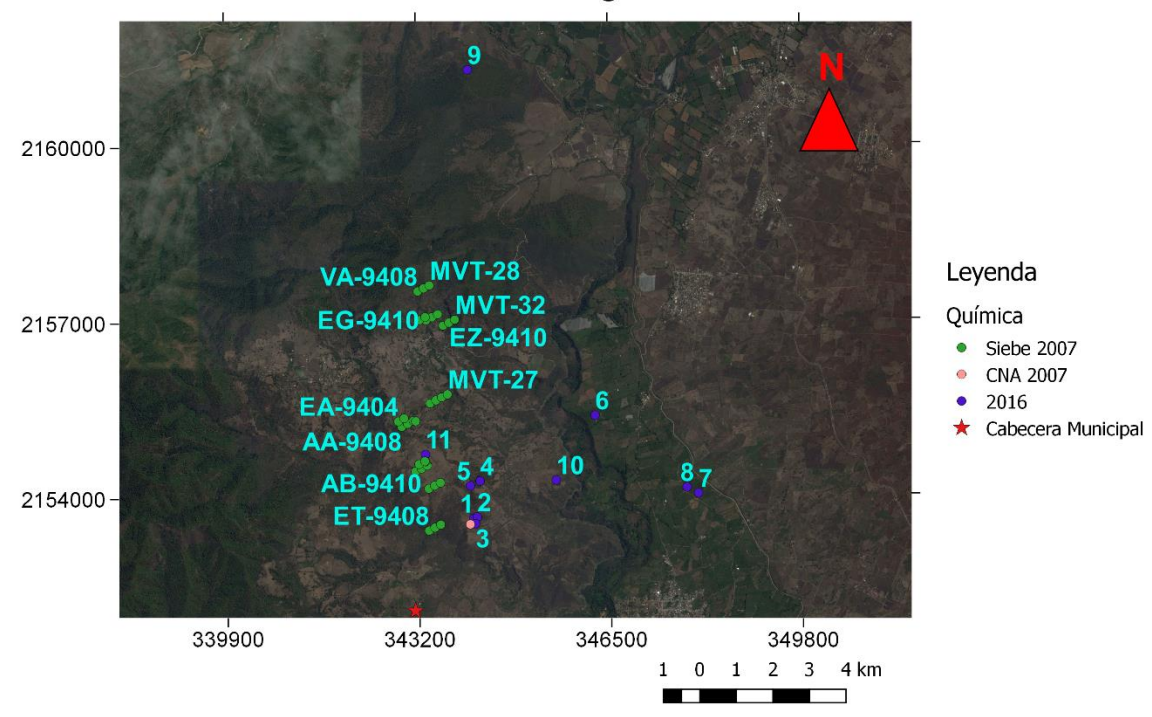

Figura 14. Puntos de muestreo de los tres estudios hechos en Jungapeo. Los resultados marcados como 2016 son los que fueron tomados para esta tesis y los números indican el número de muestra en la tabla de resultados. Algunas de las muestras de (Siebe, et al., 2007) no se logra apreciar por su proximidad a otras muestras del mismo estudio.

Conforme a los diagramas de las Figuras 16 y 17, pude definir dos familias de aguas, ambas se encuentran en la margen izquierda del río Tuxpan, donde están la cabecera municipal y los campos agrícolas. Una está presente en los manantiales termales (Siebe, et al., 2007) y la otra en los manantiales que utiliza la población para consumo humano y agrícola. El primer grupo tiene una composición carbonatada, mientras el segundo es sódico carbonatado.

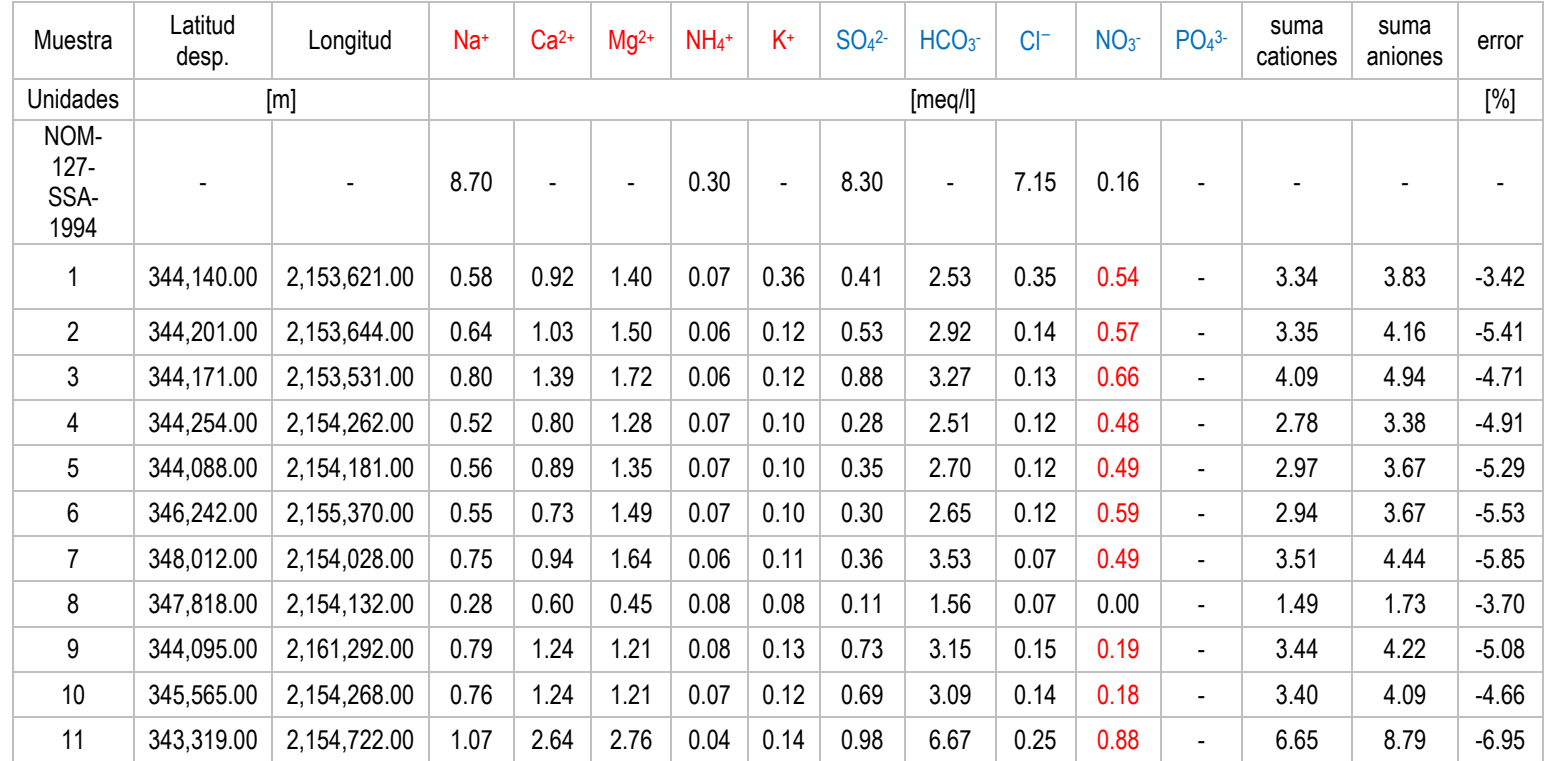

Figura 15a. Tabla de resultados de las muestras tomadas para este estudio. En la tercera fila se muestran los valores de la Norma Oficial Mexicana (NOM-127-SSA1, 1994)sobre el agua potable. En general, todos los valores están por debajo de la norma, en caso de tener concentraciones mayores a las permitidas los resultados están marcados con rojo en la tabla, los únicos por encima de lo permitido son aquellos con nitratos, lo que puede estar relacionado con la agricultura intensiva, el uso de agroquímicos, el mal manejo del agua en las zonas urbanas y el transporte de fluidos a través de las fracturas. Las últimas tres columnas presentan la suma de aniones y la de cationes para calcular el error, de acuerdo con (Appelo & Postma, 1996), los resultados están dentro de un rango aceptable, a excepción de la muestra 6,7 y 11, las cuales tienen un error ligeramente mayor al 5%. El resto de los datos se encuentra en sus respectivas publicaciones (Siebe, et al., 2007; Sanx Ingeniería Integral y Desarrollo S.A. de C. V., 2007).

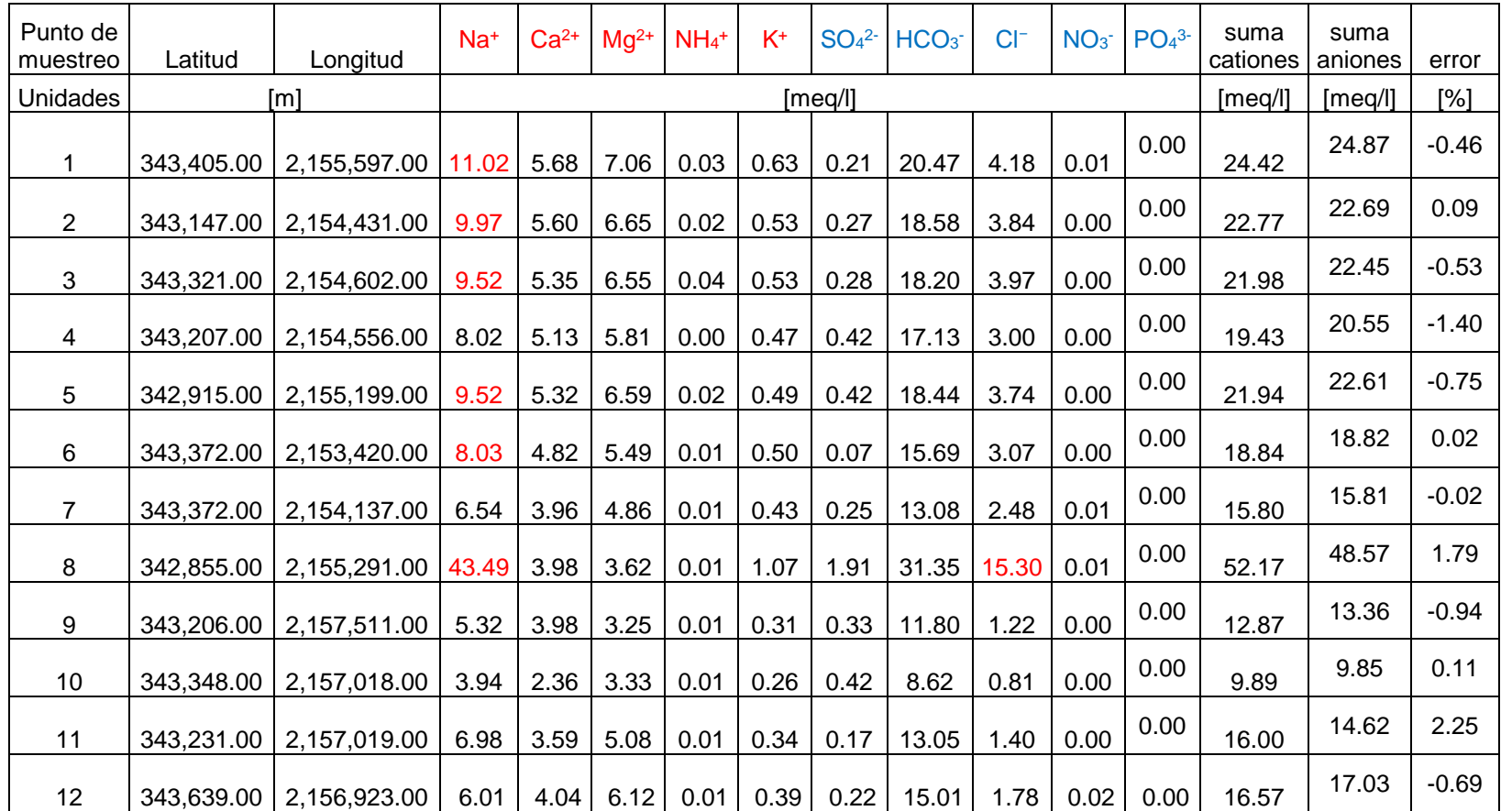

Figura 15b. En la tabla están los promedios de los resultados del estudio de los manantiales termales (Siebe, et al., 2007), en cada uno hay una o más muestras que se tomaron en diferentes fechas, el fin de hacer promedios fue para que los diagramas de Stiff fueran más nítidos y fáciles de entender.

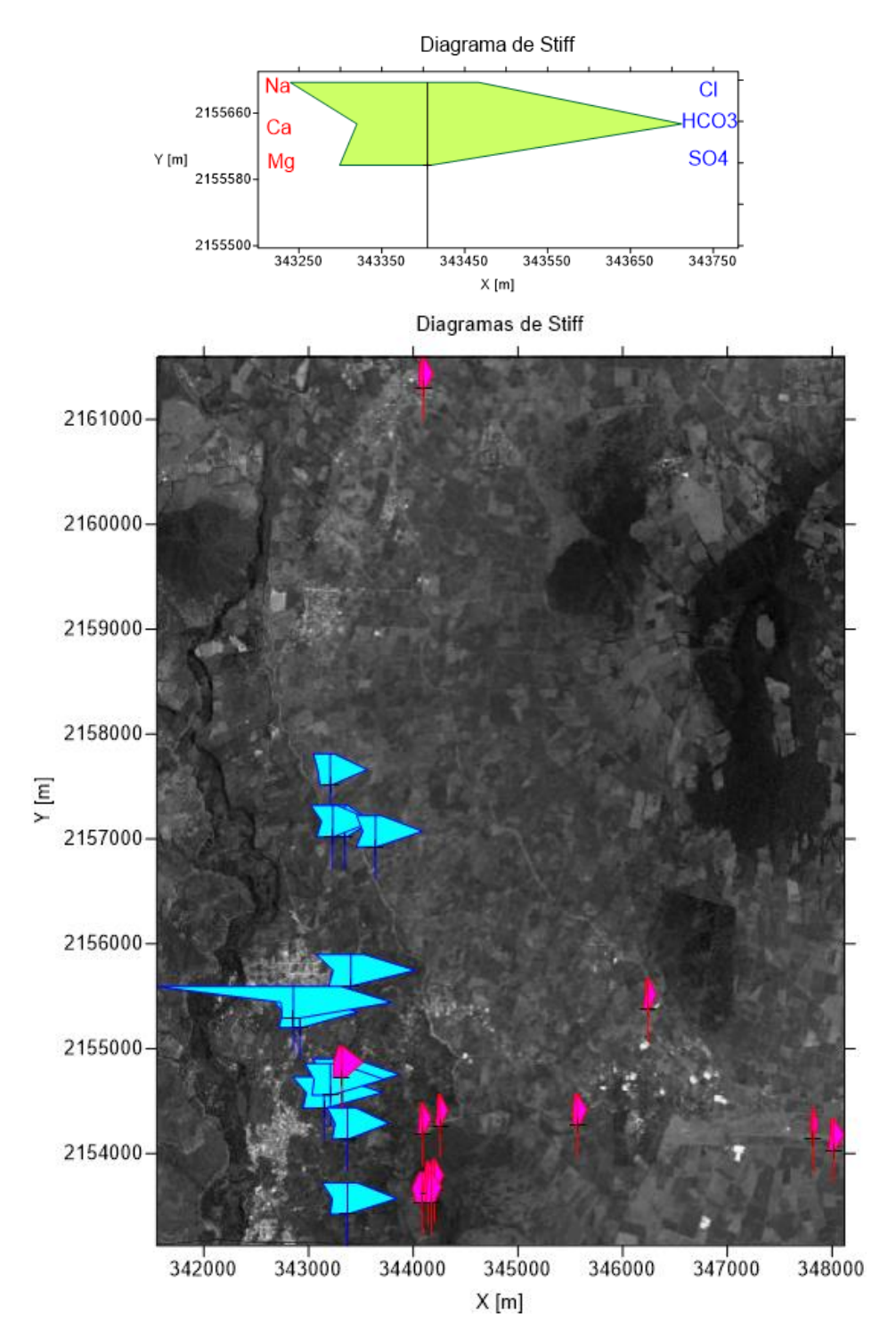

Figura 16. Mapa con los diagramas de Stiff sobre el punto en el que se tomó la muestra. Los puntos a la izquierda son las muestras de los manantiales termales (Siebe, et al., 2007), mientras que los de la derecha son en su mayoría aquellos tomados durante este proyecto, sólo uno de ellos es del estudio de CNA (Comisión Nacional del Agua, 2015). Es fácil distinguir dos familias de aguas con composiciones distintas. En la derecha el agua tiene altas concentraciones de Na,  $HCO<sub>3y</sub>$  en algunos puntos de Cl, mientras que en la margen este del río, la concentración de los aniones y cationes es mucho menor. El diagrama en la parte superior es un ejemplo con el orden de los iones y cationes.

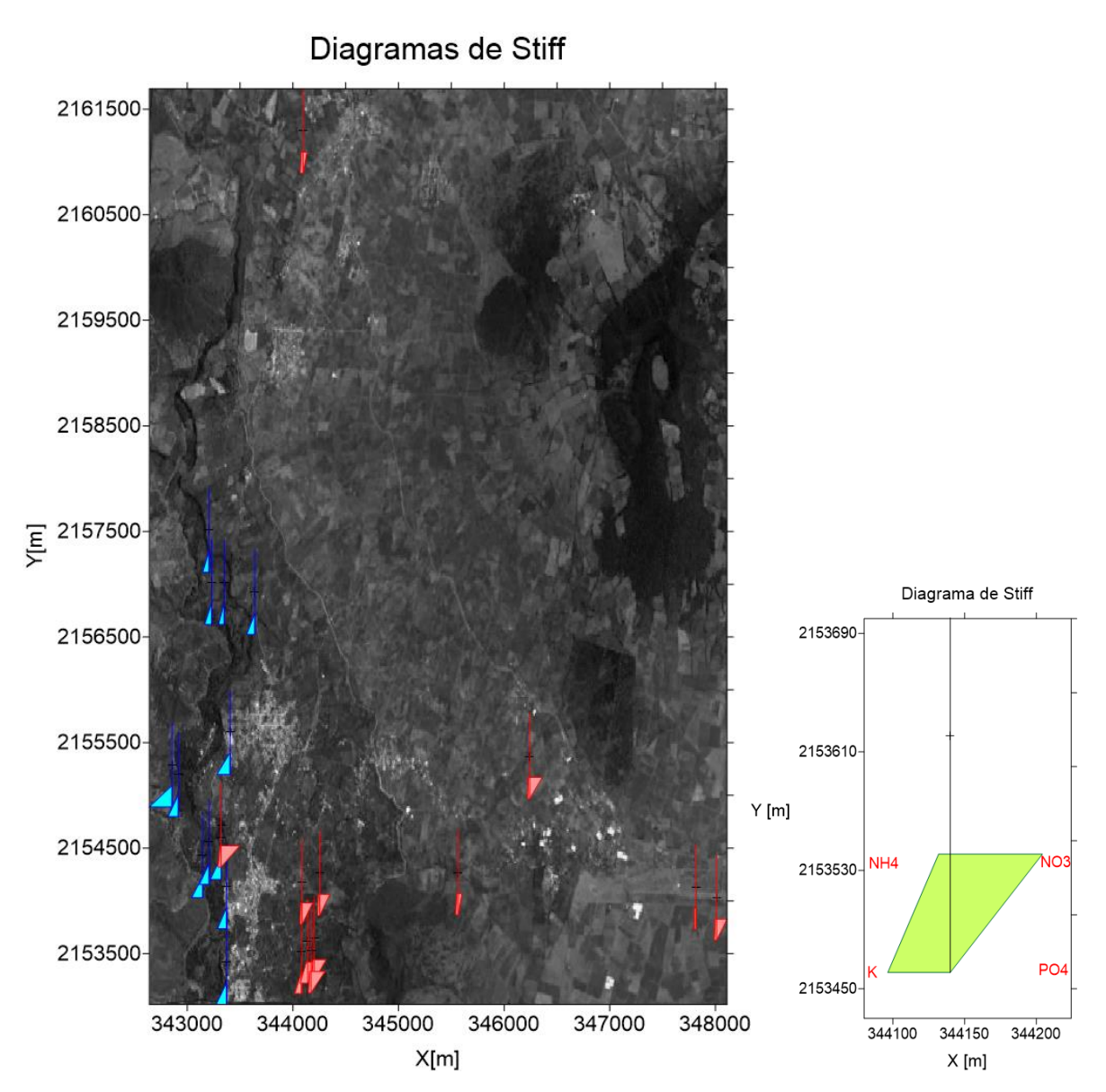

Figura 17. Los diagramas de Stiff del mapa tienen aniones y cationes complementarios a los del mapa anterior, la distribución de los iones es como la del diagrama ejemplo de la izquierda. La masa en miliequivalentes de estos iones en las muestras es mucho menor y de haberse incluido en los diagramas anteriores no se podrían apreciar. Aquí se puede ver que la concentración de NO<sub>3</sub> en la familia de la izquierda es mayor que en la familia de la derecha, mientras que el K tiene una concentración mayor en los manantiales termales.

Cuando comparé los valores de algunos cationes y aniones resultantes de los tres estudios con la Norma Oficial (NOM-127-SSA1, 1994)sobre el agua potable, noté que los manantiales termales no entran dentro de los valores permisibles de cloro ni de sodio. El límite para los cloruros es de 7.15 [meq/l] y las muestras EA- 9404, EA-9406 y MVT-26 (Siebe, et al., 2007), lo superan e incluso llegan a los 40 [meq/l]. La concentración máxima de sodio para ser considerada agua potable es de 8.7 [meq/l], y todos los manantiales termales estudiados en el 2007 están muy cerca del límite o lo superan. En cuanto a las muestras carbonatadas pude notar que, aunque la mayoría de aniones y cationes están en los niveles estipulados por la norma como agua potable, todas nuestras muestras numeradas del 1 al 9 en las Figuras 14 y 15a tienen niveles muy altos de nitratos; la norma dicta que el nivel admitido debe ser menor a los 0.16 [meq/l], y nuestras muestras en promedio tienen 0.4 [meq/l].

Es posible que el nitrógeno en forma de NO<sup>3</sup> llegue al acuífero después de infiltrarse y percolar a través del suelo junto al agua con agroquímicos y otros residuos disueltos, los cuales probablemente sean transportados a través de flujo preferencial por fracturas en la parte no saturada de los basaltos. Los altos niveles se pueden explicar por un abuso de los fertilizantes a base de nitrógeno durante el cultivo de huertos frutales y al mal manejo de las aguas residuales de las comunidades, ya que la mayoría no está conectada a la red de drenaje y todo se desecha al río o a una fosa séptica.

En los mapas con diagramas de Stiff se pueden distinguir dos familias de aguas, la primera está al oeste en el mapa y son las muestras tomadas en manantiales termales, el objetivo del artículo no era conocer la contaminación por agricultura intensiva sino la geología y geoquímica de estos cuerpos de agua (Siebe, et al., 2007), el muestreo de agua se realizó entre los años 1994 y 1997. El resultado concluye que el tiempo de residencia es relativamente corto, aproximadamente

entre 7 y 25 años (Siebe, et al., 2007). Por otro lado, el muestreo de CNA (Sanx Ingeniería Integral y Desarrollo S.A. de C. V., 2007) y el que hice en esta tesis buscaban evaluar la calidad del agua que usan los habitantes, así que los manantiales seleccionados no eran termales. Quizás estos manantiales tienen un tiempo de residencia más corto, ya que no cuentan con algunos de los minerales presentes en los manantiales termales y varían su caudal de acuerdo a la temporada de lluvias (Vaca, et al., 2016).

El estudio sobre los manantiales termales (Siebe, et al., 2007) complementa el trabajo de mi tesis ya que señala que hay dos formas de transporte de agua. Una manera es rápida y muy superficial, que resulta en manantiales cuya composición es susceptible a las actividades humanas, mientras que la otra forma de transporte es más profunda, en consecuencia el agua viene acompañada de minerales como Na y Mg y tarda más tiempo en llegar a la superficie.

# VIII. Carga hidráulica

La carga hidráulica es la suma de la elevación del punto de medición y la carga de presión (Ecuación 2) (Freeze & Cherry, 1979). En este caso yo utilicé la altitud de los manantiales y del nivel de agua en los pozos de Jungapeo y otros puntos dentro del acuífero.

$$
h = z + \frac{p}{\rho g}
$$
;  $h = z + \psi$ ...(2)

h: Carga hidráulica [m]

 $z: elevación[m]$ 

p: presión del fluido  $\,|\,$  $\boldsymbol{N}$  $\frac{1}{m^2}$   $\rho$ : densidad  $\mid$  $kg$  $\frac{1}{m^3}$  $\boldsymbol{m}$ 

g: gravedad  $(9.81)$ 

### $\frac{1}{s^2}$  $\psi$ : carga de presión  $[m]$

Primero utilicé dos interpolaciones distintas, por un lado usé el método de Ponderación inversa a la distancia en Qgis y por el otro usé un krigeado en Surfer 10º. Desgraciadamente, por la baja densidad de datos y la limitada distribución en el área, las configuraciones resultantes son incongruentes con la topografía. Por esta razón, una vez que obtuve estos mapas, hice una interpretación de ambas interpolaciones considerando la topografía y la ubicación de los diferentes aprovechamientos. La Figura 18 muestra la interpolación en Qgis y la 19 la interpolación en Surfer 10º. Por último, en la Figura 20a, 20b y 20c se puede apreciar mi interpretación de ambas interpolaciones, que incluye direcciones de flujo que suponen un medio isótropo.

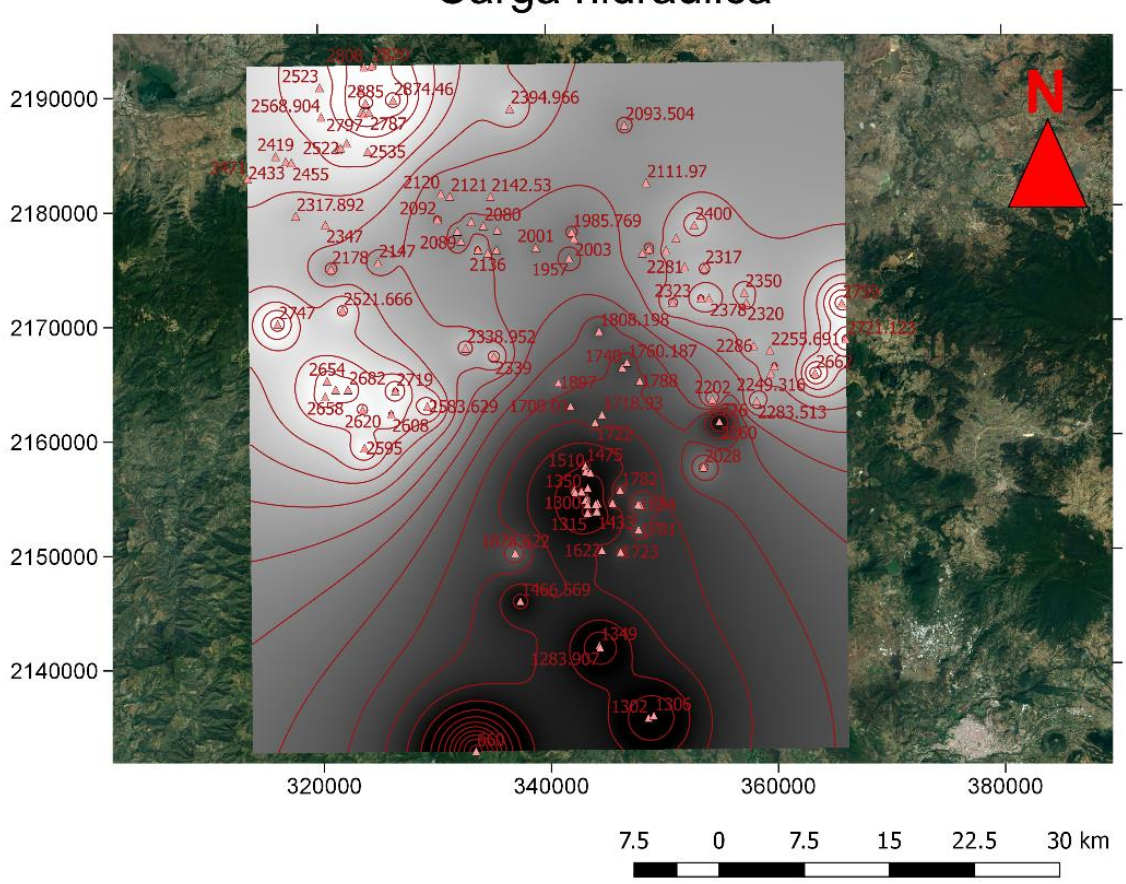

### Carga hidráulica

Figura 18. Carga hidráulica interpolada por el método de Ponderación inversa a la distancia en el *software* Qgis.

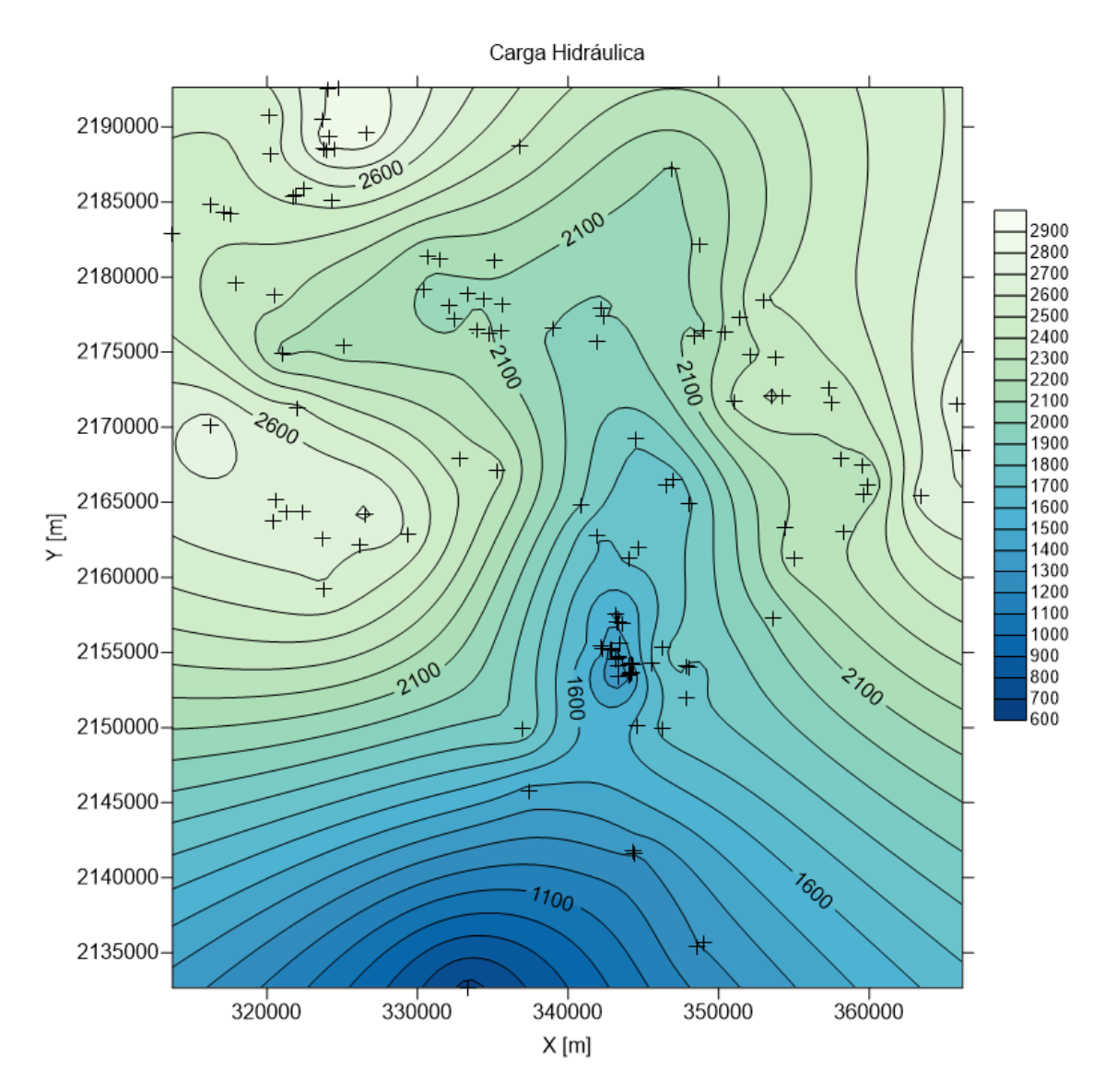

Figura 19. Interpolación mediante kirgeado en Surfer 10º con los mismos datos de la Figura 9.

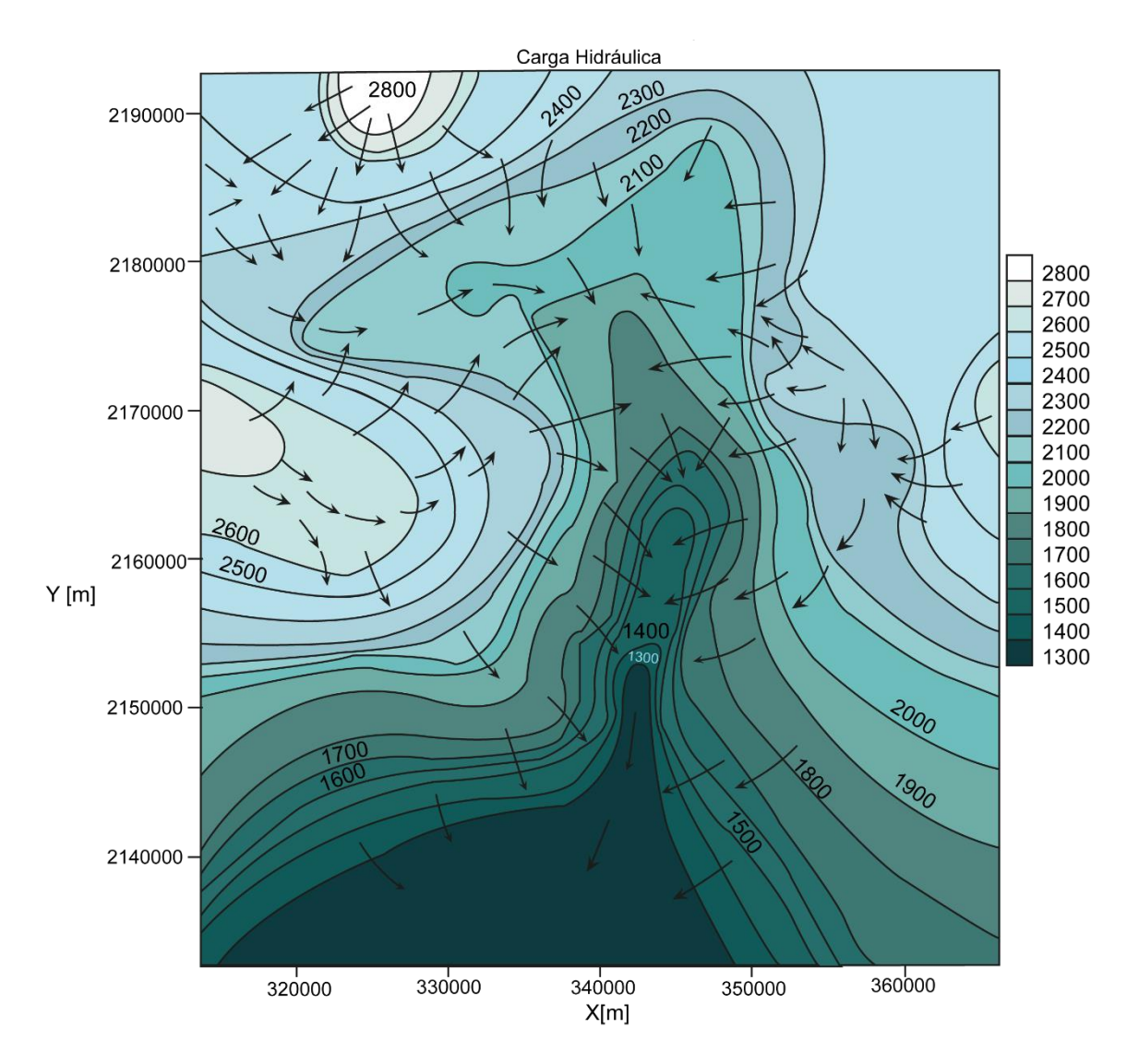

Figura 20a. Interpretación hecha utilizando las interpolaciones anteriores y considerando la topografía. El resultado es que el nivel del agua sigue la dirección del río y tiende a ir de sitios de mayor altitud a aquellos más bajos.

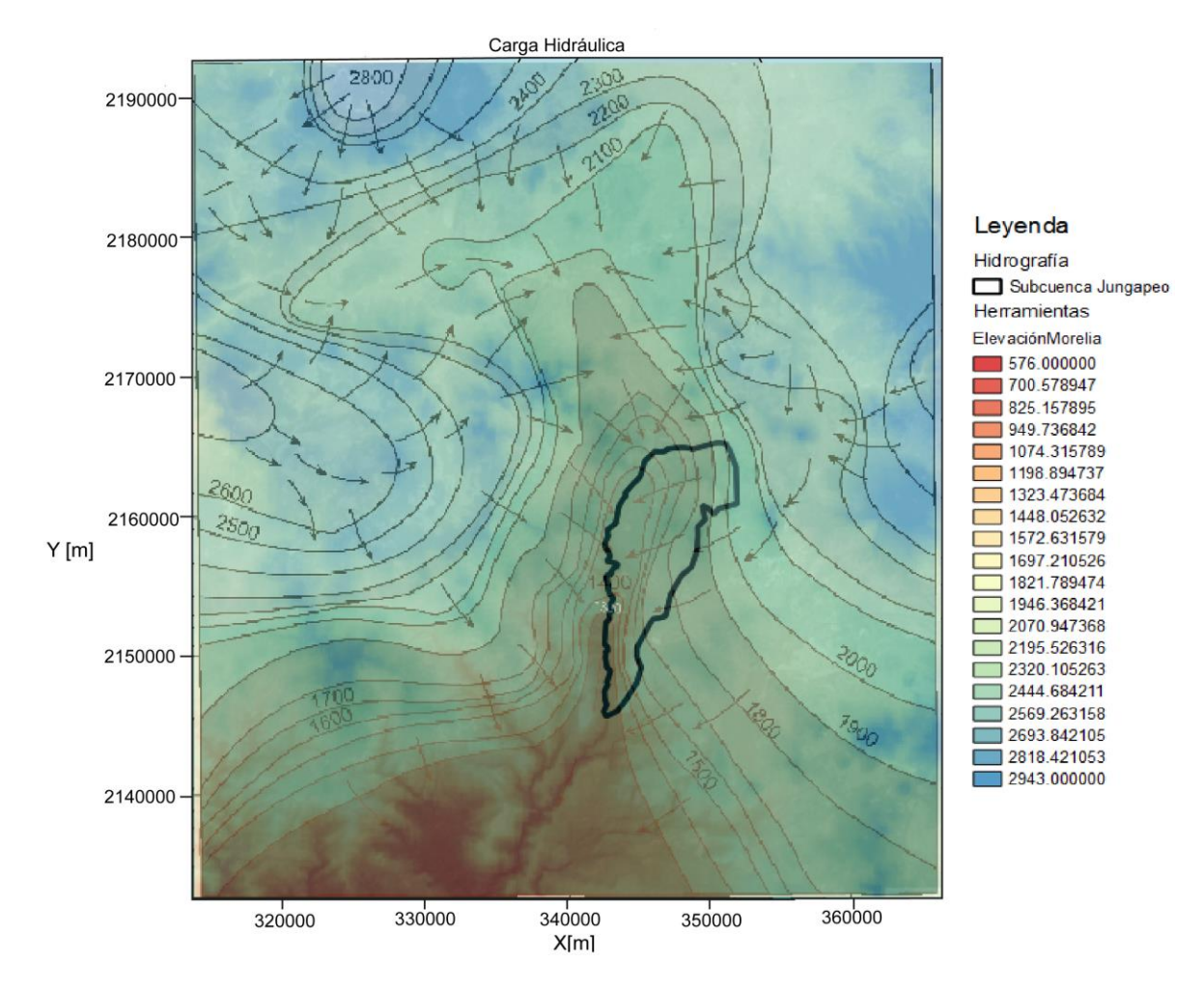

Figura 20b. Carga hidráulica con la topografía, la escala de colores no representa la elevación del nivel estático sino de la topografía en msnm. En esta imagen se puede ver la relación entre la configuración y el área de estudio.

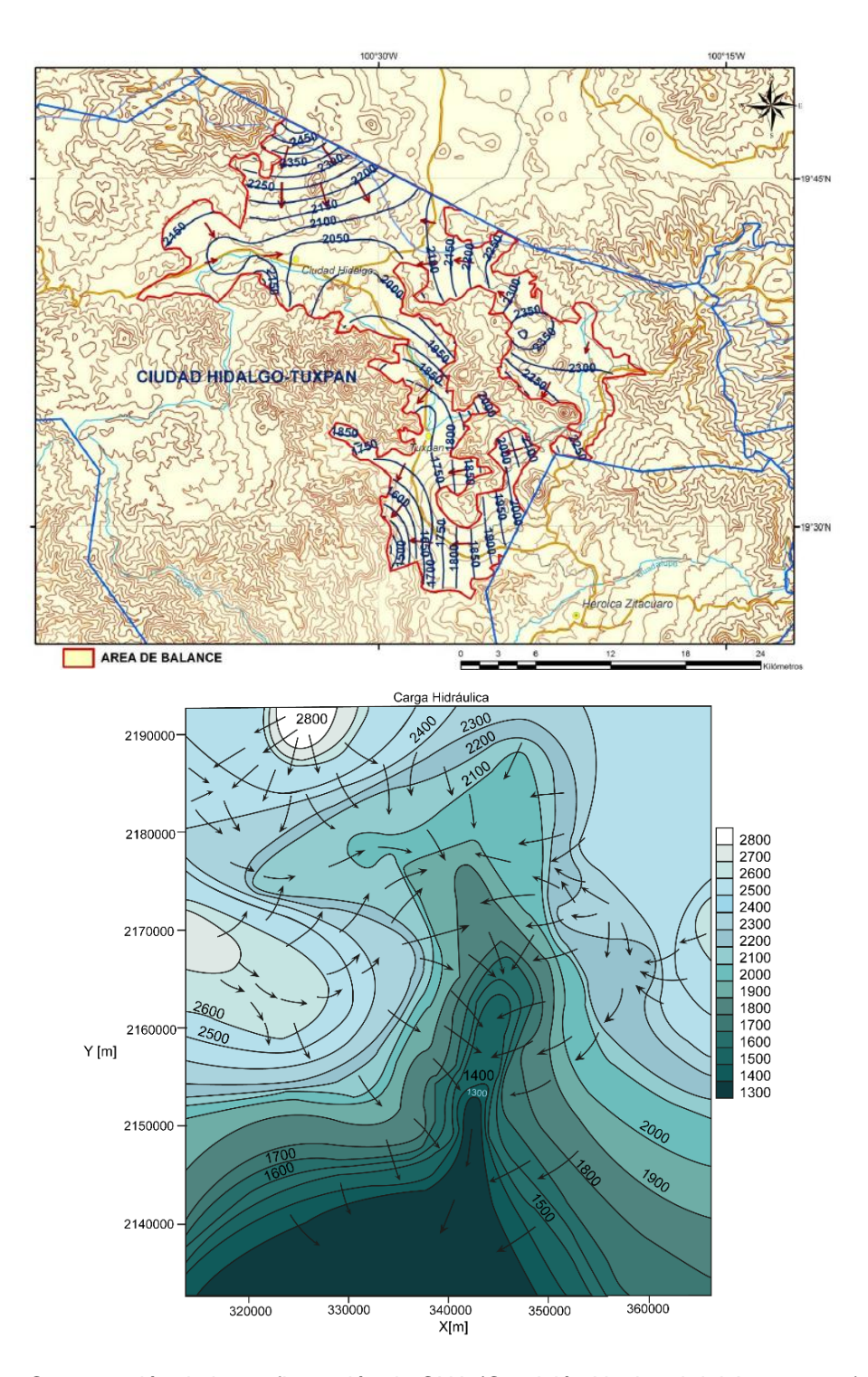

Figura 20c. Comparación de la configuración de CNA (Comisión Nacional del Agua, 2015) contra mi configuración resultante. En contraste, la de CNA señala que el nivel del agua se dirige hacia la margen izquierda del río, mientras que la mía sugiere que el flujo del agua converge hacia el río.

# IX. Balance hídrico en el suelo

### IX.I El código

Para el cálculo del balance hídrico, programé un código en el lenguaje Fortran 90, basado en el trabajo de diferentes investigadores que realizaron balances con el fin de calcular la evaporación actual. El programa funciona considerando cada uno de los horizontes del suelo como un nivel distinto, y, según las propiedades del suelo, la infiltración o pérdida de agua varían. Esto se explica mejor en el diagrama de la Figura 21. Algo similar permite hacer el programa Simple Water Balance Model (Huwe, 1998), pero éste sólo considera dos compartimentos y utiliza propiedades como la conductividad hidráulica, que no se empleó para este caso ya que no hay suficientes mediciones meteorológicas.

Los resultados que proporciona mi código dependen enormemente de la evaporación actual. Para calcularla adapté la ecuación de A. Poulovassilis et al. (2001); La modificación que hice consiste en distribuir la evapotranspiración a profundidad en los horizontes del suelo, con base en el porcentaje de raíces, y queda escrita como se ve en la ecuación 3, donde también está detallado que se utiliza el coeficiente de cultivo y una constante c que ajusta la relación entre evapotranspiración potencial y la actual de acuerdo con las características climáticas, del suelo y del cultivo.

$$
ETa_i = (ETp)(pr_i)(kc)e^{\left[c\left(\frac{B_i - CC_i}{B_i - PMP_i}\right)\right]} \dots (3)
$$

 $ETa = Evaporanspiración actual [mm]$ i = índice que indica el número de horizonte  $Etp = Evaporanspiración potential [mm]$  $pr_i =$  factorde raíces (varía entre 0 y 1, depende del porcentaje de raíces)  $kc = Coeficiente de cultivo (adimensional)$  $c =$  Constante de ajuste (varía entre  $0 y 1$ )  $B_i =$  Almacenamiento de agua en el horizonte i  $[mm]$  $CC_i = Capacidad de campo en el horizonte[mm]$  $PMP_i = P$ unto de marchitez permanente en el horizonte  $[mm]$ 

Para el resto de los cálculos, mi código se basa en los trabajos de (Bellot & Chirino, 2013), (Finch, 1998) y (Jiménez-Martínez, et al., 2010); todos calculan la cantidad de agua en el suelo usando las variables de precipitación, evaporación actual, escurrimiento, percolación profunda e intercepción con un balance hídrico como el de la ecuación 4. La diferencia entre los modelos anteriores y el mío es que yo no considero la intercepción del agua de lluvia por parte de la vegetación por falta de datos y la separación por horizonte del suelo, el conjunto de ecuaciones que utilizo son la 5.1 y 5.2. Para entender mejor el funcionamiento, se puede ver el diagrama de flujo de la Figura 22.

 $\Delta B = P - Eta - Ro - Ip \dots (4)$ 

 $\Delta B =$  Almacenamiento de agua en el suelo  $[mm]$  $P = \text{Precision}$  [mm]  $E$ ta = Evaporación actual  $[mm]$  $Ro = Escurrimiento$  [mm]  $I_p = \text{Percolación}$  [mm]

$$
\Delta B_i = P - Eta_i - Ro \dots i = 1 \dots (5.1)
$$
  

$$
\Delta Bi = ems_i - Eta_i \dots i > 1 \dots (5.2)
$$

 $ems: a, gua, que infiltró del horizonte anterior [mm]$ *i*: número de horizonte

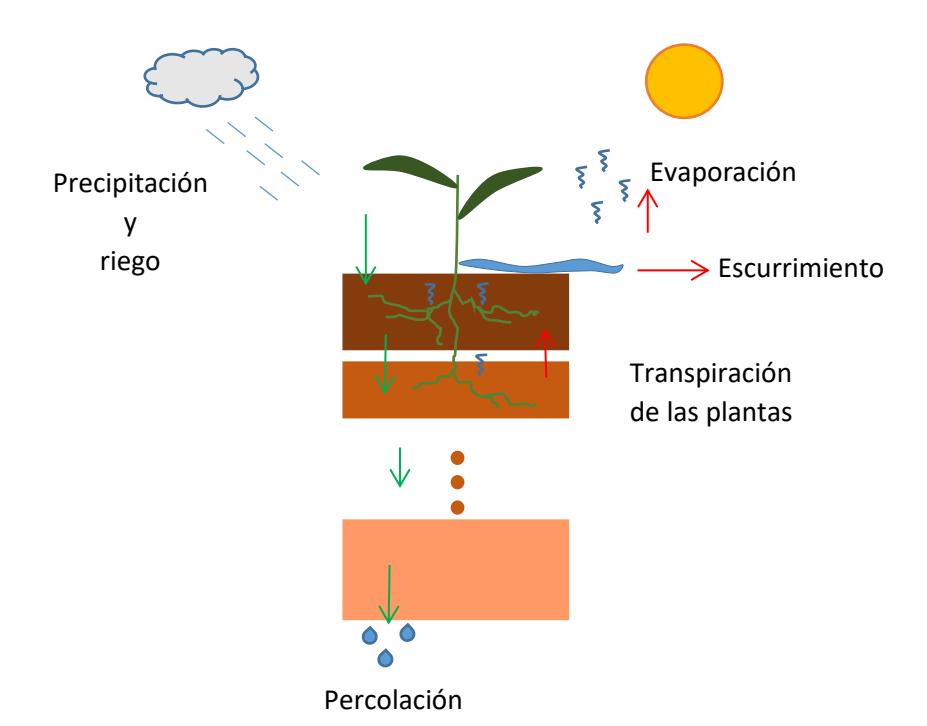

Figura 21. El diagrama explica cómo él agua de precipitación y riego entra al suelo y, dependiendo de las propiedades de los diferentes horizontes del suelo y de la cantidad de raíces, pierde agua por evaporación o escurrimiento. Como resultado, el almacenamiento total del agua se modifica y puede que haya una percolación del último horizonte.

Los modelos matemáticos que tratan de representar la realidad suelen estar incompletos, ya que es muy difícil considerar en una ecuación todas las variables involucradas en un fenómeno físico. En el caso de este modelo no utilizo la ley de Darcy de la ecuación 6 (Freeze & Cherry, 1979), por este motivo no es posible caracterizar el flujo real del agua. En este modelo sólo fluye en dirección a la gravedad, pero en un medio anisótropo como es el suelo, el agua puede viajar en diferentes direcciones y sentidos.

$$
q_z = -K(\psi) \frac{\partial}{\partial z} (z + \psi) ; \quad q_z = -K(\psi) \left[ 1 + \frac{\partial \psi}{\partial z} \right] \dots (6)
$$
  

$$
q_z: descarga \, especifica \, \left[ \frac{m}{s} \right] \, en \, direction \, de \, z
$$
  

$$
K(\psi): conductividad \, hidráulica \, enfunción \, de \, \psi \left[ \frac{m}{s} \right]
$$
  

$$
\psi: presión \, de \, carga \, [m]
$$

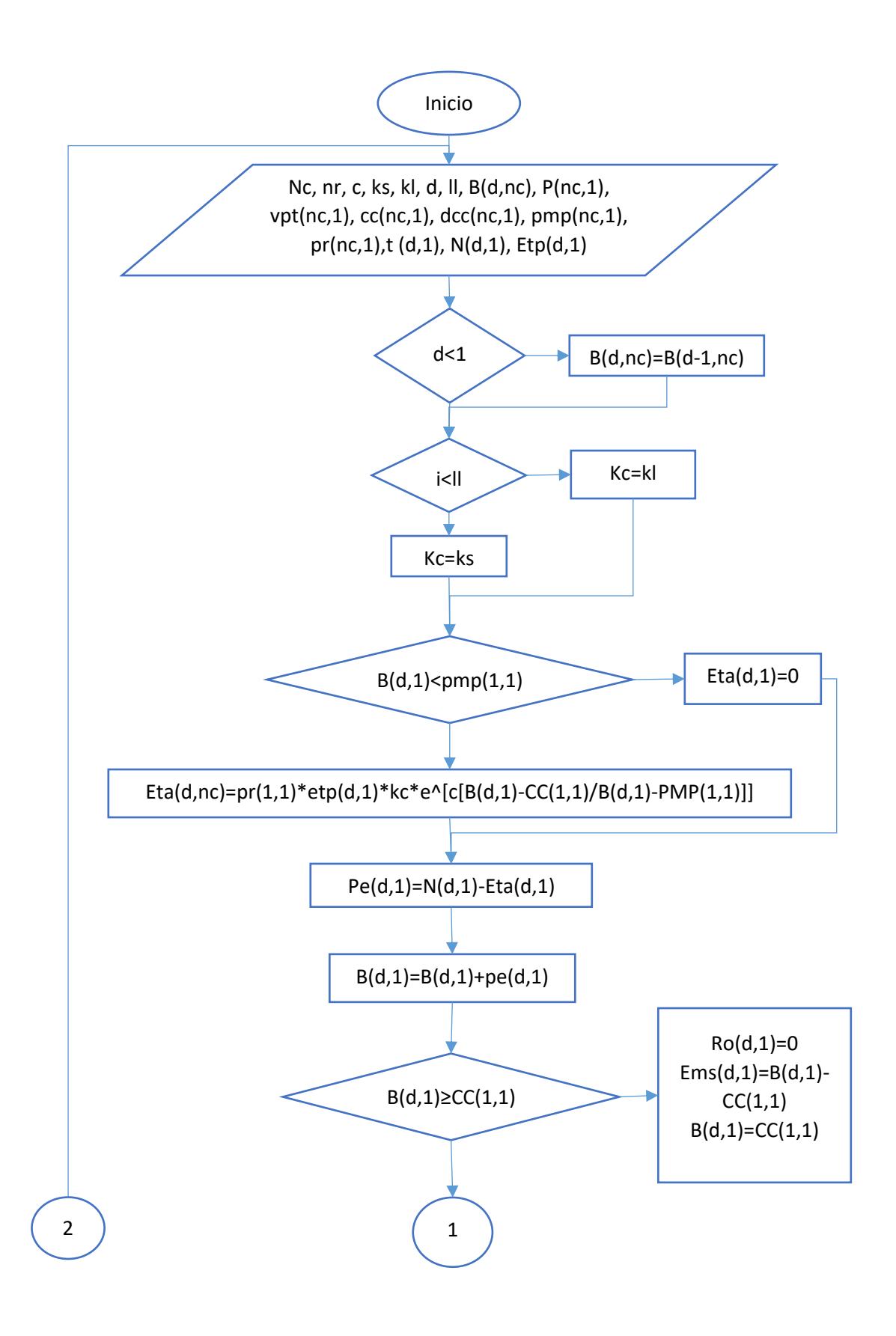

57

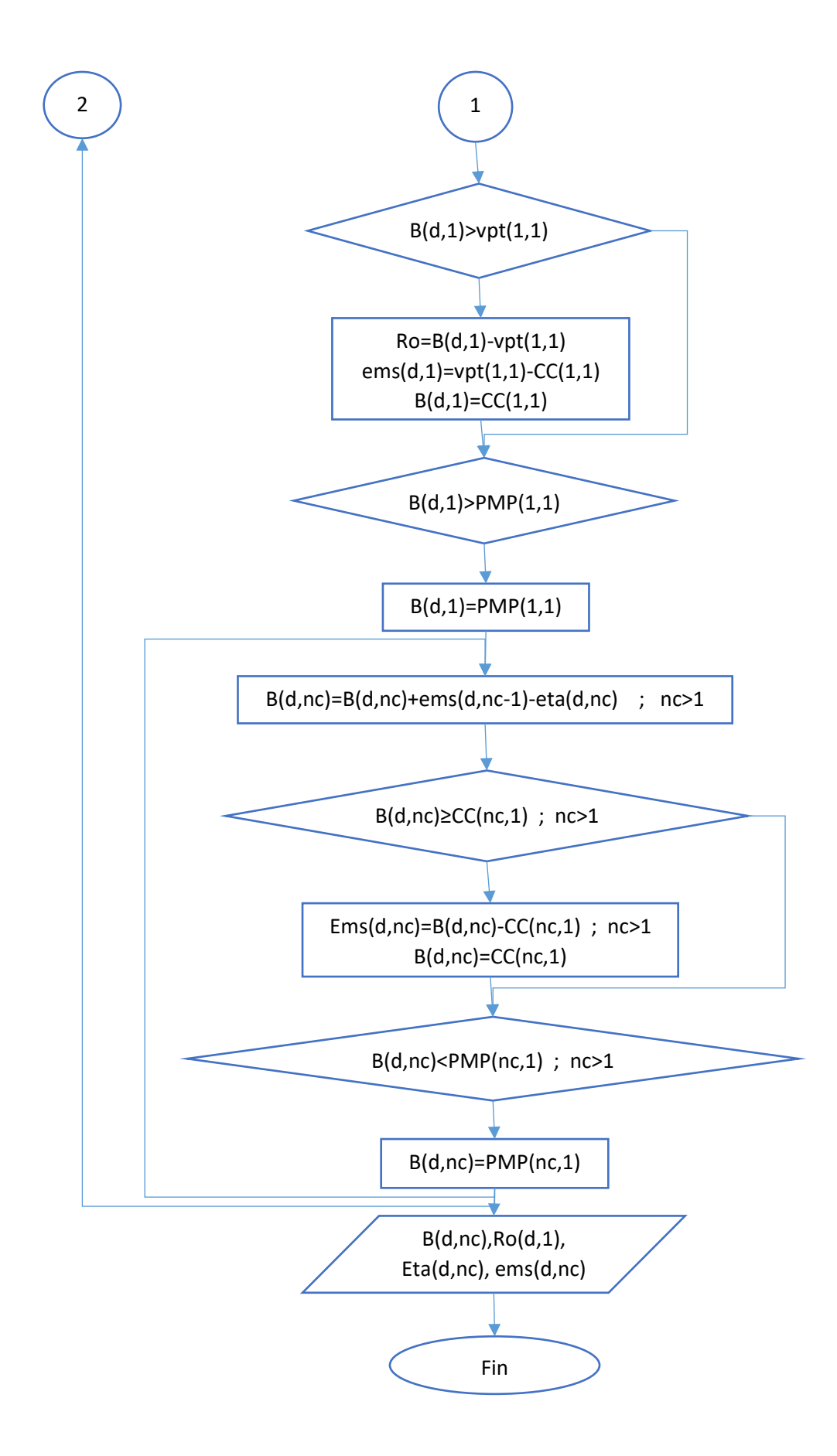

Figura 22. El diagrama de flujo explica los procesos necesarios para calcular el balance hídrico, donde: nc=número de capa, nr=capa con raíz, c=constante c, ks=coeficiente de cultivo en tiempo de secas, kl=coeficiente de cultivo en temporada de lluvias, d=número de dato, ll=inicio de temporada de lluvias, B(d,nc)=matriz de almacenamiento de agua en el suelo por cada horizonte en cada día, P(nc,1)=la profundidad del horizonte, vpt(nc,1)=volumen poroso total por horizonte, cc(nc,1)=capacidad de campo por horizonte, pmp(nc,1)=punto de marchitez permanente por horizonte, pr(nc,1)=porcentaje de raíces por horizonte, N(d,1)=precipitación diaria, Etp(d,1)=evapotranspiración potencial diaria, kc=coeficiente de cultivo, Eta(d,nc)=evapotranspiración diaria por horizonte, Ro(d,1)=escurrimiento superficial y ems(d,nc)=agua infiltrada cada día por horizonte.

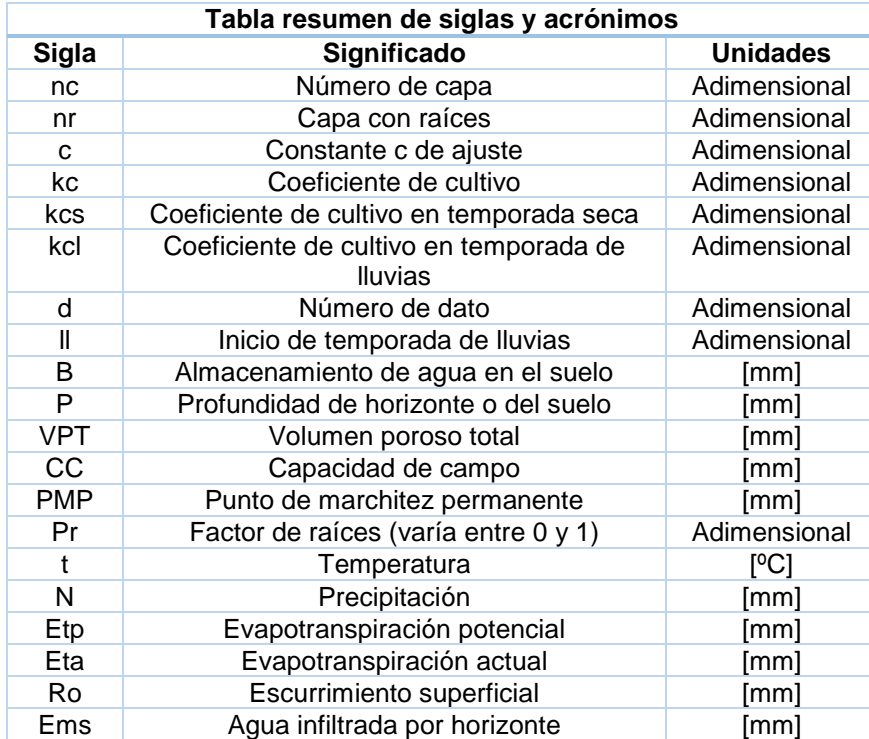

Figura 22b. La tabla contiene todos los acrónimos usados en el código y que posteriormente serán referencia para describir los escenarios corridos en el programa.

#### IX.II Escenarios

Las tablas siguientes resumen los escenarios que corrí con el programa. Primero hay tres tablas que muestran la información de los tres tipos de suelo, después presento las mismas tablas variando el espesor de los horizontes y por último una tabla donde se encuentran otros factores importantes para el balance hídrico como la vegetación, la precipitación o si existen factores externos de forzamiento como el riego.

| Tipo de<br>suelo | Horizonte | Profundidad<br>[mm] | raíces                               |                                |      | VPT CC |  |
|------------------|-----------|---------------------|--------------------------------------|--------------------------------|------|--------|--|
|                  |           |                     | $[raices$<br>finas/dm <sup>2</sup> ] | $[\%] \qquad [\%] \qquad [\%]$ |      |        |  |
| Andosol          | AМ        | $0 - 50$            |                                      |                                |      |        |  |
|                  |           | $50 - 160$          |                                      |                                | 67.5 | - 53   |  |
|                  |           | 160 - 400           |                                      |                                | 61.5 | 44.5   |  |
|                  |           | በበ - 67በ            |                                      | 85                             | 53.  | 43.5   |  |
|                  |           | 670 - 1000          |                                      |                                |      |        |  |
|                  |           | 1000 - 1400         |                                      |                                |      |        |  |

Figura 23. Características generales del suelo Andosol según el horizonte (Siebe & Vázquez, 2005).

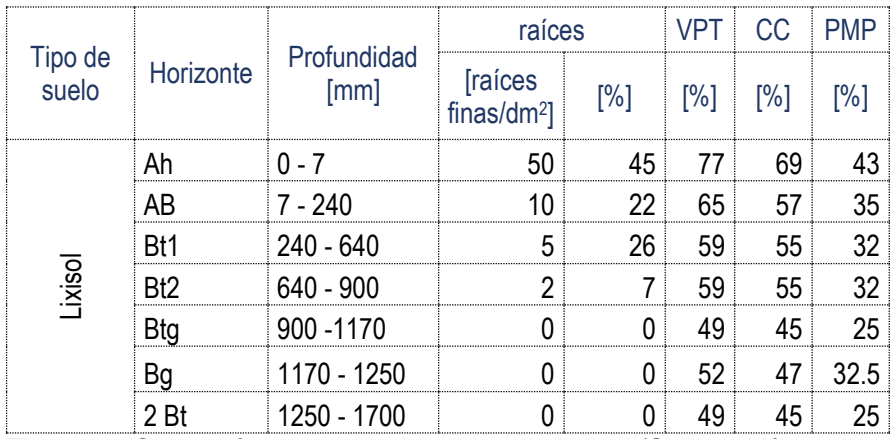

Figura 24. Características generales del suelo Lixisol (Siebe & Vázquez, 2005)

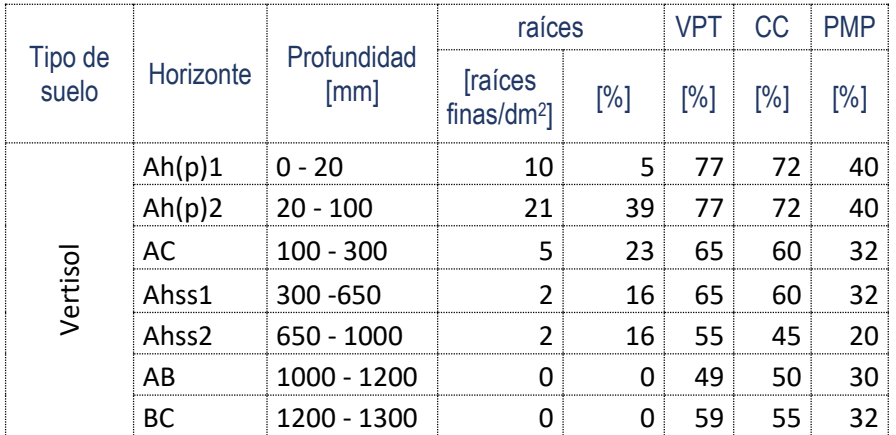

Figura 25. Características generales del suelo Vertisol (Siebe & Vázquez, 2005).

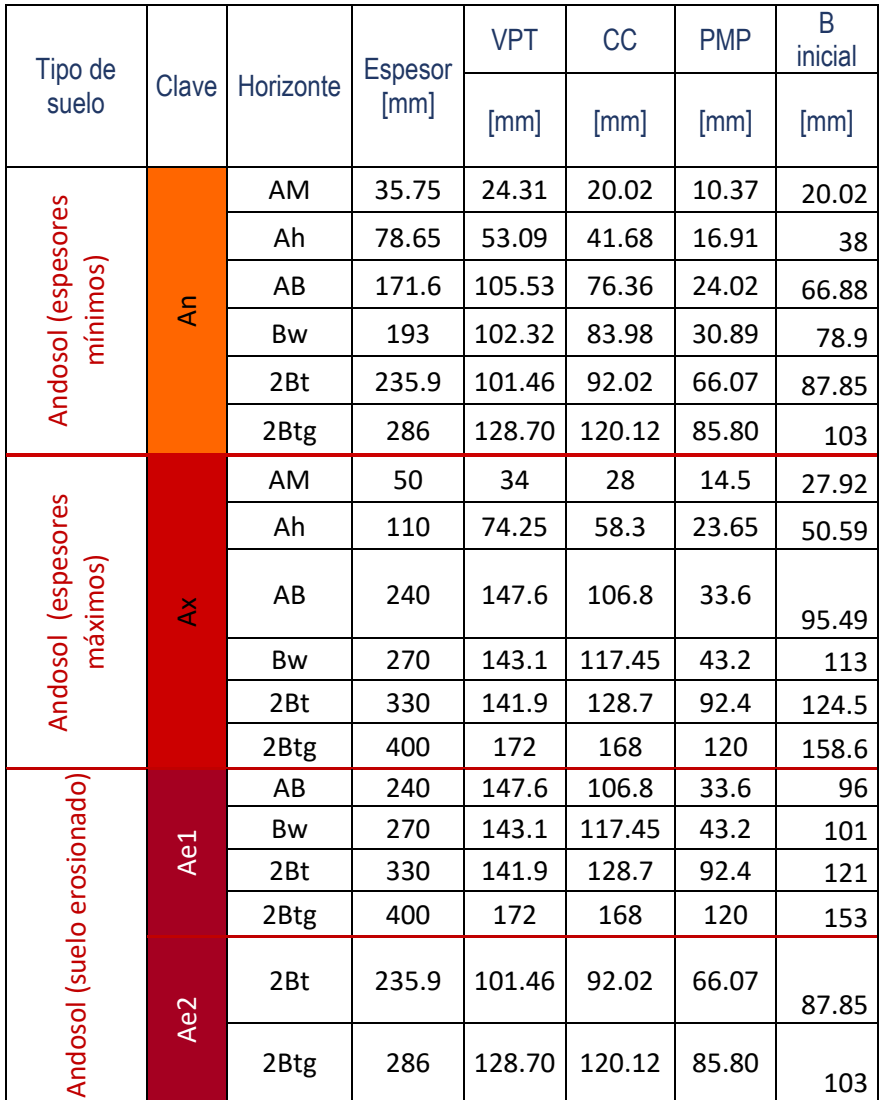

Figura 26. Espesores mínimos y máximos de los horizontes del suelo Andosol y sus propiedades del suelo, incluído el almacenamiento B inicial. La clave es la que usaré posteriormente para identificar el tipo de suelo, por lo que, si en una gráfica o en el texto menciono un suelo Ax, significa un suelo Andosol con espesor máximo, también la gama de rojos hará mención de este tipo de suelo.

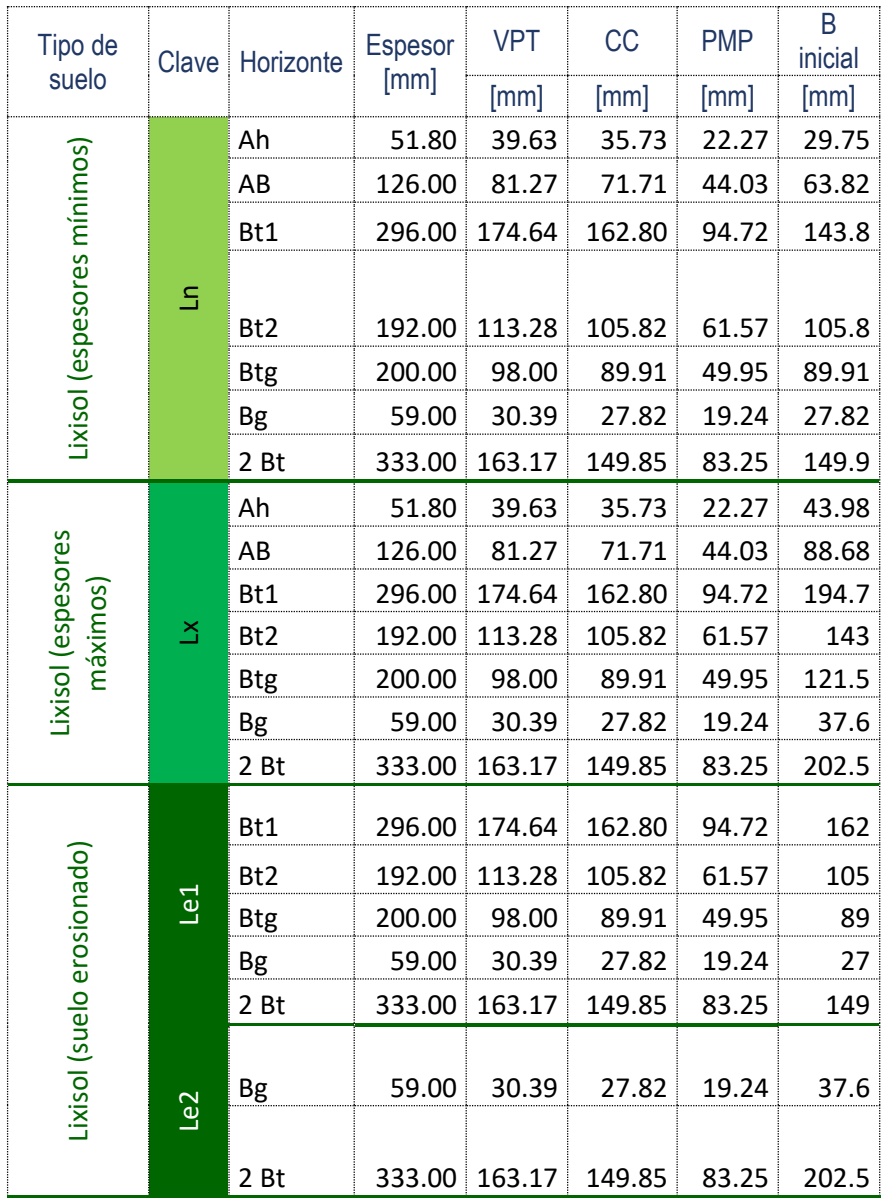

Figura 27. Espesores mínimos y máximos de los horizontes del suelo lixisol y sus propiedades del suelo, incluido el almacenamiento B inicial.

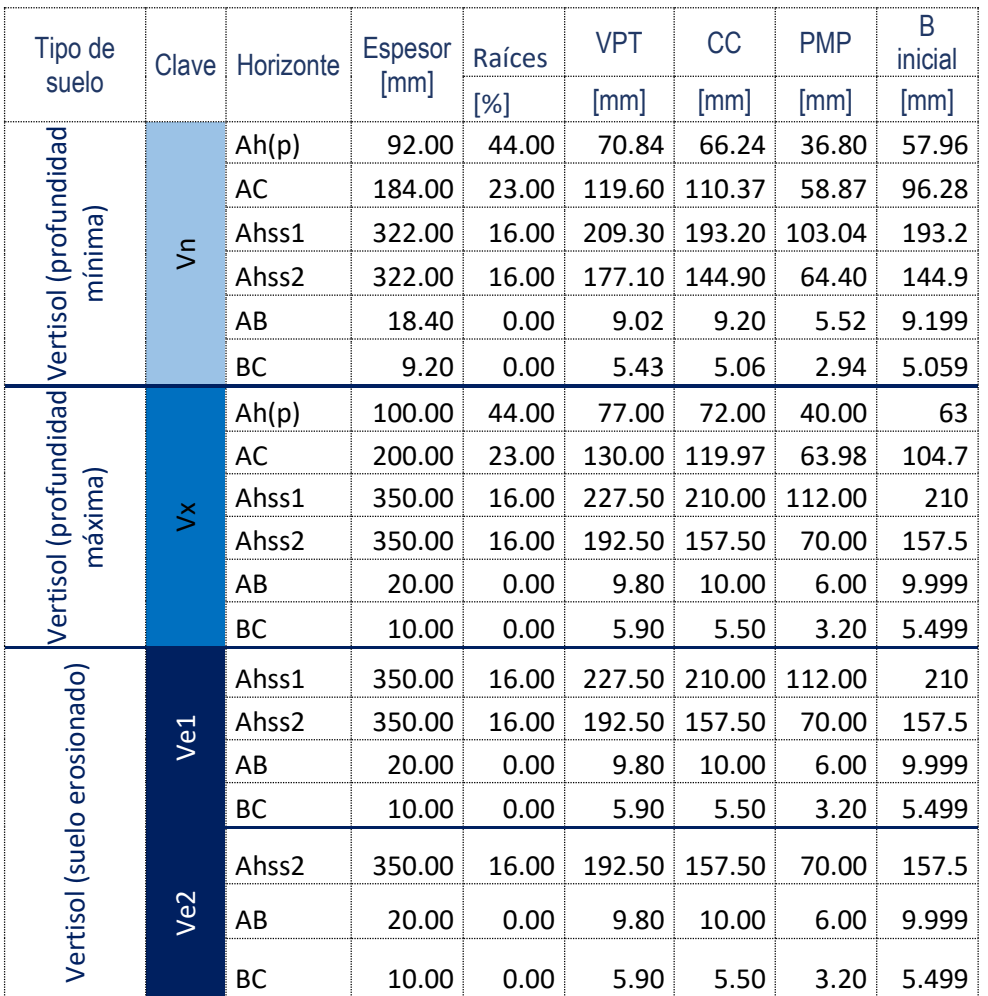

Figura 28. Espesores mínimos y máximos de los horizontes del suelo vertisol y sus propiedades del suelo, incluido el almacenamiento B inicial. Si se compara con la tabla de datos generales, se puede notar que utilicé 6 horizontes en lugar de 7, los horizontes Ah(p)1 y 2 fueron fusionados en un solo horizonte Ah(p).

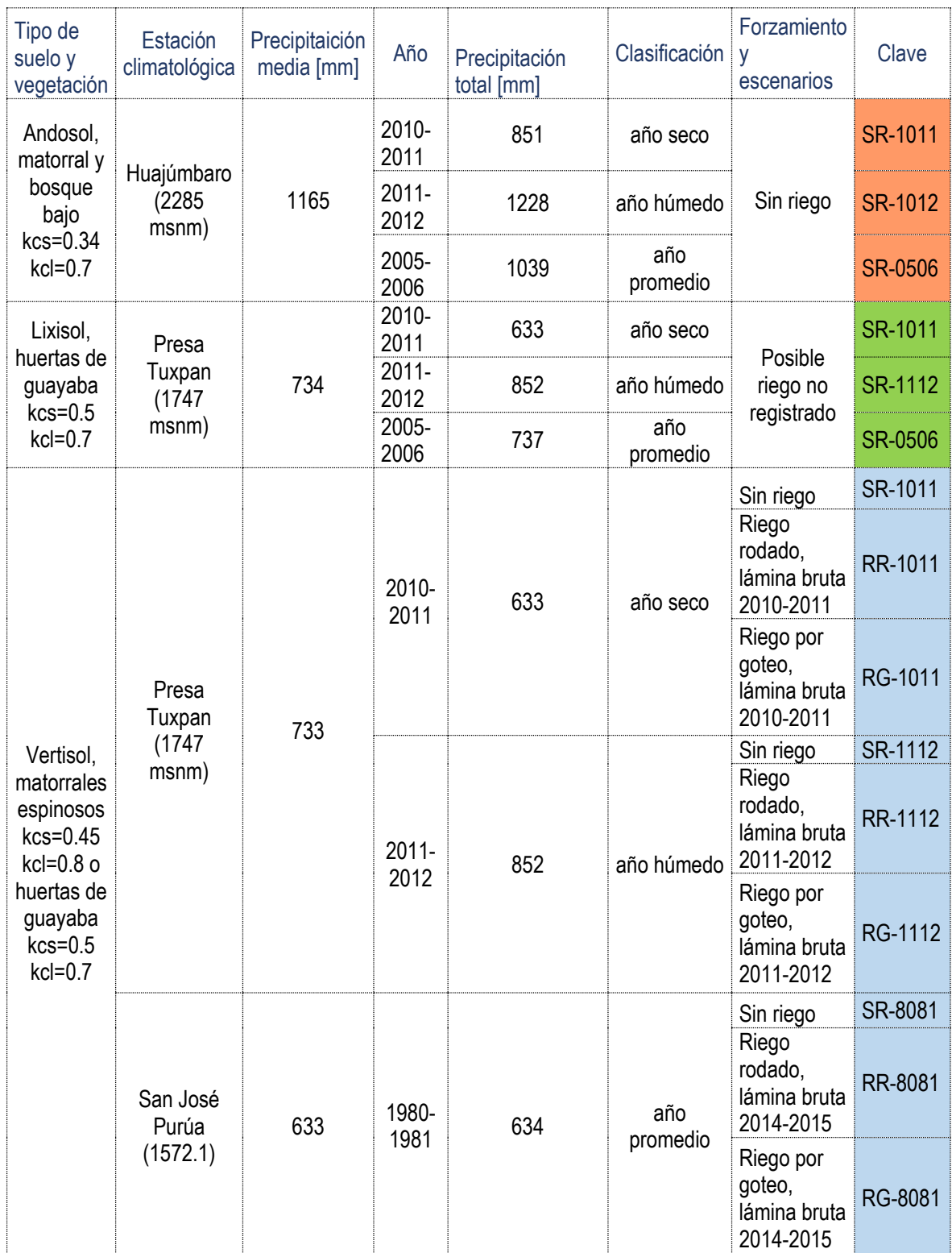

Figura 29. Tabla resumen de los diferentes escenarios. En esta tabla, la clave hace referencia al escenario, con las claves anteriores se pueden hacer diferentes combinaciones que dan como resultado los escenarios propuestos, por ejemplo, la clave Vn-RR-8081 quiere decir un suelo Vertisol de espesor mínimo con riego rodado y que tiene forzamiento del año agrícola 1980 a 1981.

| Suma acumulada de octubre a<br>septiembre |                     |                      |  |  |  |
|-------------------------------------------|---------------------|----------------------|--|--|--|
| Año                                       | lámina neta<br>[mm] | lámina bruta<br>[mm] |  |  |  |
| 2015                                      | 87.96               | 140.46               |  |  |  |
| 2014                                      | 75.82               | 120.59               |  |  |  |
| 2013                                      | 89.47               | 142.04               |  |  |  |
| 2012                                      | 98.93               | 157.18               |  |  |  |
| 2011                                      | 102.82              | 163.76               |  |  |  |

Figura 30. Suma acumulada a lo largo del año agrícola para los años del 2011 al 2015. A parte de las láminas totales por año CNA proporcionó las láminas mensuales para el año agrícola 2014-2015. Con base en este año y el resumen anual señalado en esta tabla se aproximó el riego de los diferentes escenarios.

Los escenarios inician en el mes de octubre con el año agrícola usado por Conagua, al final de la temporada de lluvias. Escogí este inicio por dos razones; la primera es que se puede predecir el almacenamiento de agua en el suelo, dado que acaban de pasar las lluvias es posible que el suelo esté a capacidad de campo o muy cerca de este punto. La segunda es que una parte de los escenarios tienen suelos donde se practica la agricultura y que reciben riego, por ende es en este momento cuando comienza el forzamiento. Fue con esta información y con las propiedades del suelo que definí el almacenamiento inicial, hice un promedio con los valores de punto de marchitez permanente y capacidad de campo y lo corrí tres veces, utilizando los datos del mismo año, el resultado fue que el suelo llegaba a un estado cercano a capacidad de campo.

Por otro lado, el espesor del suelo define tres tipos de escenario, uno con el espesor máximo posible, otro con el espesor mínimo y un último donde el suelo haya sido erosionado y haya perdido los primeros horizontes. En el tercer caso, al no haber un registro de cuánto suelo se ha perdido ni en qué áreas, propuse un

caso en que se hayan perdido los dos primeros horizontes y otro donde se haya perdido gran parte del suelo, quedando los últimos dos horizontes. El primero de los escenarios corresponde con la suma de los espesores máximos posibles de cada horizonte, en cambio el espesor mínimo concuerda con la profundidad mínima al último, para determinar el espesor de los horizontes analicé la profundidad total máxima y mínima y el rango de valores que podía tener cada horizonte y determiné un factor para cada suelo que permitía llegar a la profundidad mínima y que respetara el rango de espesores de los horizontes. El tercer tipo de escenario son los mismos suelos, sólo que han perdido los primeros horizontes, por lo que sólo se consideran los últimos horizontes que conservan todas sus propiedades originales.

Algo similar ocurre con la vegetación presente, la cual también genera otros dos escenarios; agricultura o matorrales. Cuando el suelo se utiliza para la agricultura decidí generalizar a huertos de guayaba por ser el principal, sin embargo, en el caso de los matorrales, éstos cambiaron según la altitud. De esta manera los coeficientes de cultivo cambiaron con la vegetación como se indica en la tabla 29. Estos coeficientes también varían de acuerdo al estado de crecimiento de la planta, para simplificarlo distinguí dos momentos en el año, el periodo de lluvias, cuando se espera que la planta esté en pleno desarrollo y tenga hojas verdes que transpiren, y el periodo de secas, momento en que la planta transpira menos.

La elección de años y forzamiento estuvo estrechamente ligada a la información climatológica y a las láminas de riego disponibles (ver tablas de la Figura 7 y 30). Yo quería ver el cambio en la percolación en años con poca precipitación, años húmedos y años promedio, sin embargo seleccionar los años

fue complicado ya que no tenía mucha información a mi alcance; algunas estaciones climatológicas aún no han reportado los últimos tres años o declaran datos poco confiables, como es el caso de la estación de Jungapeo, además algunas estaciones no tienen registro de algunos meses. En cuanto a las láminas de riego, yo sólo cuento con el informe mensual del año agrícola 2014 a 2015 y el resumen de los años pasados empezando en el 2010 a 2011. Evaluando ambas situaciones determiné que los mejores años para representar los tres casos eran el 2010 al 2011, el 2011 al 2012 y el 2005 al 2006.

Para compensar la falta de reportes mensuales en cada uno de estos años, analicé el año 2014-2015 en las estaciones climatológicas y determiné que éste fue un año promedio. El forzamiento mensual para los años secos y húmedos lo determiné variando las láminas de riego de este año. Es decir, los años secos tienen un riego mayor al del año 2014-2015, los húmedos uno menor y los años promedio uno igual. Dos de los escenarios se llevan a cabo en el año 2010-2011 y 2011-2012, de los cuales cuento con el resumen anual, en ambos casos yo impuse que la suma total de las láminas mensuales modificadas diera como resultado algo muy aproximado a las declaradas. Para el año 2005-2006 simulé un riego idéntico al 2014-2015 por ser un año con precipitación promedio.

Los escenarios del suelo vertisol son particulares, tuve que hacer una modificación en la secuencia de los horizontes, como se puede apreciar en la tabla de la Figura 28, consideré los horizontes Ah(p)1 y Ah(p)2 como uno solo, ya que tienen porcentajes de volumen poroso total, capacidad de campo y punto de marchitez permanente iguales, por lo que sólo consideré un horizonte cuyo espesor

es la suma de ambos y que cuenta con las mismas características de ambos horizontes Ah(p)1 y Ah(p)2. De esta forma el programa puede simular mejor el comportamiento del suelo, de lo contrario prácticamente toda el agua escurría y no llegaba a los horizontes siguientes. Además, dado que la estación climatológica de Jungapeo, la cual le correspondería por altitud, no tiene datos confiables, tuve que utilizar la siguiente más próxima, la de la Presa Tuxpan. Debo agregar que, al ser tan fácil modificar los datos de entrada al programa, probé un escenario hipotético utilizando la estación de San José Purúa, que dejó de funcionar en la década de los noventas, pero se encuentra en la altitud correcta.

Por último, propuse un escenario en que hipotéticamente los agricultores cambien el riego rodado por uno más eficiente como es el riego por goteo. En esta sección me basé en los conceptos de lámina, lámina bruta, lámina neta y eficiencia de riego. Una lámina es una cantidad de agua aplicada a un cultivo, se puede calcular dividiendo el volumen de agua aplicado entre la superficie total que recibe el agua y se expresa en altura, la lámina bruta es el agua total abastecida desde la fuente, considera el agua que llega al cultivo o lámina neta y las pérdidas que haya habido en la trayectoria. La eficiencia de riego es la relación entre la lámina bruta y la lámina neta aplicada, se puede expresar como porcentaje y es un indicativo del buen uso del agua (Palacios, et al., 1997),

Para conocer las láminas de riego del escenario de riego por goteo, me basé las láminas bruta y neta y en la eficiencia de aplicación de este método, la cual es cercana al 90%. Sabiendo que la eficiencia se calcula con la ecuación 7 y conociendo la lámina neta de aplicación propuse láminas brutas para el riego por

goteo para los tres tipos de años. Para ilustrar mejor incluyo el cálculo de eficiencia para el año 2014-2015 y el cálculo de la lámina bruta para el riego por goteo de ese año en las ecuaciones siguientes. Los resultados demuestran que la eficiencia actual es menor a la del riego por goteo y que actualmente se utiliza más agua de la que se emplearía de cambiar de sistema de riego.

$$
Lámina bruta = \frac{lámina neta}{efficiencia de aplicación} \dots (7)
$$
  
Eficiencia =  $\frac{lámina neta}{lámina bruta}$ ;  $Eficiecia 2015 = \frac{87.96 \, [mm]}{140.46 \, [mm]} = 0.62 \dots (8)$ 

lámina bruta = 
$$
\frac{87.96[mm]}{0.9[mm]} = 97.73 \dots (9)
$$

### IX.III Resultados

Cada uno de los escenarios descritos proporciona datos de evaporación actual por horizonte, escurrimiento superficial y percolación. El conjunto total de resultados me permitió analizar el comportamiento del suelo por horizonte y de la percolación a lo largo del año agrícola. De igual modo, los datos resultantes ayudan a apreciar las ventajas y desventajas del código. Es en el orden anterior como presento los resultados, inicio con la información nueva que aporta el código junto a mi interpretación, y después las virtudes del programa.

Lo primero que noté fueron las variaciones relacionadas con la temporada de lluvias, los tres tipos de suelo están más húmedos al final de la temporada de lluvias en septiembre, y más secos a finales de junio, antes de que comience a haber precipitaciones diarias que comúnmente superan los 40 [mm] y valores más altos de evaporación actual. En las gráficas de las Figuras 31a, a 33c hay un ejemplo de los resultados de cada suelo donde se aprecia lo que acabo de explicar.

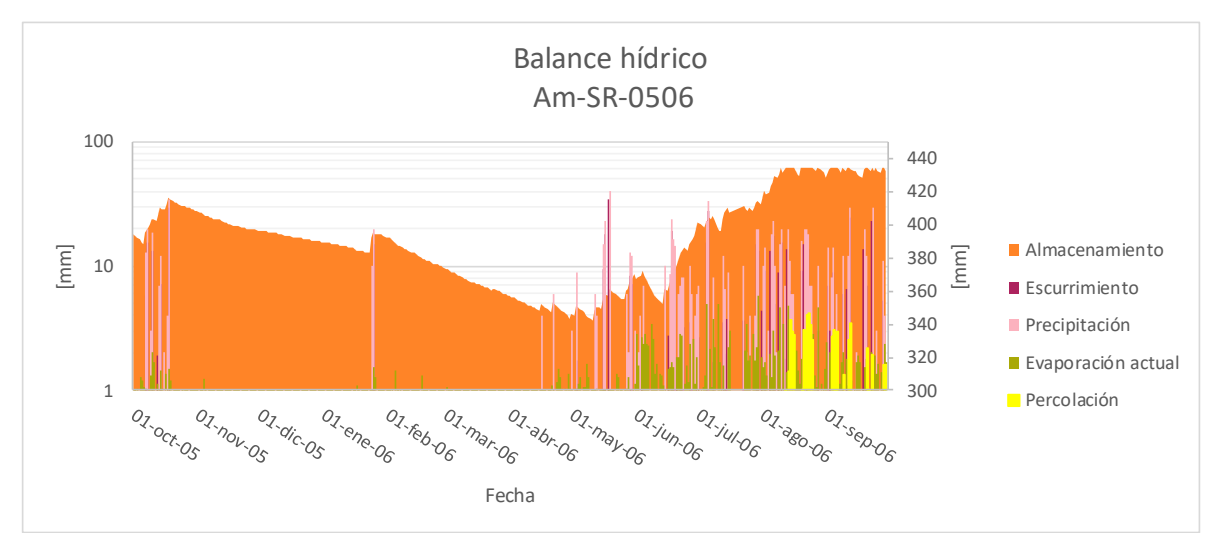

Figura 31a. Gráfica de los resultados del suelo Andosol, para ver sus propiedades vea el código en las tablas resumen de las Figuras 23 a 29. El eje para las variables de Precipitación, Evaporación, Escurrimiento y Percolación en las figuras cuyo suelo no esté erosionado, están en logaritmo base 10 para poder apreciar mejor algunos valores, esto ocurre en la mayoría de las gráficas.

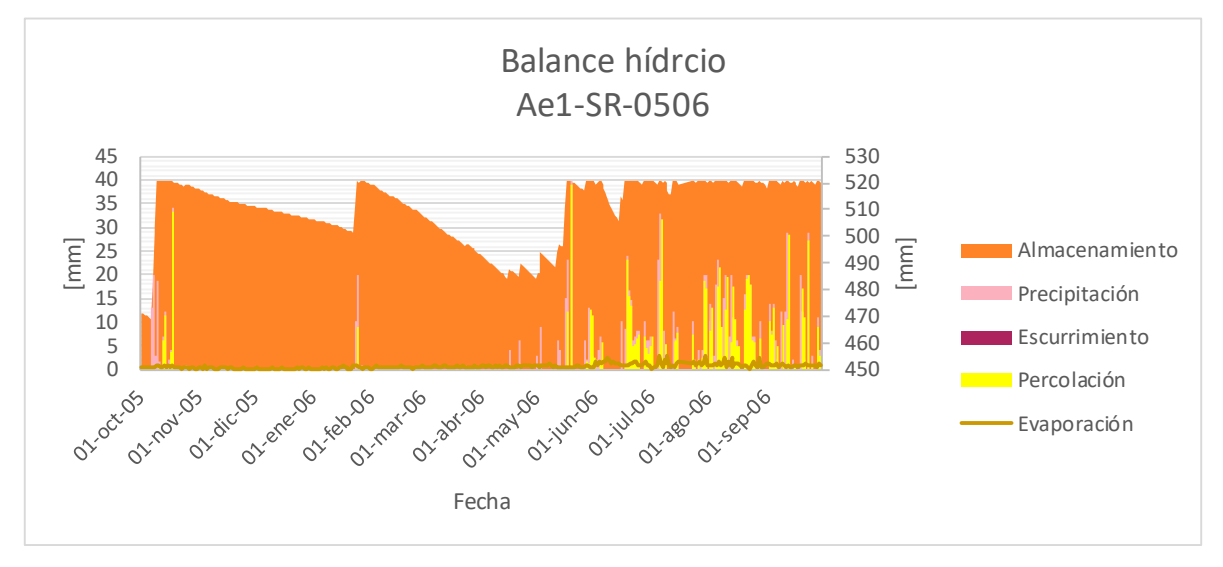

Figura 31b. La gráfica muestra los resultados del suelo erosionado, se puede ver que en este caso hay percolación en más días que en el escenario donde el suelo está completo.

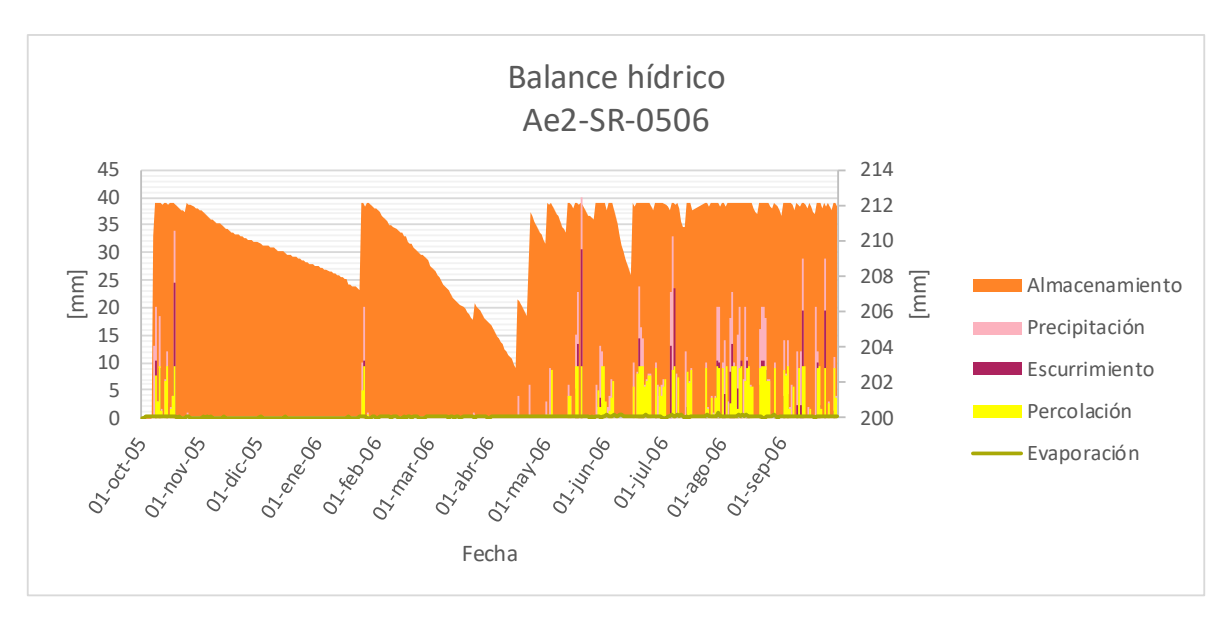

Figura 31c. En este escenario, donde hay mayor pérdida de horizontes del suelo, la percolación tiene un menor volumen, pero de nuevo, ocurre en más ocasiones que en el caso del suelo con todos sus horizontes.

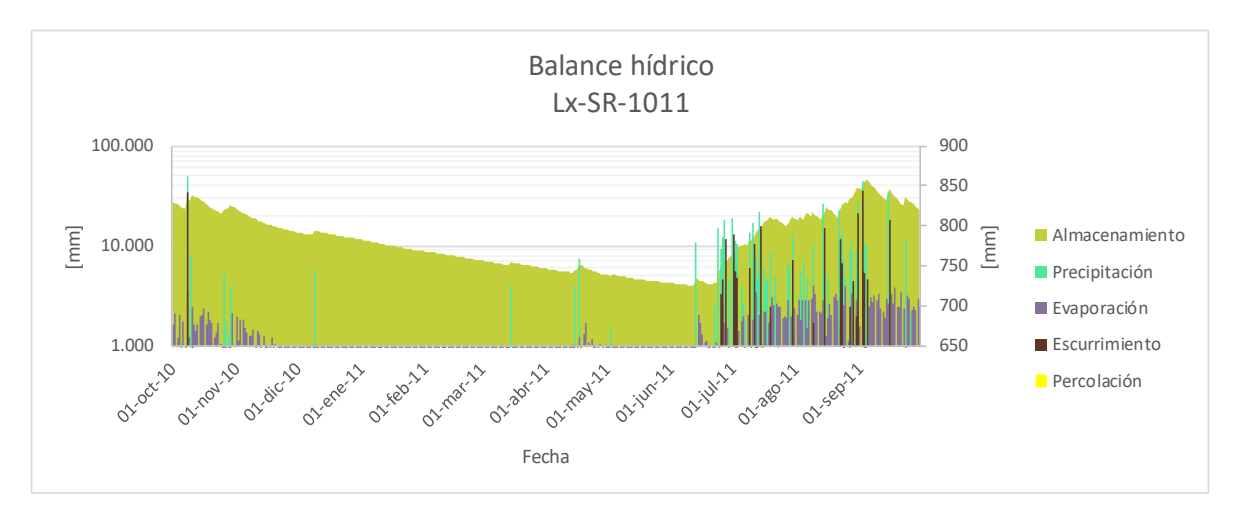

Figura 32a. Gráfica de resultados para el escenario Lx-SR-1011. En este escenario no hubo percolación, probablemente por el gran espesor del suelo.

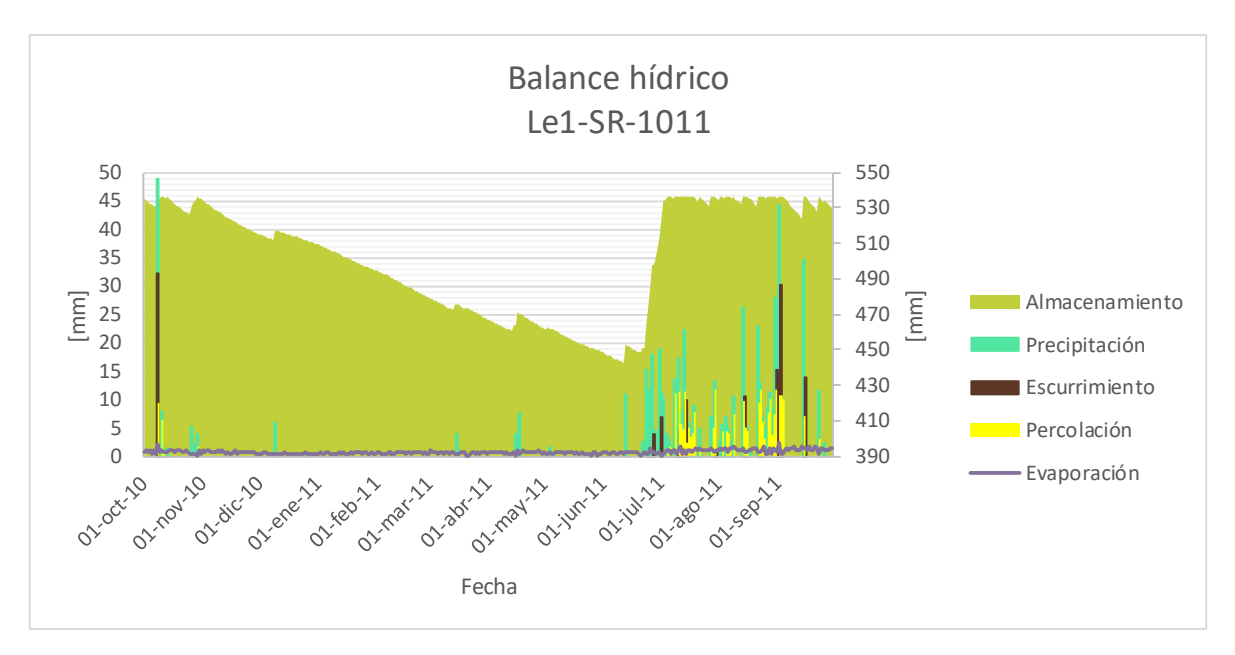

Figura 32b. A diferencia del escenario Lx-SR-1011, cuando el suelo se ha erosionado sí llega a haber percolación en algunos días y la evaporación es menor.

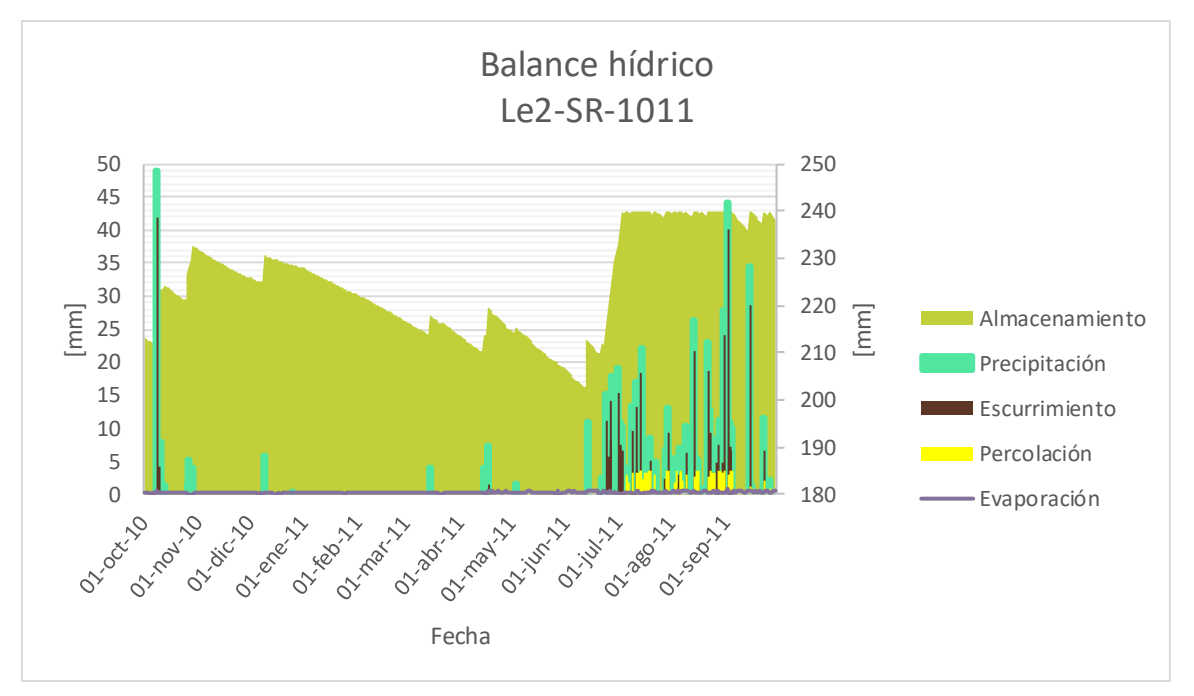

Figura 32c. En el escenario en que haya una mayor pérdida de suelo la humedad en el suelo y la percolación cambian ligeramente, pero en general se caracterizan en que a partir de la temporada de lluvias la humedad del suelo se encuentra cerca de capacidad de campo y existe un volumen pequeño de percolación.
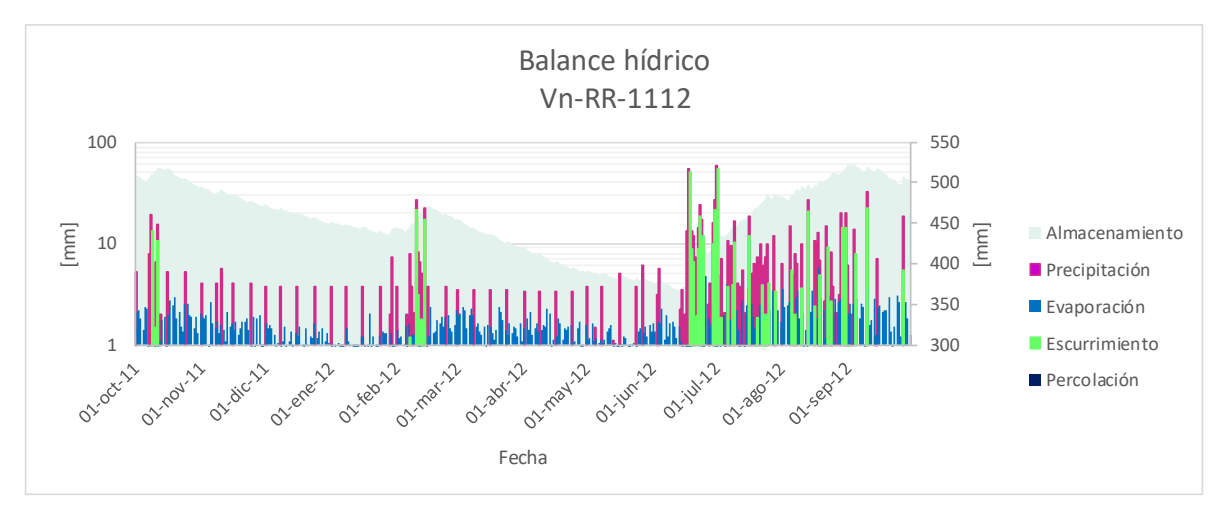

Figura 33a. Gráfica de resultados para el escenario Vn-RR-1112.

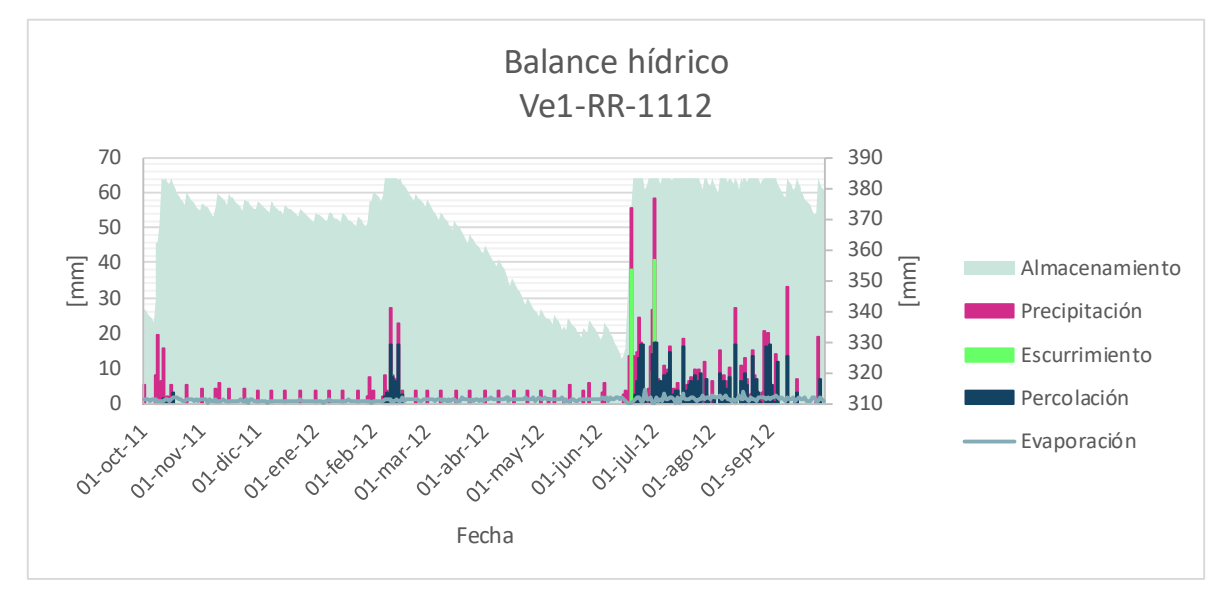

Figura 33b. La gráfica de esta figura muestra que el escenario Ve1-RR-1112, a pesar de tener el mismo forzamiento, sí refleja una percolación que se convertirá en posible recarga del acuífero, de igual forma también se puede ver un mayor efecto del riego rodado en la variación oscilante del almacenamiento, sin embargo el riego no es suficiente en los meses de mayo y junio, haciendo que el suelo pierda humedad.

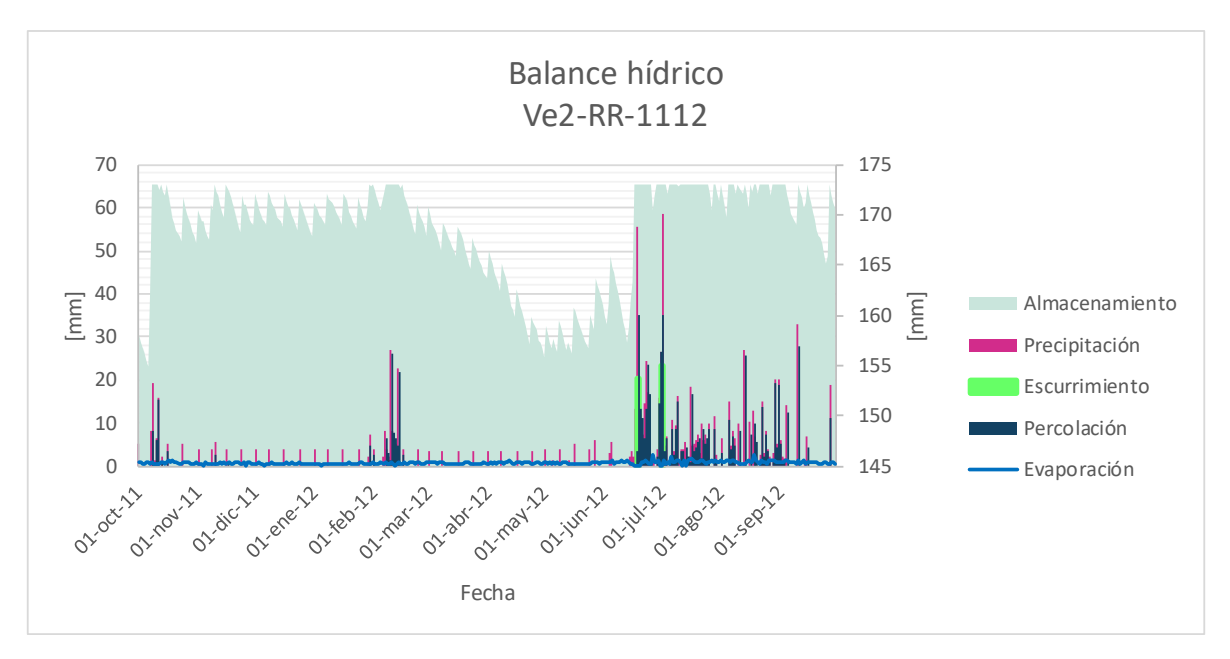

Figura 33c. Este escenario es de un suelo más erosionado, a diferencia del anterior el riego mantiene con mayor humedad al suelo y la percolación es mayor.

La percolación es distinta en cada suelo, mientras el Andosol parece percolar todos los años, el Vertisol si no está erosionado, a pesar del riego en las simulaciones no reporta nunca percolación profunda, algo similar ocurre en el suelo Lixisol. Estos resultados, que podrían parecer incoherentes tienen algunas posibles explicaciones. Para empezar el código es muy sensible al espesor de los horizontes, si un horizonte tiene un espesor muy amplio, tardará más en perder humedad, pero también es posible que requiera de más agua para sobrepasar el punto de Capacidad de campo. Otro factor que influye es la presencia de raíces, recordemos que el código simula el flujo vertical ascendente del agua por medio de la evaporación de las raíces, por lo tanto, si un horizonte tiene muchas raíces propiciará que pierda más agua, si además dicho horizonte es de los últimos, tardará más en recuperar el agua perdida ya que tiene que esperar a que los horizontes superiores lleguen a capacidad de campo e infiltren agua. Para apreciar mejor este fenómeno se pueden ver las Figuras 34a, 34b y 35a a 35f.

De los resultados anteriores, me di cuenta que en el caso en que el suelo esté erosionado, la percolación y el escurrimiento cambian drásticamente, demostrando que el código es sensible al espesor de los horizontes y a la profundidad del suelo. Por ejemplo, el vertisol cuando tiene un par de horizontes erosionados presenta percolación. A diferencia de los escenarios donde el suelo cuenta con todos sus horizontes, cuando hay erosión el escurrimiento disminuye, mi suposición es que este escenario carece de información necesaria para simular adecuadamente éste fenómeno. Estos resultados deben ser tomados con cautela, ya que no conozco las propiedades exactas de estos suelos erosionados ni como están distribuidas las raíces, tampoco hay datos de qué áreas tienen suelos erosionados ni cuánto se ha perdido.

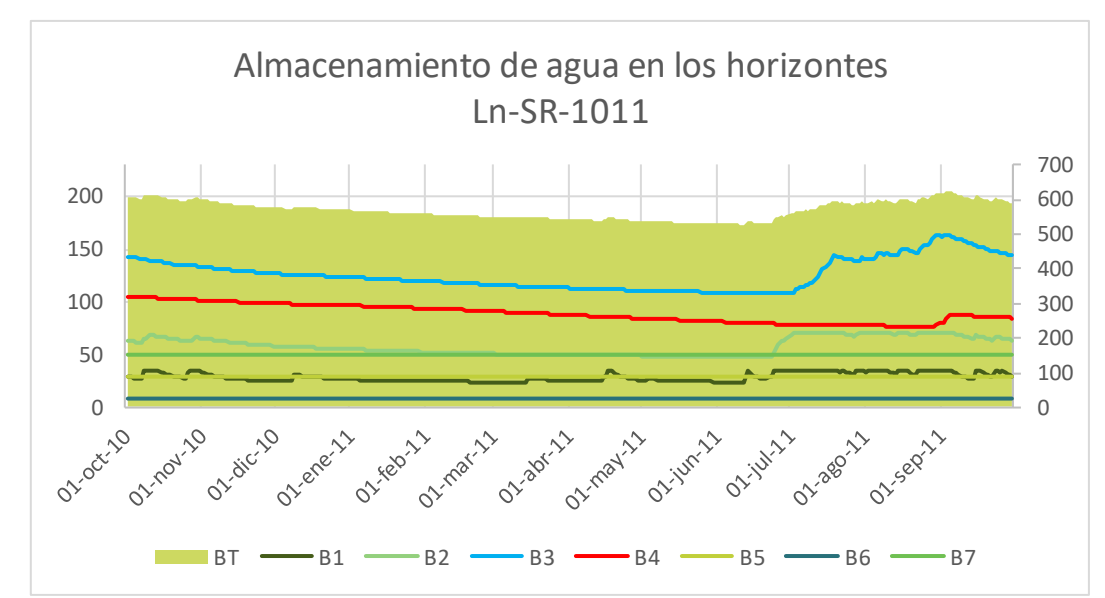

Figura 34a. Esta gráfica cuenta con el almacenamiento B de cada horizonte a lo largo del año como líneas. El almacenamiento total es el área de fondo. El almacenamiento para el tercer horizonte B3 en azul, absorbe la mayoría del agua drenada e impide que los otros horizontes perciban agua de lluvias y logra incluso llegar a Capacidad de campo. El horizonte inferior B4 en rojo continúa perdiendo agua a través de las raíces.

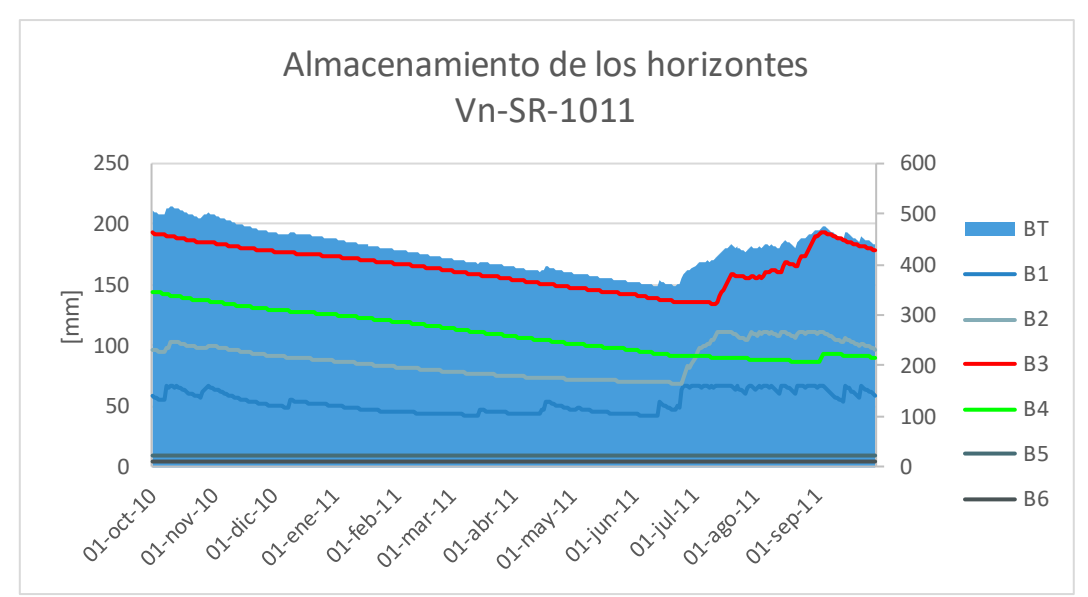

Figura 34b. Cada una de las líneas representa el almacenamiento B de los 6 horizontes, el área es el almacenamiento total. Se puede ver que los horizontes más profundos, B5 y B6, que no tienen raíces, no varían puesto que no pierden agua por evaporación. El resto de los horizontes cambia a lo largo del año y se puede apreciar que el horizonte B4 (en verde) nunca logra absorber suficiente agua, ya que el horizonte B3 (en rojo) encima de él capta la mayoría.

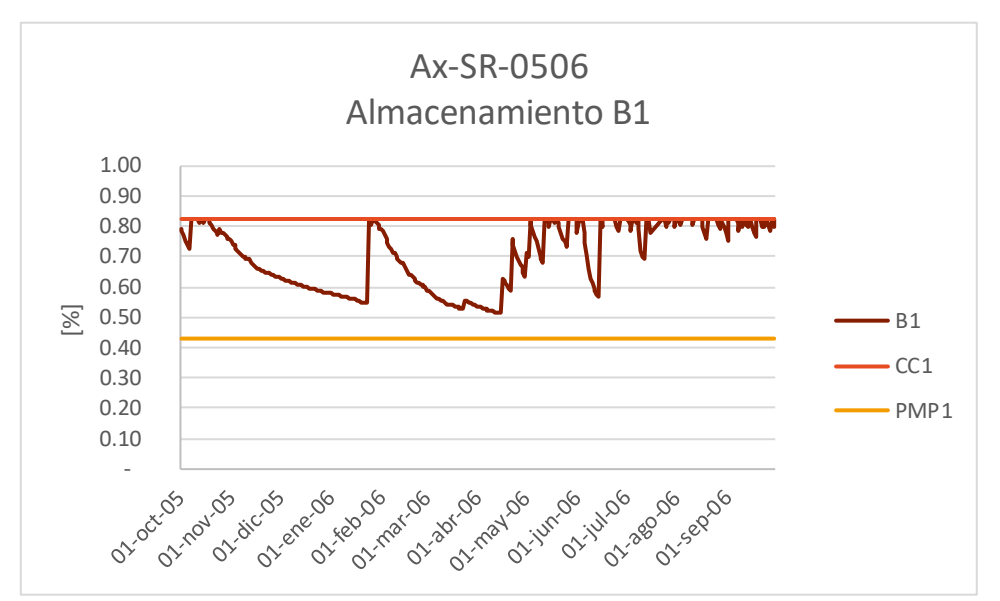

Figura 35a. Almacenamiento para el primer horizonte, el cual es mucho más variable que le resto.

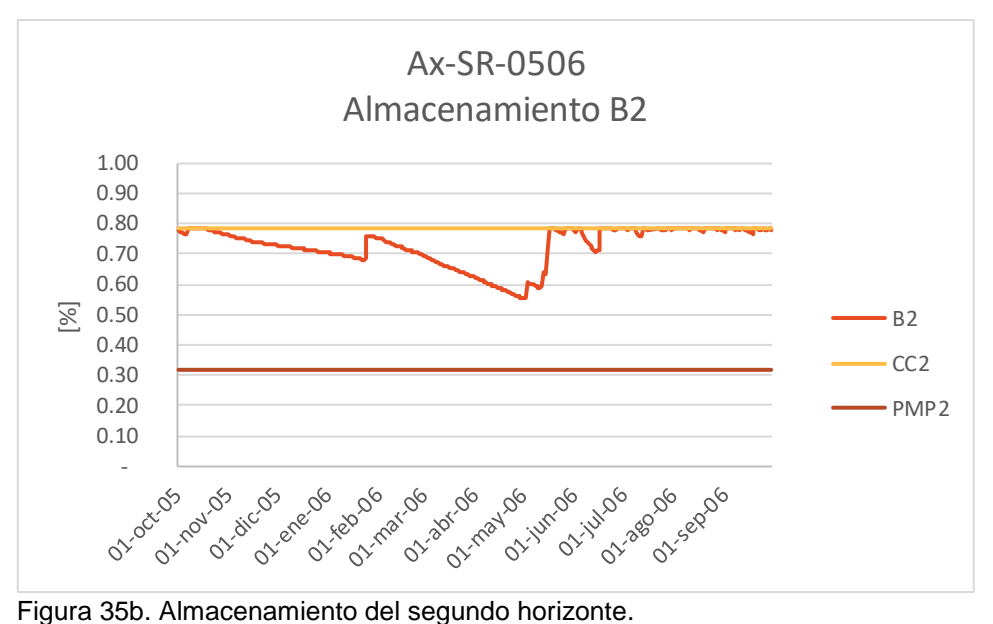

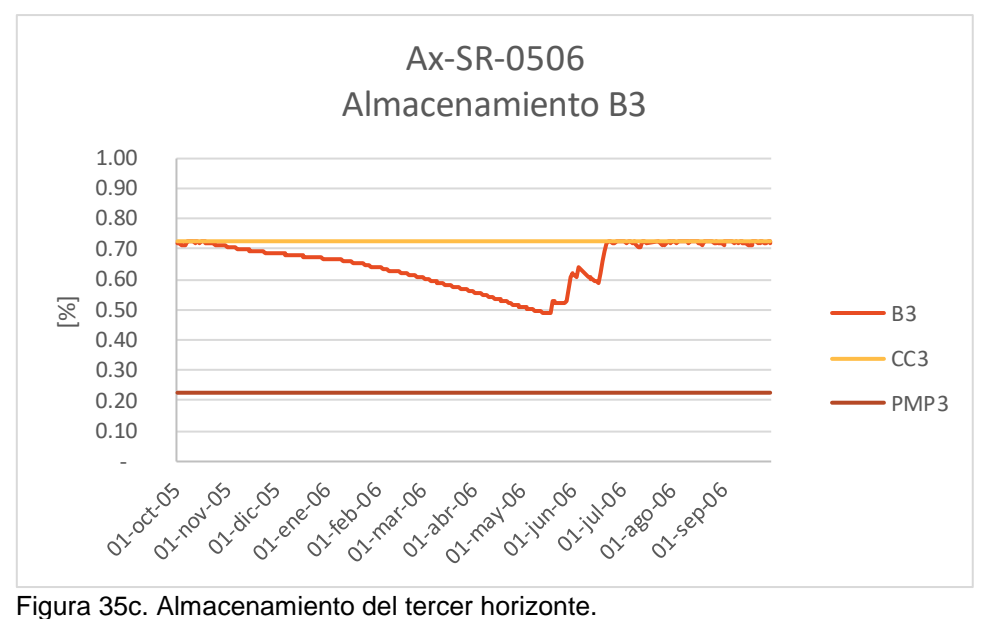

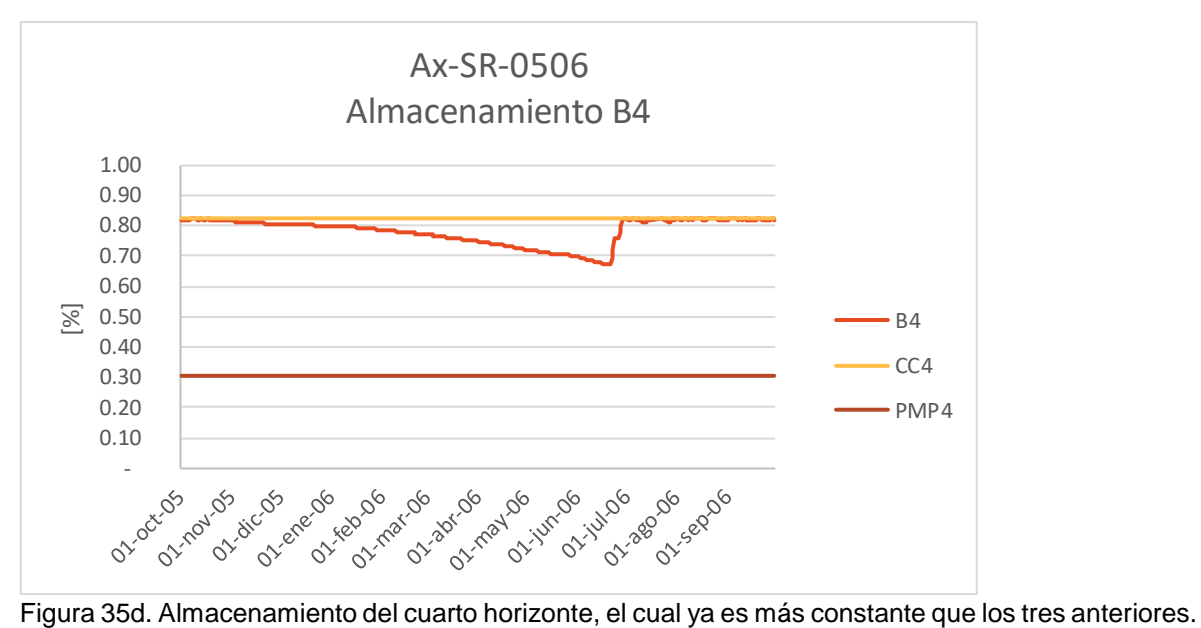

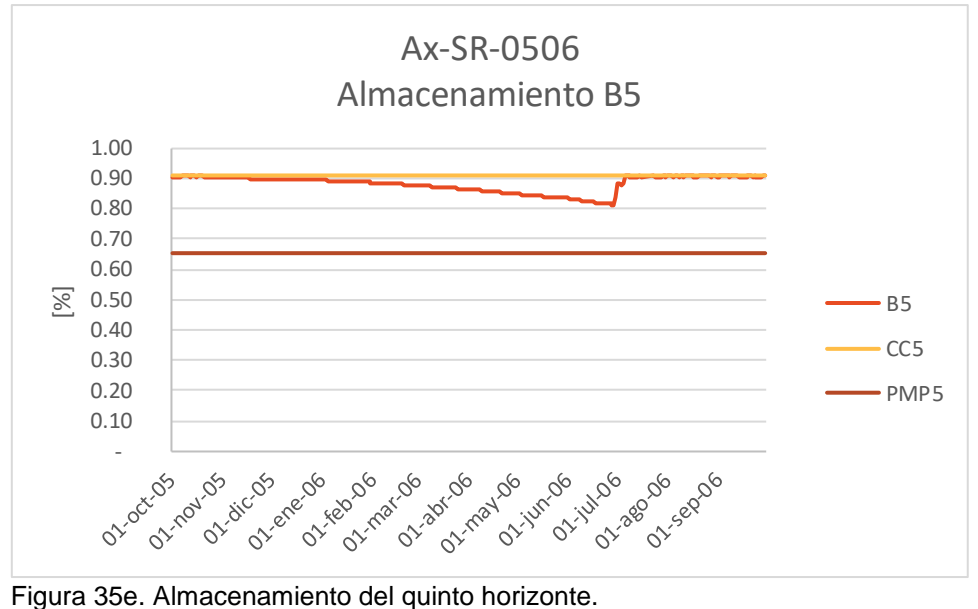

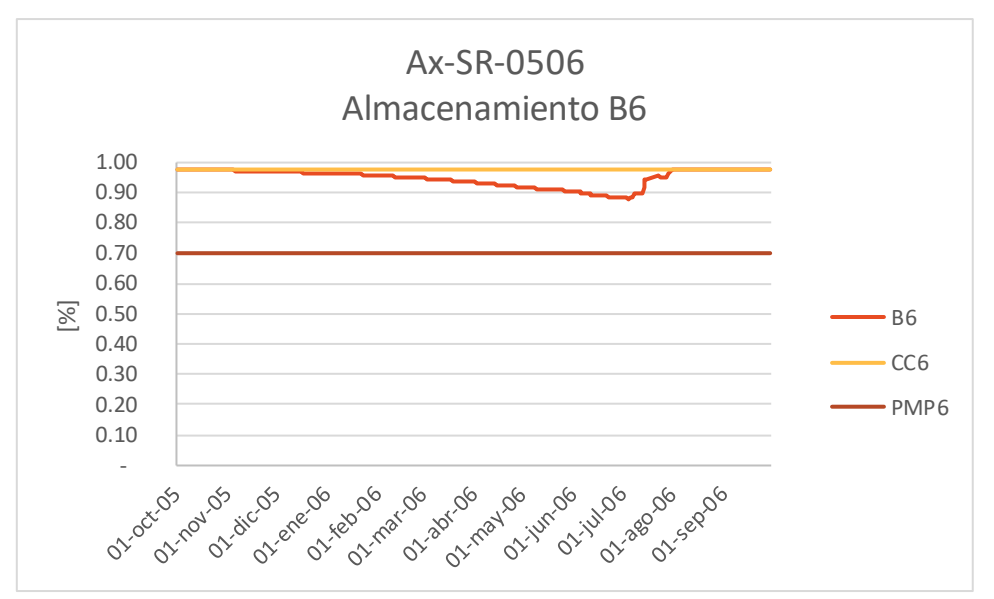

Figura 35f. Almacenamiento del último horizonte. A lo largo de estas figuras se puede ver que el suelo Andosol llega a Capacidad de Campo en el último horizonte, es por esta razón que hay percolación.

Los escenarios cuyo suelo fue Vertisol, aunque no haya percolación, tampoco llegan al punto de marchitez permanente, sin importar las condiciones de forzamiento o las climáticas, sólo se puede observar percolación en el caso en que el espesor se reduzca. En realidad, el comportamiento de todos los escenarios es similar, lo cual lo ejemplifiqué con las Figuras 36 a 38, cada una tiene un forzamiento distinto. Al ver los resultados para este tipo de suelo y las gráficas de las Figuras 39a, 39b, 39c y 40, llego a la hipótesis de que las láminas brutas que reporta CNA quizás están sobre estimada porque se esperaría que el suelo con el riego siempre estuviera cerca de CC, a su vez también es importante recordar que en el sitio se extrae mucha agua de manera ilegal, esta agua no la podemos conocer con exactitud. La Figura 41 enseña algunas mangueras que detectamos, las cuales toman agua del canal sin autorización de CNA. Si consideráramos esta agua, es posible que se percibiera percolación.

De momento no es posible hacer un balance que corrobore esta hipótesis, ya que el registro de aforos de agua en el canal revestido es por compuerta, pero no reporta cuál es el volumen de agua que sale de la presa derivadora. Tampoco tengo la información sobre cuál es el área que recibe el agua de cada compuerta. Por esta razón, no puedo estimar cuánta agua se está perdiendo de manera clandestina.

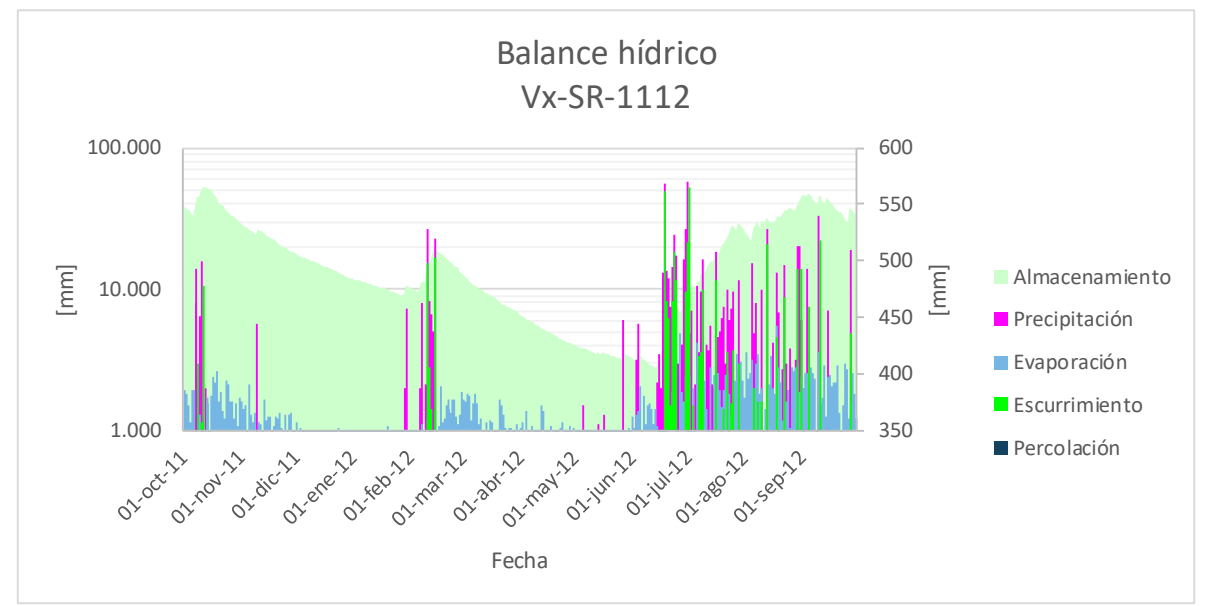

Figura 36. Escenario Vx-SR-1112.

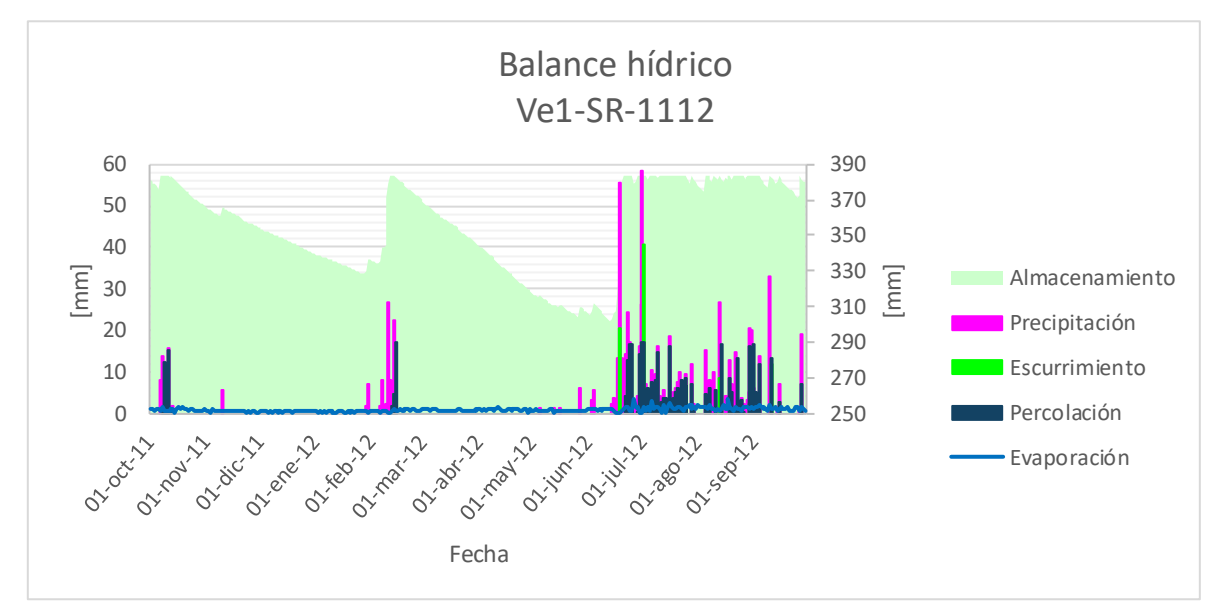

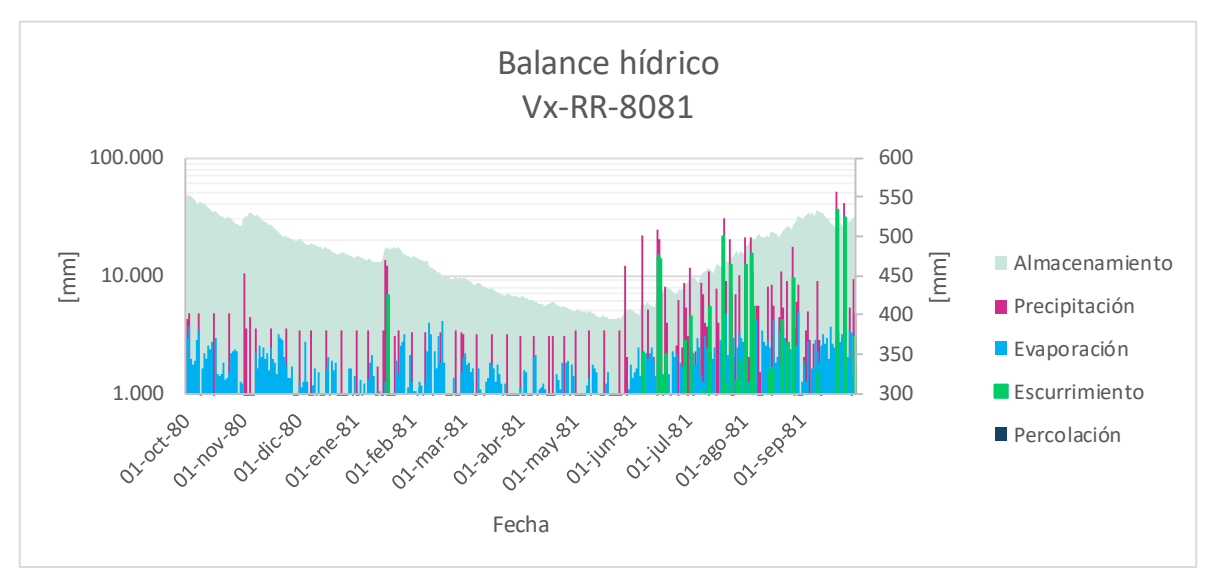

Figura 36b. Como se vio anteriormente, cuando el espesor del suelo es menor, en este caso por erosión, existe percolación.

Figura 37. Escenario Vx-RR-8081, comparando estos resultados con los de la Figura 36, la precipitación es más constante por el riego inducido pero el punto más bajo del Almacenamiento B es cerca de los 400 [mm], igual que en el caso Vx-SR-1112.

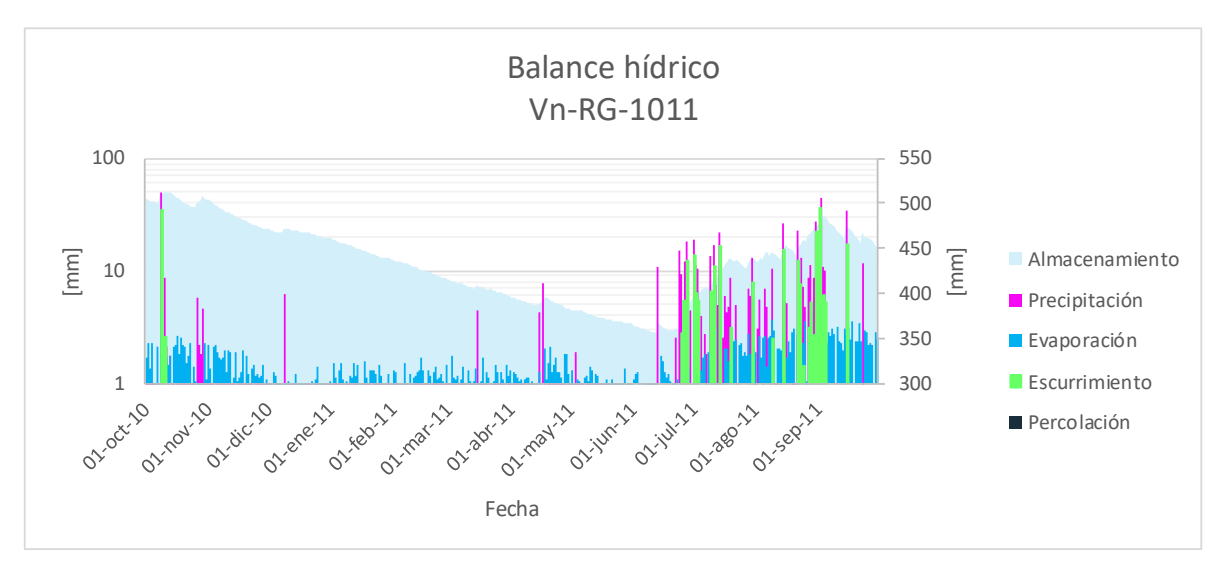

Figura 38. Grafica de resultados del caso Vn-Rg-1011. En este caso el suelo parece perder más agua por evaporación.

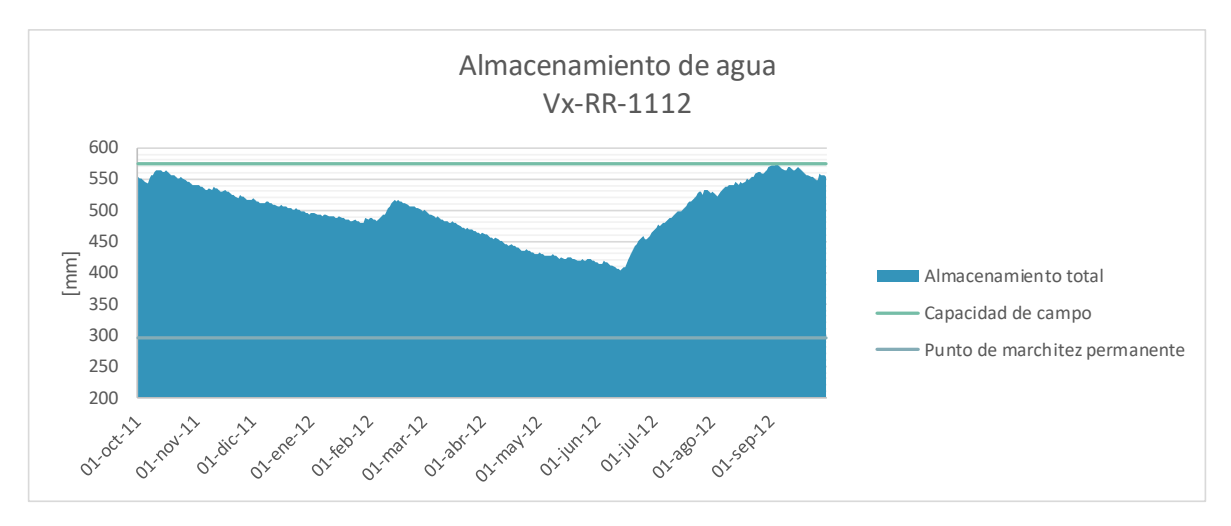

Figura 39a. Este gráfico demuestra que a pesar del forzamiento, el suelo difícilmente llega a Capacidad de campo.

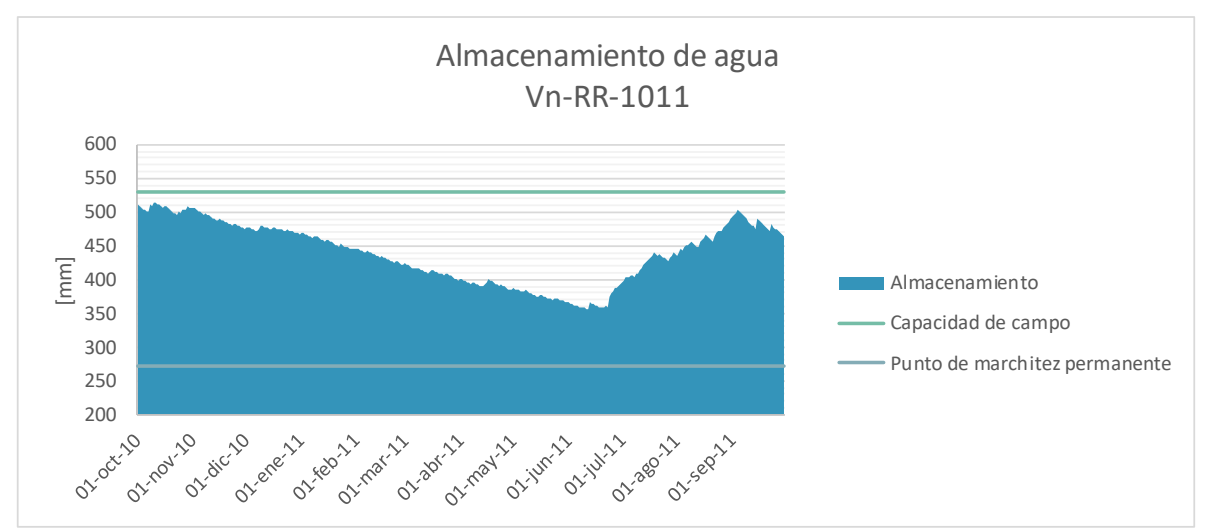

Figura 39b. En esta gráfica ocurre lo mismo que en la Figura 39a, el año 2010-11 es más seco, es por eso que está aún más lejos del valor de Capacidad de campo.

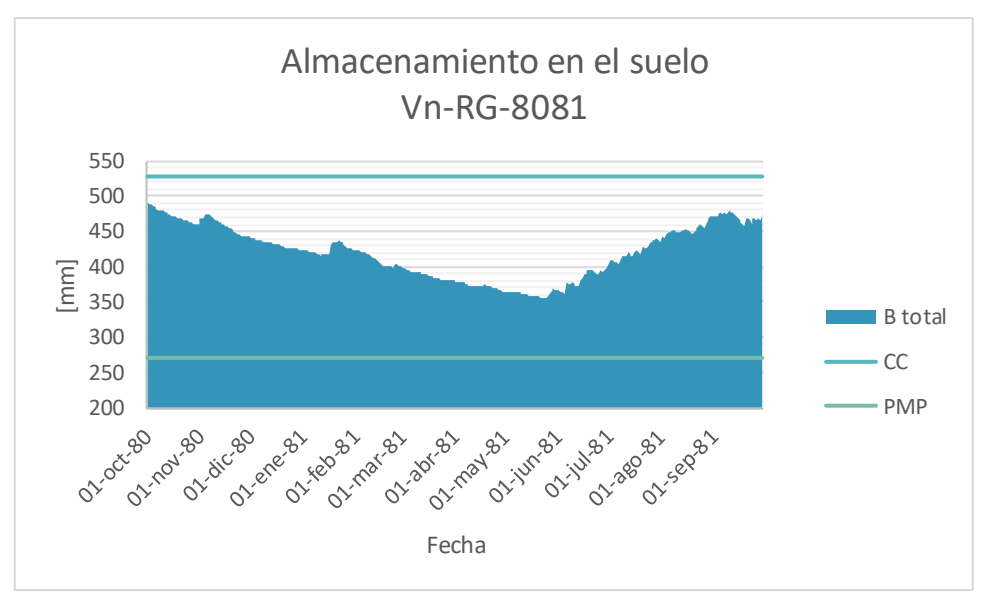

Figura 39c. Escenario Vn-RG-8081, para esta situación el suelo debería permanecer en Capacidad de campo o un estado cercano ya que recibe agua todos los días, sin embargo no es así.

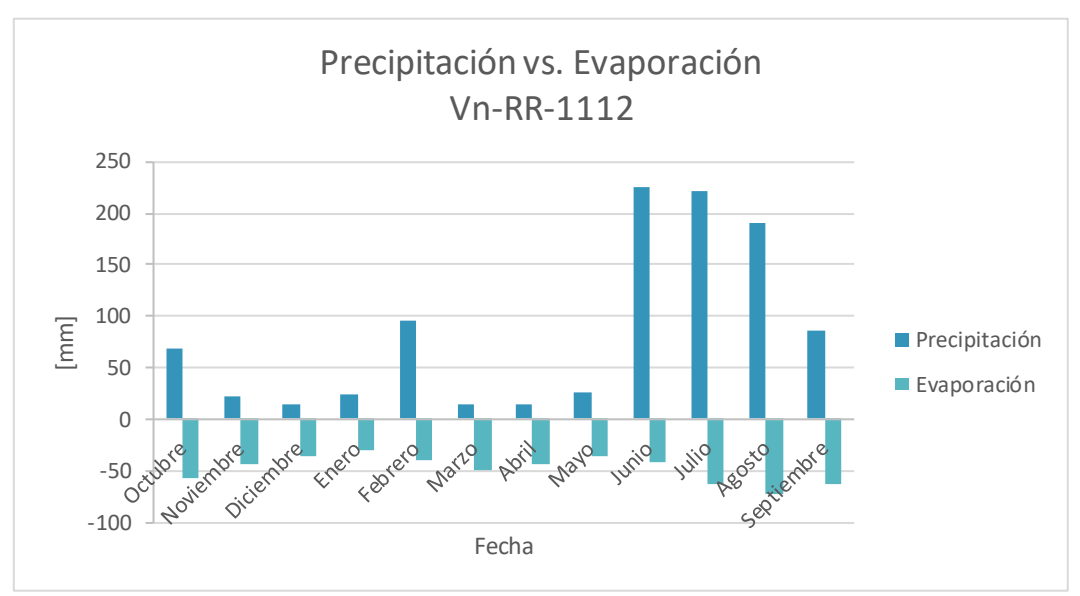

Figura 40. Aquí se puede ver que la evaporación actual la mayor parte del año es mayor a la entrada de agua, sólo en temporada de lluvias la supera, pero se esperaría que todo el año lo hiciera o que estuviera equilibrado ya que hay riego.

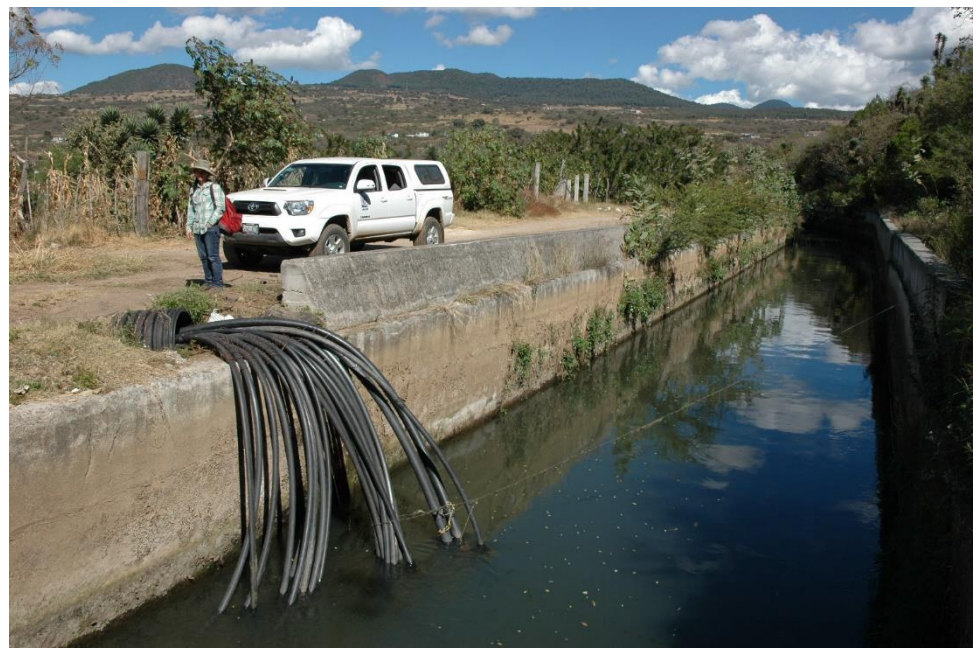

Figura 41. Esta fotografía revela algunas mangueras que toman agua de manera ilegal del canal para abastecer sus campos.

Sobre el código puedo decir que tiene como ventaja calcular horizonte por horizonte los nuevos niveles de almacenamiento y de percolación. Permite ver cómo se hidrata o se seca el suelo, y esto propicia a su vez ver en qué punto del periodo de prueba se infiltra más agua. También es útil ya que utiliza cálculos muy sencillos y de este modo se pueden correr muchos escenarios en poco tiempo. Otra ventaja es que considera dos momentos distintos: uno en el que la planta evapore más, que puede ser temporada de lluvias o el periodo donde la planta esté más desarrollada; y un periodo donde la evaporación es menor, que puede ser secas o cuando la planta todavía está creciendo. Aunado a esto, se considera la extracción de agua por las raíces, gracias a esto el suelo no pierde agua por evaporación o transpiración sólo en el primer horizonte sino en todos donde haya raíces, además el coeficiente c permite tomar en cuenta las necesidades evaporativas del medio.

La principal desventaja de este código es que no simula la física del flujo de agua en el suelo, puesto que no utiliza la ecuación de flujo como subrayé antes en la ecuación 6. En consecuencia no hay flujo vertical en dirección opuesta a la gravedad, de tal manera que si un horizonte está perdiendo agua y el horizonte superior no tiene agua suficiente para drenar (B<CC) no podrá absorber agua de los horizontes inferiores, aun cuando exista un gradiente hidráulico. Este código es muy sensible al espesor de los horizontes: si el horizonte inicial es muy delgado, probablemente no podrá retener mucha agua y gran parte de las lluvias se escurrirá y no penetrará en horizontes inferiores, adicionalmente, si los horizontes tienen un espesor muy grande, la capacidad de almacenamiento de agua también será mayor, amortiguando las variaciones debidas a las entradas y salidas de agua y evitando que haya percolación de agua hacia el horizonte inferior. Una posible solución es juntar horizontes de propiedades similares. Finalmente, otro problema es que el cálculo del escurrimiento no considera la pendiente, por lo que no se puede simular un caso en que el suelo sea plano y el agua se estanque, lo cual llevaría a que el agua pudiera penetrar en horizontes inferiores después de un tiempo.

## X. Integración de resultados

Gracias a la información recabada al inicio del proyecto y a los resultados obtenidos, fui capaz de hacer una serie de imágenes que ayudan a entender mejor el sistema hidrológico superficial y subterráneo en Jungapeo. Además, en las figuras siguientes sugiero algunos posibles puntos de monitoreo. Igualmente, esta sección pone en evidencia la necesidad de continuar la investigación y señala algunos puntos a considerar en futuros proyectos en la zona que pueden ser estudiados y para los cuales hay poca o nula información.

De la Figura 42 a la 45 me concentro en el sistema hidrológico superficial y en reflejar la falta de trabajo en la zona, la Figura 46 es un resumen de los resultados en el sistema hidrológico profundo. Por ejemplo, en la Figura 42 está resaltada la subcuenca en la que me enfoqué en este estudio, no obstante, el municipio de Jungapeo tiene otras subcuencas dentro de la cuenca del río Tuxpan que tienen asentamientos urbanos con menor densidad poblacional pero sí tienen terrenos agrícolas, y, en consecuencia, pueden existir problemas similares como niveles altos de nitrógeno.

La Figura 42 se complementa con la Figura 43, donde destaco los cuerpos de agua superficiales que podrían ser de mayor interés para los usuarios del agua en Jungapeo. Estos aprovechamientos, tanto manantiales como pozos, son importantes porque la mayoría de la población o de los agricultores se abastecen de ellos por ser los más grandes. En esta Figura 43 también se encuentra el canal del que un enorme número de huertas se abastece y los ríos Zúmbaro y Tuxpan que son los receptores de las aguas residuales de la ciudad y de los campos de cultivo.

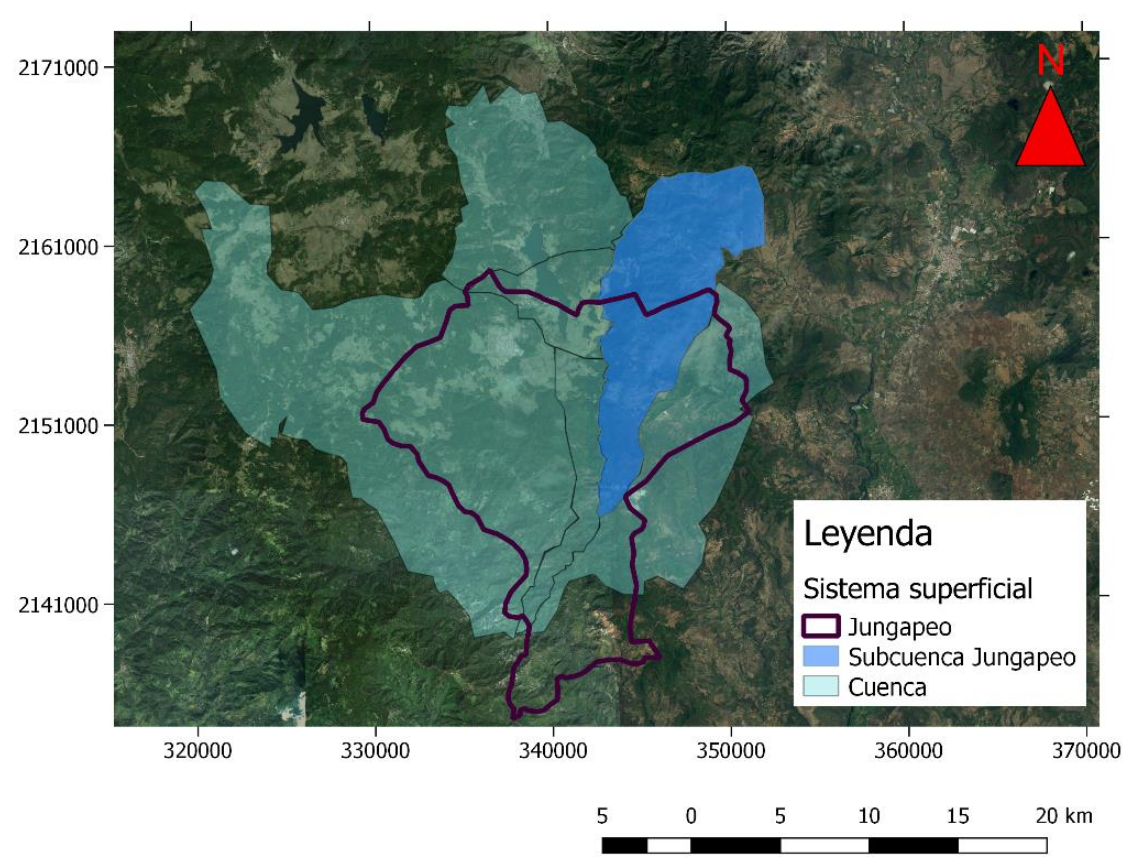

## Sistema hidrológico superficial

Figura 42. Mapa que muestra el municipio de Jungapeo y las principales cuencas hidrológicas. La subcuenca en la que esta tesis se concentró está remarcada.

## Sistema hidrológico superficial

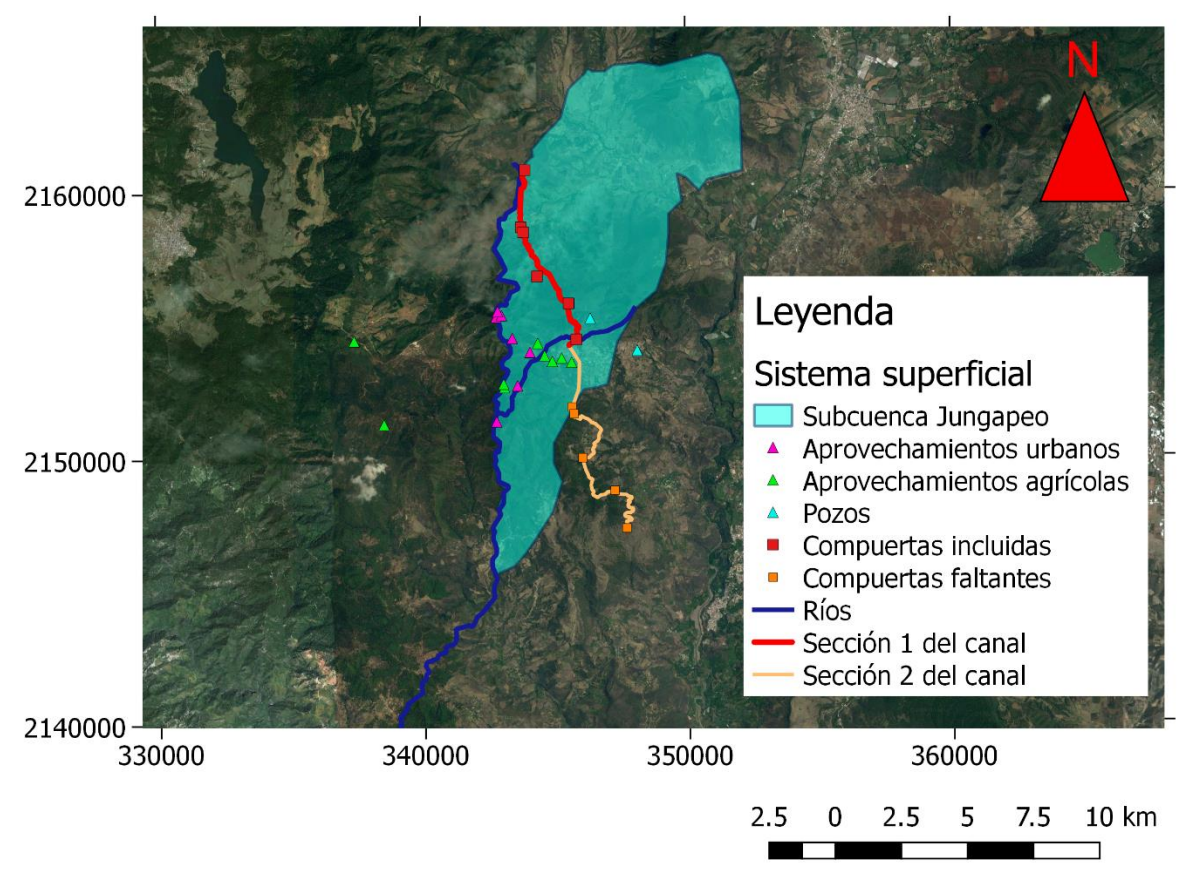

Figura 43. El mapa presente contiene algunos de los principales elementos del sistema superficial: la subcuenca estudiada, la parte del canal revestido estudiada y la que no se consideró en este estudio con todas las compuertas, los ríos principales en esta subcuenca que son el Tuxpan y el Zúmbaro y los aprovechamientos de agua más importantes para la población por ser aquellos de donde extrae un mayor volumen.

Posteriormente, las Figuras 44 y 45 son un resumen de mis resultados y propuestas de puntos de control y monitoreo. Del balance hídrico pude identificar dos zonas, señaladas en la Figura 44 como Zona A y Zona B. La primera, más próxima al río Tuxpan, es donde el régimen hídrico ha sido modificado por el riego y el suelo predominante es Vertisol, que por características como capacidad de campo, coeficiente de cultivo *k* de la vegetación o la distribución de raíces, en el balance hídrico refleja ser un área donde hay mayor evaporación y donde el agua

difícilmente se infiltrará por el espesor de los horizontes, el agua más bien será retenida por el suelo. Por otro lado, la Zona B representa un área donde hay mayor infiltración, esto puede parecer inesperado, ya que no hay riego, sin embargo, se puede explicar por las propiedades del suelo. Ambos suelos presentes, Andosol y Lixisol, tienen una Capacidad de campo menor que el Vertisol, por lo que es más fácil que lleguen a este estado y drenen, infiltren o escurran superficialmente el agua que resta, así mismo tienen una distribución de raíces distinta, que en el balance permite simular mejor el flujo de agua con sentido contrario a la gravedad. Además, en las partes más altas, donde el suelo dominante es el Andosol, llueve más, y esta precipitación en algunos meses es mayor al riego suministrado en conjunto con la lluvia de las zonas a menor altitud.

El mapa de la Figura 44 quedaría completo si existiera un estudio de cuáles son las zonas donde existe pérdida del suelo por erosión o si se hicieran más perfiles de suelo con los cuales fuera posible hacer un análisis estadístico que definiera áreas con propiedades del suelo y espesores similares. Conociendo mejor la distribución de los suelos, de la vegetación que los cubre y de las zonas de erosión el área aproximada de recarga quedaría mejor definida.

#### Sistema hidrológico superficial

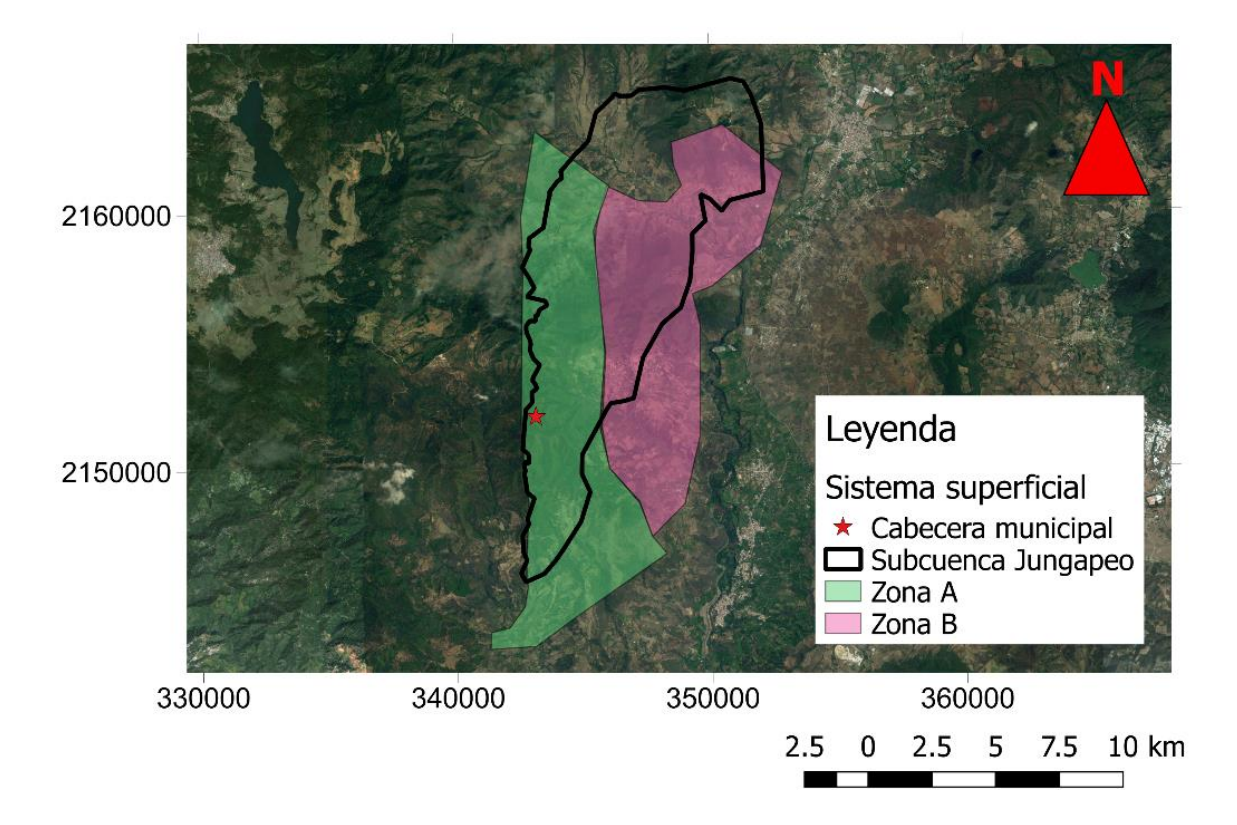

Figura 44. Esta imagen contiene dos zonas, la Zona A y la Zona B. Esta discriminación de superficies representa suelos con características similares. Los criterios que usé para distinguirlas fueron los tipos de suelo, las condiciones climáticas y los resultados del balance hídrico. Según los resultados del balance hídrico, en la Zona A hay una mayor evaporación, mientras que en la Zona B la evaporación es menor y hay mayor infiltración.

La última imagen sobre el sistema hidrológico superficial, la Figura 45, la generé para proponer algunos puntos de monitoreo de diferentes naturalezas. Propongo 6 puntos donde se debería evaluar la calidad del agua, ya que darían seguimiento a las muestras de esta tesis y porque son algunos aprovechamientos que proveen de agua a gran parte de la población. Los puntos que planteo como monitoreo de caudal son aquellos donde se podrían ver cambios en el mismo, como la confluencia entre el río Zúmbaro y el río Tuxpan o el inicio y el fin de la cabecera municipal, también considero el canal de riego, su inicio y el tramo donde lo entuban.

Por último, resalto un área donde se practica la agricultura y donde hay infiltración profunda, puesto que es un área donde si los agroquímicos son usados en exceso pueden infiltrarse al acuífero y mezclarse con el agua.

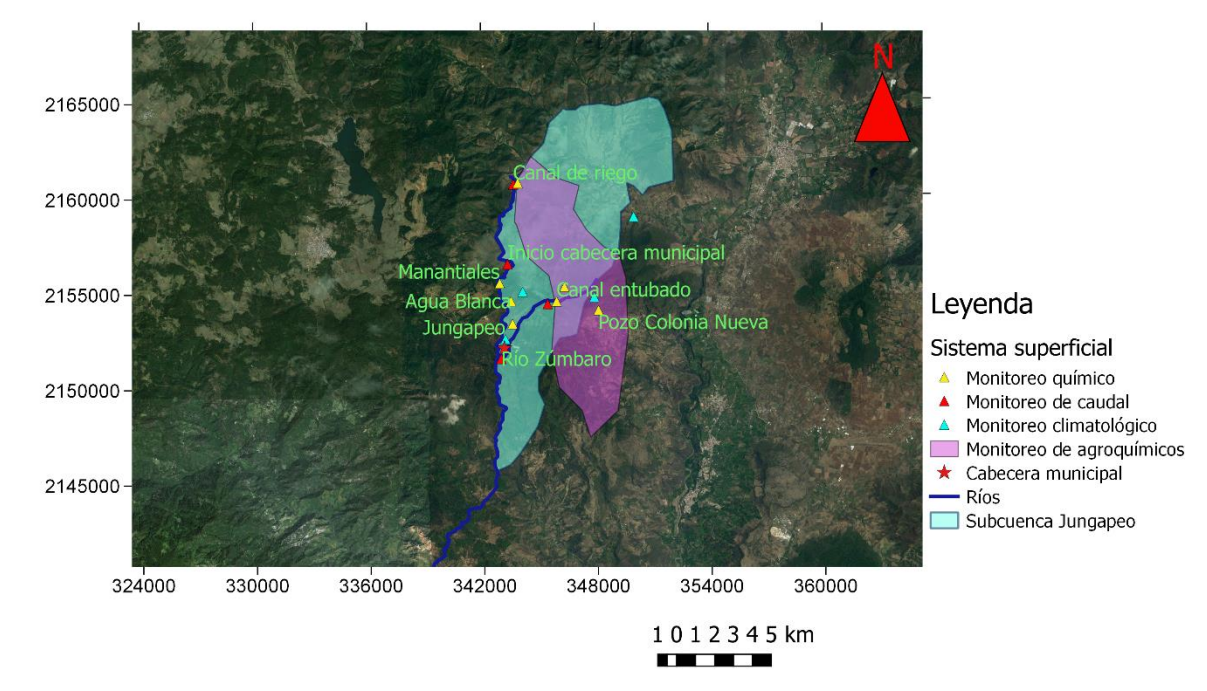

Sistema hidrológico superficial

Figura 45. El último mapa que ensamblé para representar el sistema superficial señala algunos sitios que pueden servir para evaluar el agua en cuanto a su caudal, su calidad y sus iones y la climatología. La superficie coloreada sugiere terrenos de cultivo donde se podría supervisar el uso de los agroquímicos, por ser ésta una zona donde el balance insinúa que hay buena infiltración.

El sistema hidrogeológico, en la Figura 46, sólo lo pude plantear de manera conceptual, ya que no hay suficiente información para hacer una red de flujo con líneas equipotenciales, por lo que las flechas que indican direcciones de flujo son cualitativas. Al no haber suficientes datos de conductividad hidráulica dentro del municipio, consulté el estudio del 2007, cuyas pruebas de bombeo se encuentran entre 20 y 35 km al norte y noreste de Jungapeo, a partir de ellas pude obtener conductividades hidráulicas de litologías similares, que varían entre los 1.91  $\times$ 10<sup>-6</sup> [m/s] y los 3.25 x10<sup>-5</sup> [m/s] (Sanx Ingeniería Integral y Desarrollo S.A. de C. V., 2007). Estos valores están dentro del rango de conductividad hidráulica para rocas volcánicas fracturadas que van de 10<sup>-9</sup> a 10<sup>-5</sup> [m/s] (Freeze & Cherry, 1979), sin embargo, éstos son sólo parámetros que me dieron una idea de cómo es factible que fluya el agua a través de las rocas volcánicas. Es posible, como se discute en el capítulo IV.V.II de Química del agua, que el agua proveniente de la recarga de la parte alta de las rocas volcánicas dentro de la subcuenca estudiada tenga un flujo en dirección a la zona más somera del nivel freático y que su transporte sea rápido, por esto en algunos sitios de esta zona, emerge el agua en forma de manantiales. Recordando los diagramas de Stiff de las Figuras 16 y 17, también existe otro flujo más lento que hace que el agua tenga un mayor tiempo de residencia (Siebe, et al., 2007), es así que hay dos familias de aguas con composiciones distintas.

Desgraciadamente, es muy complicado caracterizar el flujo en las rocas sedimentarias. Una de las razones es que se trata de una secuencia de tres litologías distintas: lutitas, areniscas, calizas y margas, cuyas conductividades hidráulicas se espera sean diferentes y de las cuales no hay datos en el estudio del 2007. Sólo en el artículo de Siebe y otros (2007) se menciona que existen manantiales cuya firma isotópica podría significar que el agua es una mezcla de aguas proveniente de litologías distintas, rocas volcánicas y rocas sedimentarias.

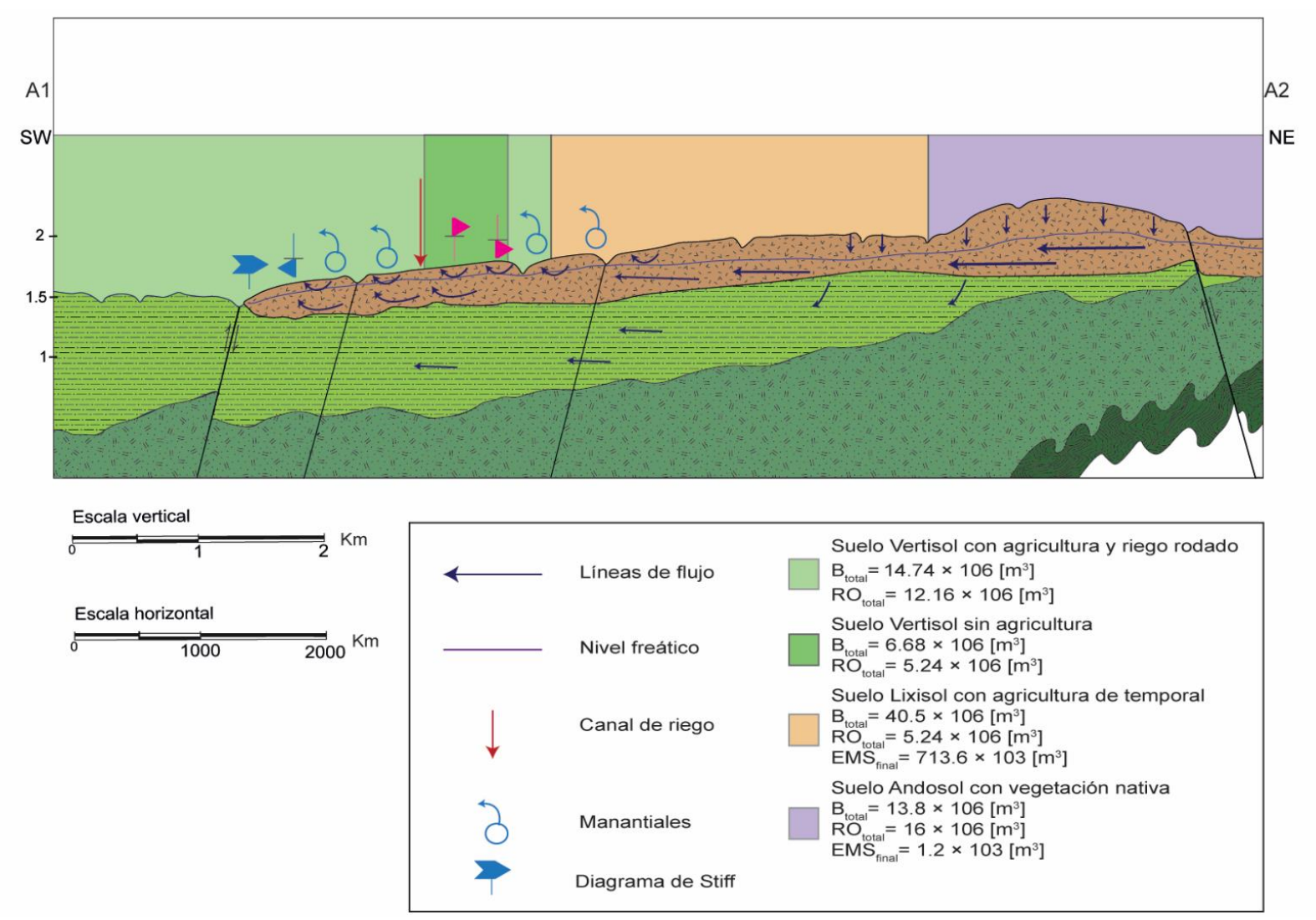

Figura 46. Este esquema es una fracción de la sección geológica AA' que cuenta con algunos elementos como el nivel freático o unas posibles líneas del flujo de agua en el subsuelo. Este diagrama es completamente conceptual dado que no se hizo una configuración de líneas equipotenciales del nivel freático.

## XI. Conclusiones

En las ciencias aplicadas y la ingeniería, un modelo es una representación de algún fenómeno, que nunca logrará reproducir lo que ocurre en la realidad a la perfección, pero que entre más información haya para someter a análisis científico, más se acercará a la verdad. El objetivo principal de esta tesis fue crear un modelo conceptual de las aguas superficiales y del acuífero del municipio de Jungapeo, lo que significa que la meta de este trabajo era crear algo que simbolice la forma en que el agua se comporta en la superficie y en el subsuelo, y que ese algo pueda ayudar a la gente que se beneficia de estos sistemas hidrológicos a supervisar que el agua sea de calidad, que sea potable, y también que sirva para la agricultura.

La investigación y lectura de estudios previos, en conjunto con la información producida a lo largo de este proyecto, tal como el análisis de suelos y climatología, las secciones geológicas, el balance hídrico, entre otros resultados, dieron, en efecto, una serie de imágenes que simulan varios procesos que influyen en la calidad y en la cantidad de agua disponible en la zona. Gracias a lo anterior, logré cumplir con los objetivos del proyecto.

A partir de las imágenes y mapas obtenidos, concluyo que el agua de los manantiales que se encuentran en Jungapeo proviene de las mismas rocas volcánicas en donde se localizan, por lo que su periodo de residencia en el acuífero debe ser muy corto, en especial a partir de los 1700 [msnm], sitio donde se practica la agricultura y donde hay infiltración profunda según los resultados del balance hídrico. Esta suposición se basa en el hecho de que las muestras de agua

provenientes de menores altitudes presentan niveles altos de nitrógeno, que pueden deberse al uso de agroquímicos en las huertas.

Con respecto al modelo que representa el sistema subterráneo, si bien coincide con trabajos previos (Comisión Nacional del Agua, 2015; Sanx Ingeniería Integral y Desarrollo S.A. de C. V., 2007), la información disponible no es suficiente para hacer un modelo más completo. Por consiguiente, sugiero que se haga un mapeo geológico detallado del municipio y que se hagan estudios geofísicos para comprobar espesores, estructuras y propiedades de las rocas. Algunos estudios que se podrían realizar son registros de pozos, sondeos eléctricos, y caracterización de las estructuras geológicas como las fallas y fracturas.

El modelo superficial también se beneficiaría de aumentar y enriquecer la información disponible. Por ejemplo, es indispensable que haya más estaciones hidrométricas dentro de la región hidrológica, ya que ninguna aporta información a las subcuencas de Jungapeo, por lo que no es posible conocer los caudales de los ríos. También existe insuficiencia de datos climatológicos de calidad; dentro del municipio hay dos estaciones, pero una está inactiva desde la década de 1980 y la otra reporta datos que no son congruentes, se debería considerar colocar estaciones climatológicas en diferentes puntos del municipio a distintas altitudes y que éstas sean supervisadas.

En resumen, hacen falta bastantes estudios en Jungapeo y esta tesis tiene como principal aporte iniciar la exploración de la zona, pero queda mucho trabajo por hacer. Trabajo que requiere la participación de la comunidad interesada, ya que no es suficiente con buscar ayuda, es necesario que den un seguimiento y que

tomen decisiones con la información otorgada por esta tesis y los trabajos posteriores. También requiere la participación de las instituciones de gobierno encargadas de monitorear el uso del agua, ya que hay varias deficiencias en las mediciones y en los datos disponibles; de la comunidad académica, que en el caso de la institución que soporta esta tesis, la UNAM, es responsable no sólo de hacer investigación sino de distribuirla y con ella dar beneficios a la sociedad; de los agricultores, que harían bien en aprender sobre otras técnicas de riego y uso de agroquímicos, como algunos ya comienzan a hacerlo; y de la población en general, que debe mantenerse informada e interesada por el medio que le permite tener una buena calidad de vida, en este caso el suelo y el agua.

Por último, otra contribución que puede ser de utilidad no sólo a Jungapeo y su problema del agua, sino a otros investigadores y profesionales que lo requieran es el código. Éste, basado en los trabajos de diferentes investigadores (Bellot & Chirino, 2013; Huwe, 1998; Finch, 1998; Jiménez-Martínez, et al., 2010; Poulovassilis, et al., 2001), permite examinar el flujo del agua en el suelo, su infiltración y escurrimiento, de manera sencilla con sólo tener los datos de precipitación, de evaporación potencial, de las propiedades del suelo según los horizontes y de la vegetación del lugar, además toma en cuenta las necesidades evaporativas del ambiente.

#### Bibliografía

Amato, C., McKinney, D. & Teasley, R., 2006. *WEAP Hydrology Model Applied: The Rio Conchos Basin,* Austin, Texas: Center for research in water resources.

Appelo, C. & Postma, D., 1996. *Geochimistry, groudnwater and pollution.* 3 ed. Rotterdam: A.A. Balkema.

Bellot, J. & Chirino, E., 2013. Hydrobal: An eco-hydrological modelling approach for assessing water balances in different vegetation types in semi-arid areas. *Ecological Modelling,* Issue 266, pp. 30-41.

Blatter, D. L., Carmichael, I. S. E., Deino, A. L. & Renne, P. R., 2001. Neogene volcanism at the front of the central Mexican volcanic belt: Basaltic andesites to dacites, with contemporaneous shoshonites and high-TiO2 lava. *Geological Society of America bulletin,* pp. 1325-1342.

Cerna Gonzáles, J., Sánchez Salazar, B. & Vaca, G., 2016. *Entrevistas sobre agroquímicos*  [Entrevista] (11-14 Enero 2016).

Colín López, G., 2016. *Entrevistas sobre el agua* [Entrevista] (11-14 Enero 2016).

Comisión Nacional del Agua, 2015. *Actualización de la disponiblidad media anual de agua en el acuífero Ciudad Hidalgo-Tuxpan (1610), Estado de Michoacán,* Ciudad de México: Diario Oficial de la Federación .

Finch, J., 1998. Estimating direct groundwater recharge using a simple water balance model sensitivity to land surface parameters. *Journal of Hydrology,* Issue 211, pp. 112-125.

Freeze, R. A. & Cherry, J. A., 1979. *Groundwater.* 7a ed. NJ, USA: Englewood prints.

García, E., 1964. *Modificación al sistema de clasificación climática de Köppen.* Quinta ed. Ciudad de México : Instituto de Geografía, UNAM.

Huwe, B., 1998. *Simple Water Balance Model.* Bayreuth, Alemania: Universität Bayreuth.

INEGI , 2010. *SIATL versión 3.1 Simulador de flujos de agua de cuencas hidrológicas.* [En línea] Available at: http://antares.inegi.org.mx/analisis/red\_hidro/SIATL/# [Último acceso: 2016].

INEGI, 2009. *Prontuario de información geográfica municipal de los Estados Unidos Mexicanos Jungapeo, Michoacán de Ocampo.* México: INEGI.

Jiménez-Martínez, J., Candela, L., Molinero, J. & Tamoh, K., 2010. groundwater recharge in irrigated semi-arid areas: quantitative hydrological modelling and sensitivity analysis. *Hydrogeology Journal,* Issue 18, pp. 1811-1824.

López, G. C., 2016. *Director del Organimo Operador de Agua Potable* [Entrevista] (11 Enero 2016).

Martinez, S., Kralisch, S., Escolero, O. & Perevochtchikova, M., 2015. Vulnerability of Mexico City's water supply sources in the context of climate change. *Journal of Water and Climate Change,*  Volumen 06.3, pp. 518-532.

Montiel Escobar, J. y otros, 1998. *Carta Geológico-Minera.* Pachuca(Hidalgo): Servicio Geológico Mexicano.

Nabighian, M. & Corbett, J., 2009. *Electromagnetic methods in applied geophysics - theory Volume 1.* Novena ed. Tulsa, Oklahoma: Society of Exploration Geophysicist.

NOM-011-CONAGUA, 2015. *Conservación del recurso agua que establece las especificaciones y el método para determinar la disponibilidad media anual de las aguas nacionales.* s.l.:Diario Oficial de la Federación.

NOM-127-SSA1, 1994. *Salud ambiental, agua para uso y consumo humano-límites permisibles de calidad y tratamientos a que debe someterse el agua para su potabilización.* s.l.:Diario Oficial de la Federación.

Palacios, E., Chávez, J. & Tijerina, L., 1997. *Requerimientos de agua para riego.* Montecillo, Texcoco, México: Comisión Nacional del Agua.

Poulovassilis, A. y otros, 2001. Semi-empirical approach for estimating actual evaportranspiration in Greece. *Agricultural water management,* Issue 51, pp. 143-152.

Sanx Ingeniería Integral y Desarrollo S.A. de C. V., 2007. *Estudio de actualización geohidrológico del acuífero de Ciudad Hidalgo-Tuxpan, En el estado de Michoacán,* Cuernavaca, Morelos: Comisión Nacional del Agua.

Servicios Hidráulicos del Bajío, 2003. *Pozo Colonia Nueva,* Cortazar, Guanajuato.: Servicios Hidráulicos del Bajío S.A..

Siebe, C. y otros, 2007. Geology and hydrogeochemistry of the Jungapeo CO2-rich thermal springs, State of Michoacán, Mexico. *Journal of Volcanology and Geothermal Research 163,* pp. 1-33.

Siebe, C., Jahn, R. & K., S., 2006. *Manual para la descripción y evaluación ecológica de suelos en el campo.* s.l.:s.n.

Siebe, C. & Vázquez, L., 2005. *Field trip to the Tuxpan area and the region.* Tuxpan, Soil rates.

Sing, B., Tiwari, K., Chourasia, S. & Mandal, S., 2007. *Crop water requirement of guava (psidium guajava l.) CV. KG/KAji under drip irrigation and plastic mulch.,* s.l.: Acta Hortic.

Thornthwaite, C. & Holzman, B., 1942. Measurement of Evaporation from Land Water Surfaces. *U.S. Dept. Agric. Tech. Bull,* Volumen 817.

Vaca, G. y otros, 2016. *Entrevistas sobre agricultura* [Entrevista] (11-14 Enero 2016).

Zamora, O. & Mora, L., 2016. *Laboratorio de Cromatografía del departamento de Edafología del Instituto de Geología..* s.l.:s.n.

# Anexos

## Código

!Programa que hace un balance hídrico utilizando datos de suelos y clima !Lilia Orozco 27 de junio 2016 !!!!!!!!!!!!!!!!!!!!!!!!!!!!!!!!!!!!!!!!!!!!!!!!!!!!!!!!!!!!!!!!!!!!!!!!!!!!!!!!! !La lectura de datos del archivo ascii es: !Número de capas (nc), número entero !Número de capas con raíces (nr), número entero !constante de ajuste (c), número decimal que varía entre 0 y 10 !coeficiente de cultivo en secas o cuando la planta no se ha desarrollado (ks) !coeficiente de cultivo en lluvias o cuando la planta se ha desarrollado (kl) !Número total de datos (d) !número en que se empieza a tomar kl !Almacenamiento B de cada horizonte !profundidad de cada horizonte !Volumen poroso total de cada horizonte !capacidad de campo de cada horizonte !Disponibilidad de agua de cada horizonte !punto de marchitez permanente de cada horizonte !porcentaje de raíces de cada horizonte !las siguientes tres columnas son temperatura, precipitación y evaporación potencial **program Balance**  !Variables implicit none integer:: i, d, j, nc,nr,ll real,allocatable,dimension(:,:)::B,CC,vpt,pmp,ems,p,dcc,t,N,Etp,Eta,etat,pe,RO,Dg,Bt,pr real:: c,kl,ks,kc !lectura de datos de suelo del archivo open(unit=10, file='lectura.txt', action='read', status='old') read(10,\*)nc read(10,\*)nr read $(10,*)c$ read(10,\*)ks read(10,\*)kl read(10,\*)d read(10,\*)ll allocate (B(d,nc),P(nc,1),vpt(nc,1),cc(nc,1),dcc(nc,1),pmp(nc,1),ems(d,nc),pr(nr,1)) read(10, $*(b(1,i), i=1, nc)$ read $(10,*)$ (p(i,1), i=1, nc) read(10, $*(vpt(i,1), i=1, nc)$  $read(10,*)(cc(i,1), i=1, nc)$  $read(10,*) (doc(i,1), i=1, nc)$ read(10,\*)( $pmp(i,1), i=1, nc$ )  $read(10,*) (pr(i,1), i=1, nr)$ allocate(t(d,1),  $N(d,1)$ ,  $Etp(d,1)$ ,  $Eta(d,nc)$ ,  $RO(d,1)$ ,  $dq(d,1)$ ,  $pe(d,1)$ ,  $Bt(d,1)$ ,  $etat(d,1)$ !El valor inicial de las variables a calcular se asigna como 0 ems(:,:)=0.d0 eta(:,:)=0.d0

```
dg(:,:) = 0.d0ro(:,:) = 0.d0
!El ciclo inicia leyendo los datos climatológicos del dato i correspondiente
do i=1,dread(10,*)t(i,1),N(i,1),Etp(i,1)
     !Reasigna el valor de B si no es el primer ciclo
     do j=1,nc
      if (i>1) then
                  b(i,j)=b(i-1,j)end if
      end do
      !Asigna el valor de kc según la temporada de lluvias (junio-septiembre)
      !También se puede considerar periodo de crecimiento y periodo de maduración 
completa
     if(i<ll)then
           kc=ks
            else
            kc=kl
     end if 
      !Cacula evapotranspiración actual
     !eta=pr*etp*kc*e^(c(B-CC/B-pmp))
      do j=1,nr
      if(B(i,j) < pmp(i,1))then
            eta(i,j)=0else
            eta(i,j)=pr(j,1)^*etp(i,1)^*kc*exp(c^*((B(i,j)-cc(j,1))/(B(i,j)-pmp(j,1))))end if
     end do
     etat(i,1)=sum(eta(i,:))
      !Calcula precipitación efectiva
     pe(i,1)=N(i,1)-eta(i,1)!calcula el almacenamiento B del primer horizonte
      B(i,1)=B(i,1)+pe(i,1)!si se pasa de las fronteras pmp-vpt lo acota
     if (B(i,1)>=cc(1,1)) then
            !si pasa vpt-->hay escurrimiento
            if (B(i,1)>vpt(1,1)) then
                  ro(i,1)=B(i,1)-vpt(1,1)ems(i,1)=vpt(1,1)-cc(1,1)B(i,1)=CC(1,1)!si sólo pasa cc-->sólo hay infiltración
            else
                  ro(i,1)=0.d0ems(i,1)=B(i,1)-cc(1,1)B(i,1)=CC(1,1)end if
      end if
      !No puede ser menor a pmp
     if (B(i,1) < pmp(1,1)) then
            B(i,1)=pmp(1,1)
```

```
end if
```

```
!calcula el almacenamiento de capas inferiores
      do j=2,nc
            !ems(i,j)=ems(i,j-1)-eta(i,j)
            B(i,j)=B(i,j)+ems(i,j-1)-eta(i,j)!si se pasa de las fronteras lo acota 
            if (B(i,j)=cc(j,1)) then
                  ems(i,j)=B(i,j)-cc(j,1)B(i,j)=cc(j,1)end if
            if (B(i,j) < pmp(j,1)) then
                        B(i,j)=pmp(j,1)end if
      end do
      dg(i,1)=ems(i,Ne)Bt(i,1)=sum(B(i,:))end do
open(unit=30, file='Resultados.txt', action='write', status='unknown')
do i=1,d
      write(30,*)(B(i,j),j=1,nc),Pe(i,1),RO(i,1),(ems(i,j),j=1,Nc),(eta(i,j),j=1,Nc)
end do
close(10)
close(30)
end program
```